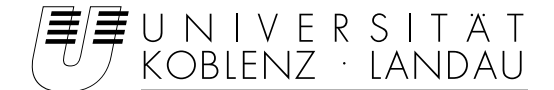

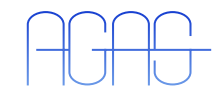

Fachbereich 4: Informatik Arbeitsgruppe Aktives Sehen

## Segmentierung von Netzhautgefäßen mit angepassten Filtern

Diplomarbeit

## zur Erlangung des Grades einer Diplom-Informatikerin im Studiengang Computervisualistik

vorgelegt von

Diana Hanisch

Betreuer: Prof. Dr.-Ing. Dietrich Paulus, Institut für Computervisualistik, Fachbereich Informatik

Koblenz, im März 2007

### Erklärung

Ich versichere, dass ich die vorliegende Arbeit selbständig verfasst und keine anderen als die angegebenen Quellen und Hilfsmittel benutzt habe und dass die Arbeit in gleicher oder ähnlicher Form noch keiner anderen Prüfungsbehörde vorgelegen hat und von dieser als Teil einer Prüfungsleistung angenommen wurde. Alle Ausführungen, die wörtlich oder sinngemäß übernommen wurden, sind als solche gekennzeichnet.

Die Richtlinien der Arbeitsgruppe für Studien- und Diplomarbeiten habe ich gelesen und anerkannt, insbesondere die Regelung des Nutzungsrechts

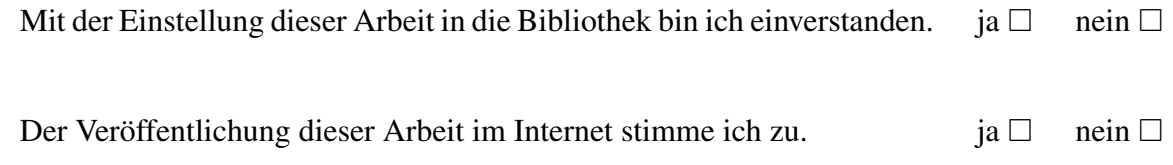

Koblenz, den 31.03.2007 Unterschrift

# Inhaltsverzeichnis

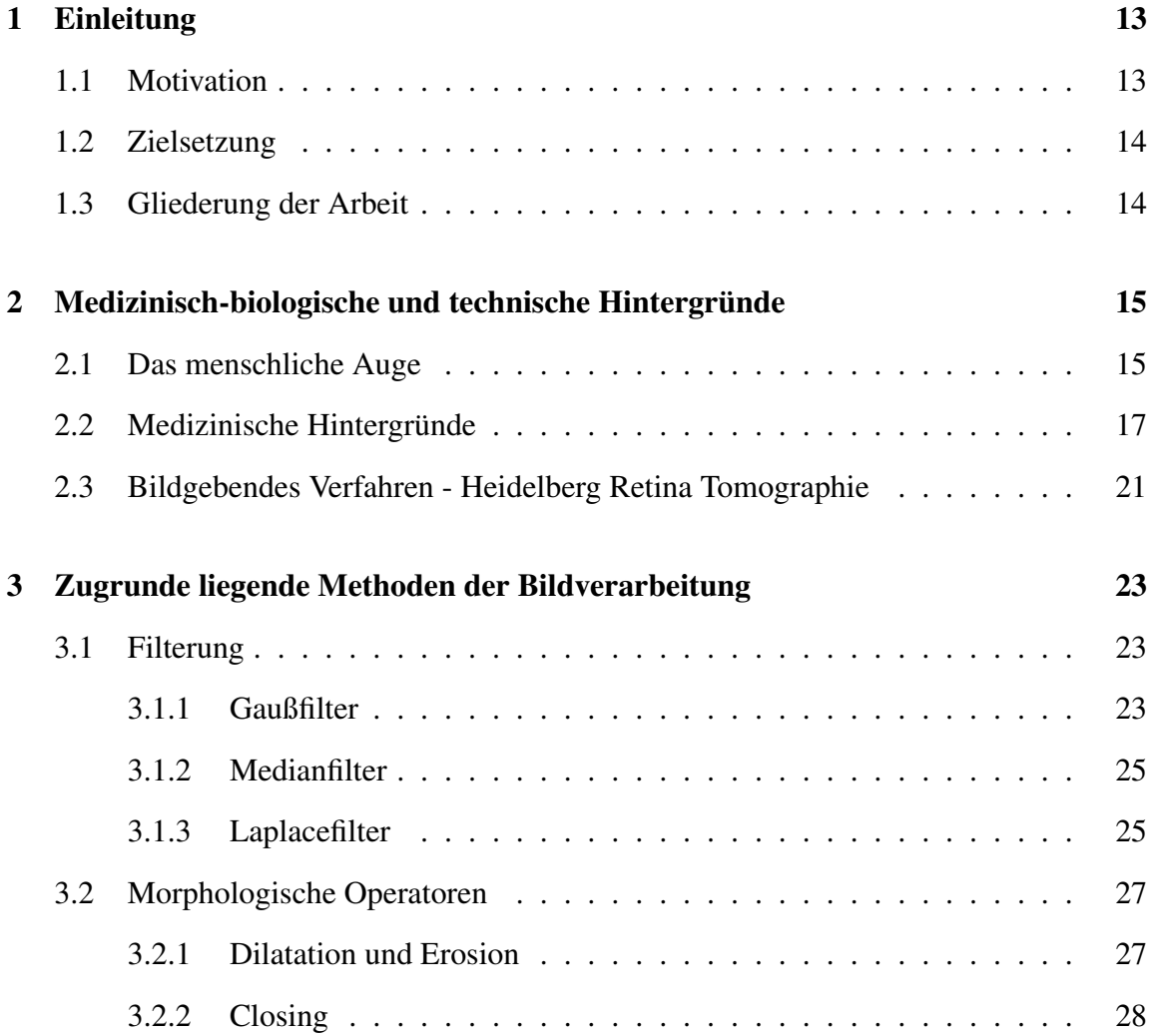

### 6 INHALTSVERZEICHNIS

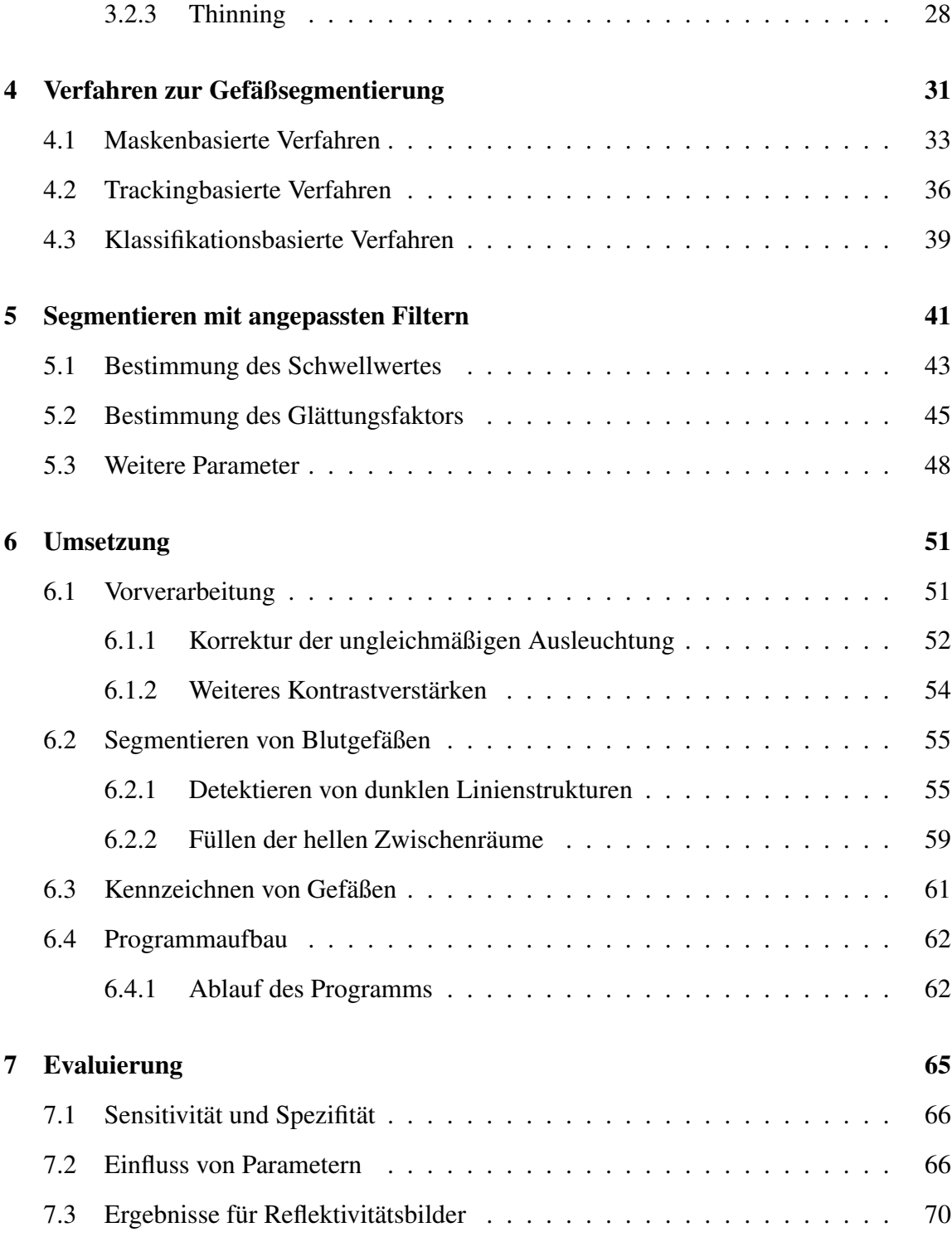

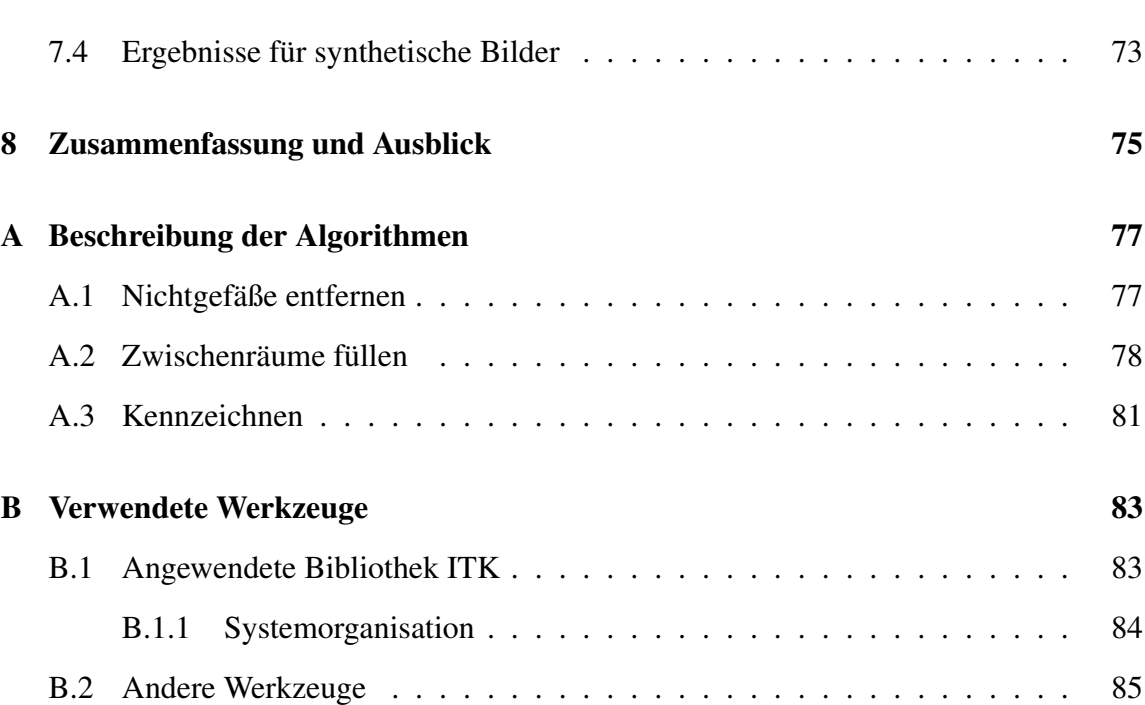

### INHALTSVERZEICHNIS

# Verzeichnis der Bilder

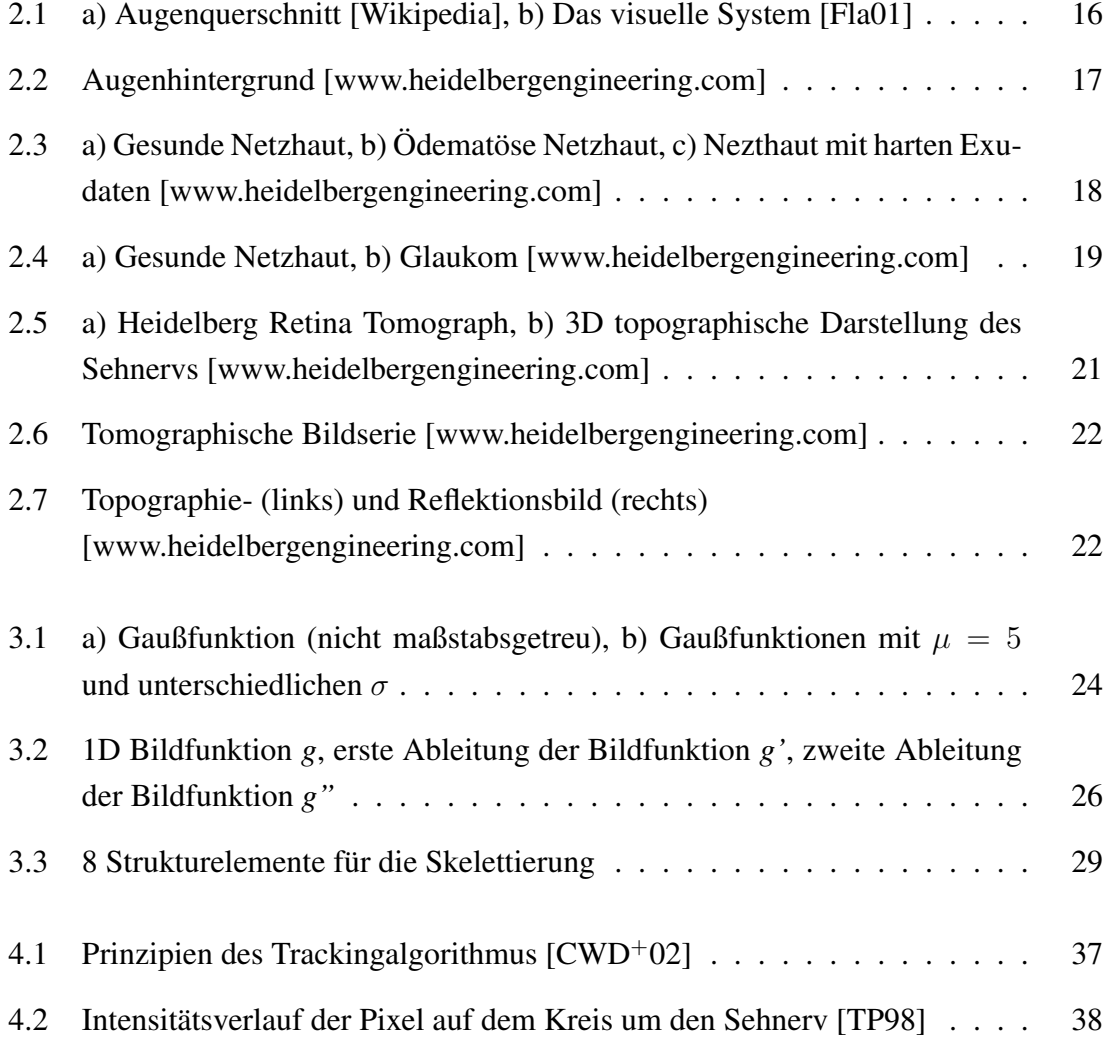

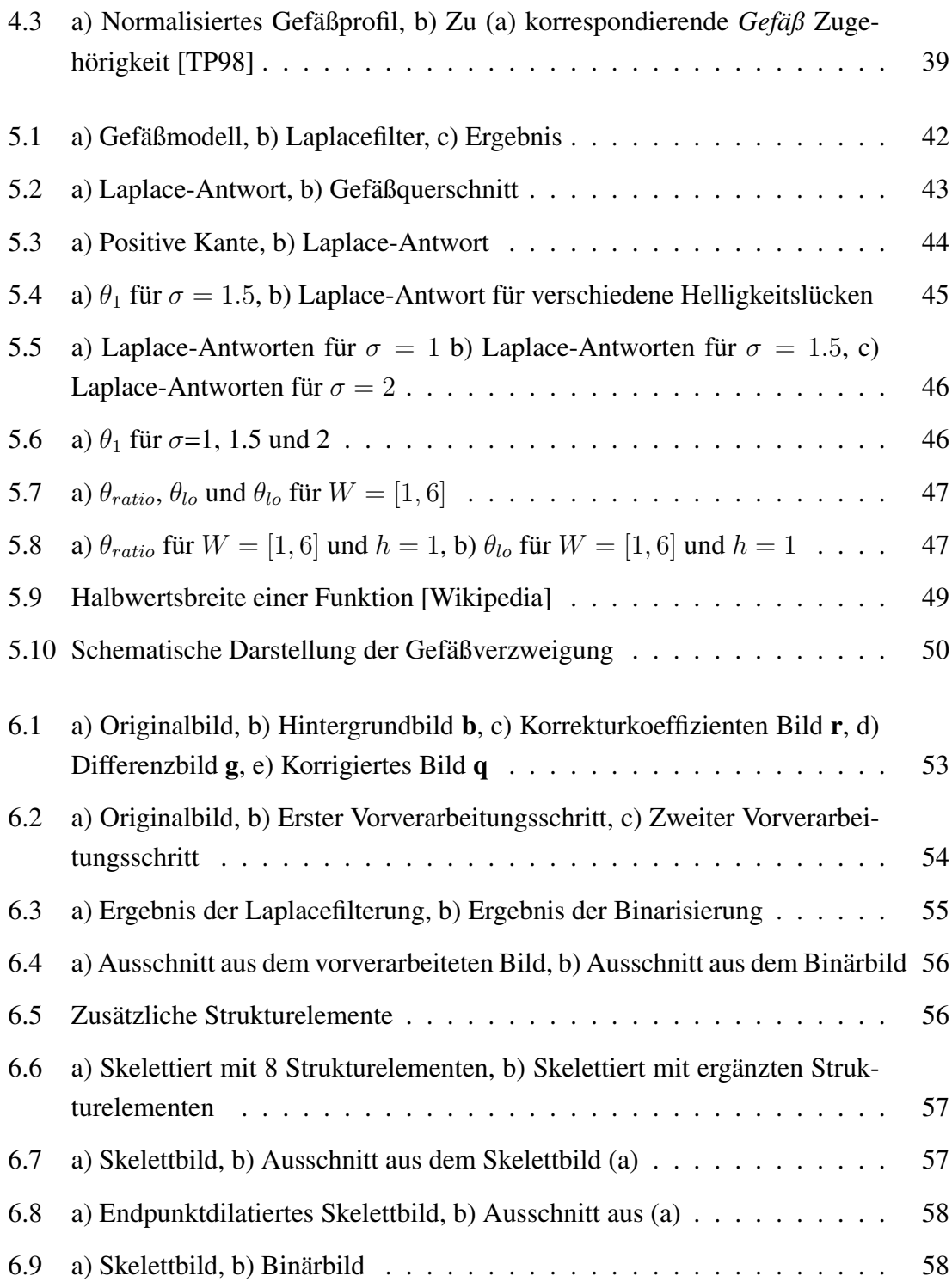

### VERZEICHNIS DER BILDER 11

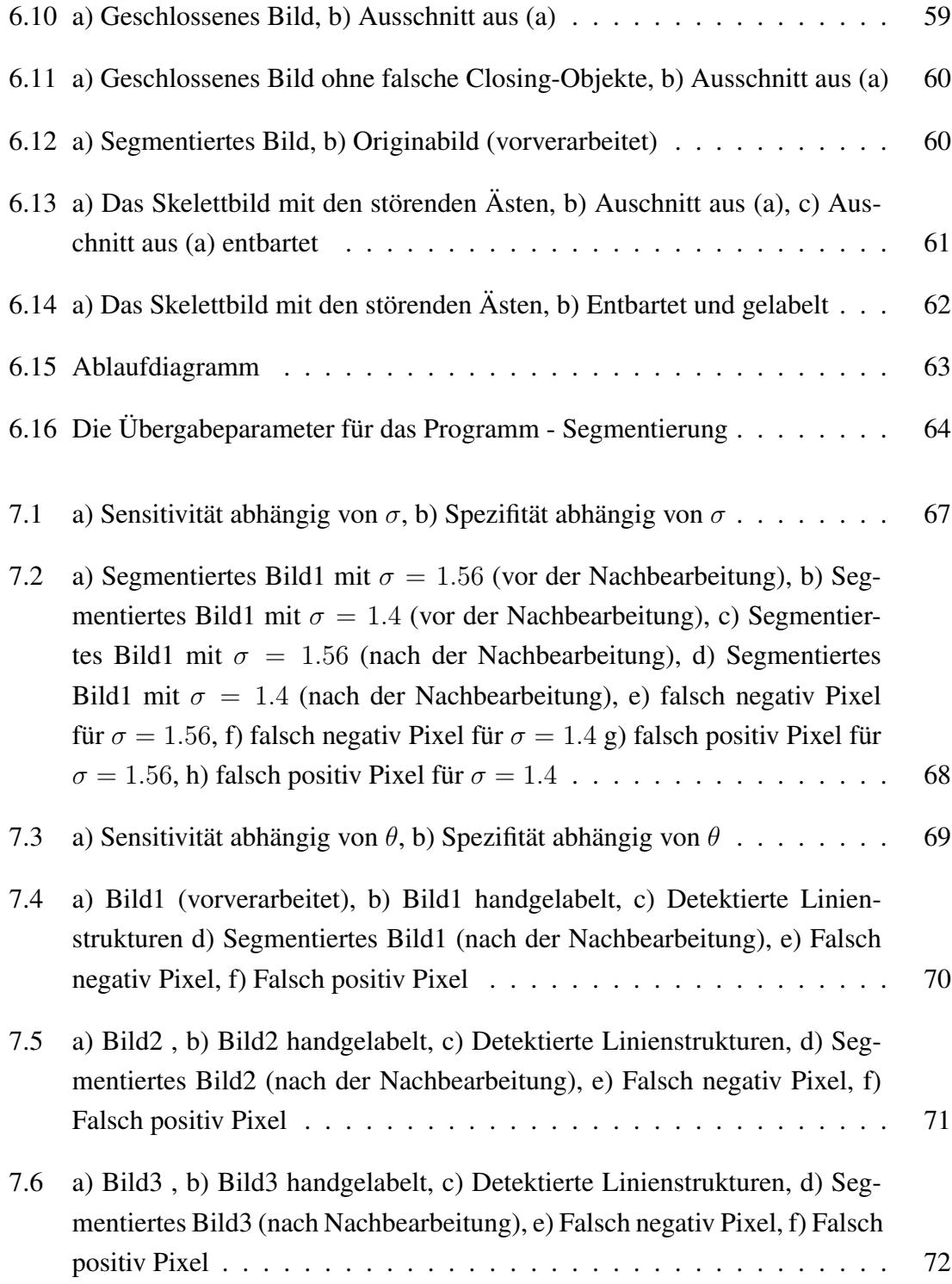

### 12 VERZEICHNIS DER BILDER

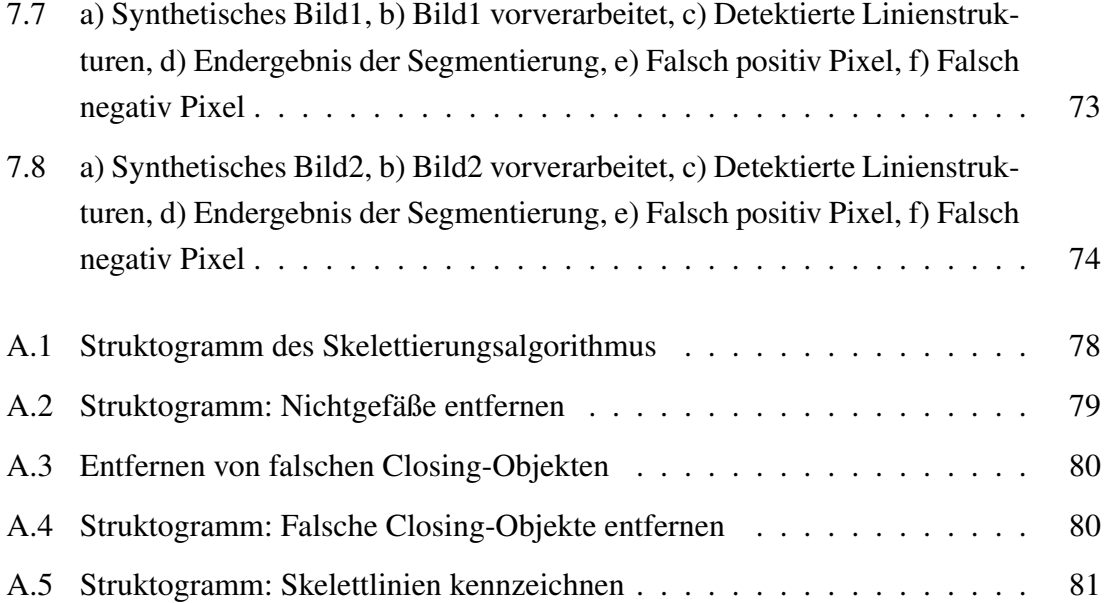

# Kapitel 1

# Einleitung

## 1.1 Motivation

Die Blutgefäße sind wichtige Strukturen in ophthalmologischen Bildern. Pathologische Veränderungen der Gefäße sind Merkmale bestimmter Krankheiten. Um diese Veränderungen quantitativ erfassen zu können, ist die Detektion der Blutgefäße notwendig. In einigen Anwendungen sind die Gefäße störende Strukturen, die entfernt werden müssen, um beispielsweise den Sehnerv oder Läsionen effizient zu detektieren. Der Gefäßbaum kann auch dazu verwendet werden den Sehnerv grob zu lokalisieren und für die Registrierung als Landmarke zu verwenden. Der erste Schritt vor der Registrierung der unterschiedlichen Netzhautbilder ist oft das Segmentieren von Gefäßen. In all diesen Fällen ist es wichtig, die Blutgefäße passend zu detektieren.

In der Arbeitsgruppe Aktives Sehen wird unter der Leitung von Prof. Dr. D. Paulus eine Anwendung mit graphischer Benutzeroberfläche zur Diagnose von bestimmten Krankheiten entwickelt. Die Segmentierung der Blutgefäße in Netzhautbildern ist ein Bestandteil dieses Projektes.

### 1.2 Zielsetzung

Das Ziel dieser Arbeit ist die automatische Segmentierung der Gefäße in Netzhautbildern, die mit einem Heidelberg Retina Tomograph erzeugt werden. Zu diesem Zweck soll eine intensive Recherche der einschlägigen Literatur durchgeführt werden, um die passenden Verfahren für verschiedene Verarbeitungsschritte zu finden. Die Implementierung der ausgewählten Verfahren und die Bewertung des Segmentierungsalgorithmus zählt weiter zu der Aufgabenstellung. Die Implementierung soll für das Einbinden in die Anwendung bereitgestellt werden.

### 1.3 Gliederung der Arbeit

Im folgenden Kapitel wird auf medizinische, biologische und technische Hintergründe eingegangen. Zuerst wird die Anatomie und Funktionsweise des menschlichen Auges erläutert, um das Verständnis für weitere Sachverhalte zu ermöglichen. Danach werden Krankheiten beschrieben, die sich auf die Bestandteile des Augenhintergrundes auswirken können, sowie deren Folgen und Heilungsmöglichkeiten. Anschließend wird das bildgebende Verfahren - die Heidelberg Retina Tomographie (HRT) - beschrieben. In Kapitel 3 werden die grundlegenden Methoden der Bildverarbeitung erläutert, die für die Implementierung verwendet werden. Im Kapitel 4 wird der aktuelle Stand der Wissenschaft dargestellt und die vorhandenen Verfahren klassifiziert. Die Idee des gewählten Verfahrens wird im Kapitel 5, die Umsetzung und die Implementierungsschritte werden im Kapitel 6 beschrieben. Im Kapitel 7 findet die Bewertung der Ergebnisse statt. In Kapitel 8 wird die Arbeit kurz zusammengefasst und ein Ausblick auf mögliche Folgeprojekte gegeben.

# Kapitel 2

# Medizinisch-biologische und technische Hintergründe

### 2.1 Das menschliche Auge

Die Augen sind die wertvollsten Sinnesorgane des Menschen. Der größte und wichtigste Teil der Information aus unserer Umwelt wird mit den Augen aufgenommen. Die Augen sind ein Teil des visuellen Systems (Bild 2.1(b)), welches die Organe und Funktionen beinhaltet, die für das Sehen verantwortlich und an der Sehleistung beteiligt sind. Die Lichtstrahlen gelangen durch die Pupille in das Auge (Bild 2.1(a)), werden in der Linse gebündelt und durchqueren den Glaskörper. Das umgekehrte, scharfe Bild der Umwelt wird auf der Netzhaut abgebildet. Die Netzhaut befindet sich an der hinteren Innenseite des Auges und besteht aus mehreren Schichten. Hier findet schon die erste Informationsverarbeitung statt. Während der Übertragung zwischen den einzelnen Schichten der Netzhaut werden der Bildkontrast und die Differenzierung der Farben verbessert. Die Photorezeptoren, sogenannte Zapfen und Stäbchen, auf der Netzhaut wandeln das Licht in elektrische Impulse, die über den Sehnerv an das Gehirn weitergeleitet werden. Die Nervenfasern der oberen Schicht der Netzhaut tragen die Information der Photorezeptoren nach außen. Etwa 1 Million Nervenfasern treffen sich im Sehnervkopf, formen den Sehnerv und laufen entlang der Sehbahn direkt in das Gehirn. Der Sehnervkopf ist die Stelle, an der der

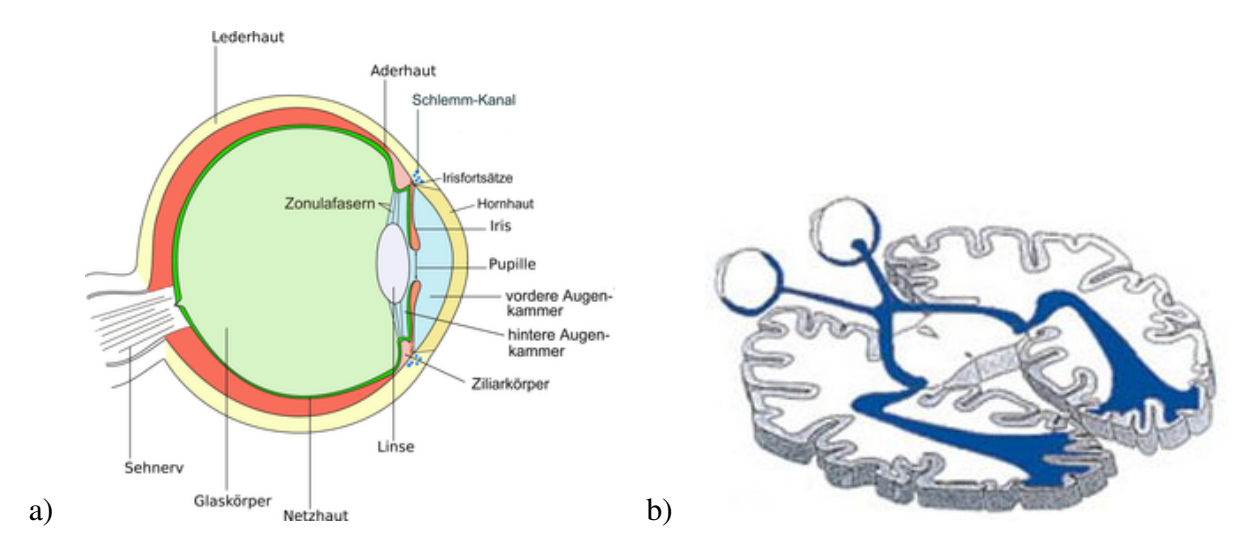

Bild 2.1: a) Augenquerschnitt [Wikipedia], b) Das visuelle System [Fla01]

Sehnerv aus dem Auge austritt und wird auch als blinder Fleck bezeichnet. An diesem Ort liegen keine Photorezeptoren, er ist somit tatsächlich blind. Unser visuelles Wahrnehmungssystem vervollständigt jedoch das aufgenommene Bild, weshalb die Lücke nicht als Fleck wahrgenommen wird. Eine weitere besondere Region der Netzhaut ist die *Makula*, die Stelle des schärfsten Sehens. Diese Region befindet sich gegenüber der Pupille und besteht aus Millionen Zapfen, die für das Farbsehen zuständig sind. In dem Zentrum der Makula, auch *Fovea* genannt, trifft der Sehstrahl auf, der durch die Pupille senkrecht einfällt. Netzhaut und Sehnerv sind Teile des Gehirns, deren Schädigungen irreparabel sind. Mit speziellen Geräten ist es möglich durch die Pupille in das Auge hineinzuschauen und den Augenhintergrund - Netzhaut, Makula, Sehnervkopf und Blutgefäße - zu betrachten und zu analysieren. Ein großer Fortschritt für die objektive Befundsdokumentation ist die Laser-Scanning-Tomographie. Die Bilder 2.3 und 2.4 zeigen den Augenhintergrund aufgenommen durch ein Laser-Scan-System. Im folgenden Kapitel wird das Prinzip und der Ablauf der konfokalen Laser-Scanning-Tomographie beschrieben.

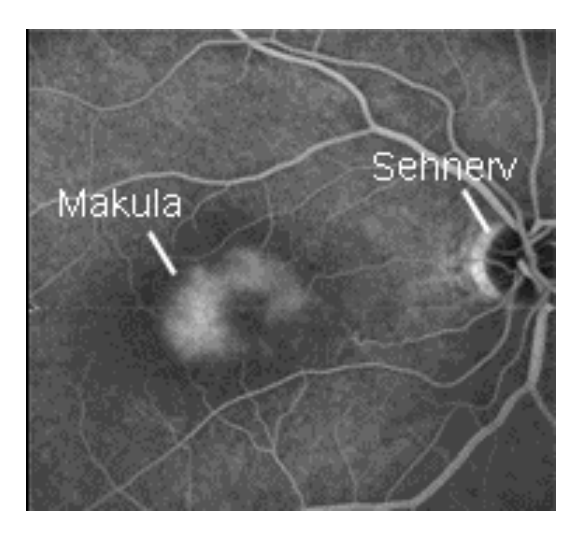

Bild 2.2: Augenhintergrund [www.heidelbergengineering.com]

## 2.2 Medizinische Hintergründe

Viele Krankheiten sind durch die pathologische Veränderung der Netzhaut (*Retina*) charakterisiert. Augenkrankheiten sind oft die Folgen bestimmter anderer Krankheiten. Als Beispiel für eine Krankheit, die die Sehkraft beeinträchtigt, dient hier Diabetes. Dauerhaft erhöhte Blutzuckerwerte schädigen die Gefäße (*diabetische Mikroangiopathie*). Dies gilt auch für die Blutgefäße der Netzhaut. Dabei werden die Funktionen der Nervenfasern und der Netzhautzellen beeinträchtigt. Diese Schädigung der Netzhautgefäße nennt man *diabetische Retinopathie*. Diese diabetische Netzhauterkrankung ist die häufigste Ursache für die Erblindung bei Erwachsenen in Deutschland und äußert sich durch Erweiterung und Verdickung der Blutgefäße. Auf der Netzhaut bilden sich im Verlauf der Erkrankung sogar neue Gefäße (*Neovaskularisation*), Mikroaneurysmen, sowie Ablagerungen und Missbildungen der Makula. Dauerhaft erhöhte Zuckerwerte führen zur Einlagerung von Fett- und Eiweißstoffen in die Gefäßwände. Dadurch entstehen die Ausbuchtungen der Kapillarwände. Auf diese Weise entstandene Verdickungen führen zu Gefäßverschlüssen und machen die Gefäßwände brüchig. Durch diese Gefäßveränderungen werden einerseits die Sehzellen nicht mehr ausreichend versorgt, andererseits können diese Mikroaneurismen auch platzen und das Blut und die Blutbestandteile aus den geschädigten Gefäßen können

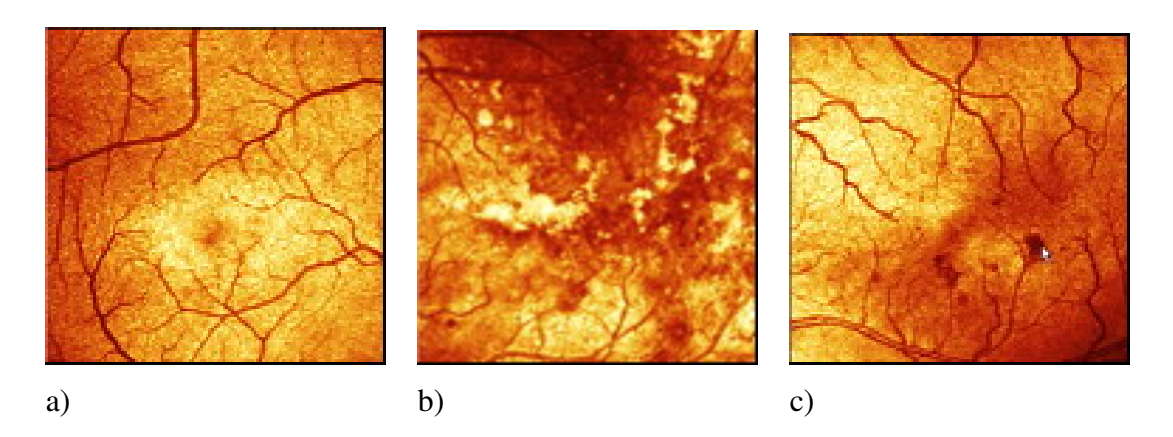

Bild 2.3: a) Gesunde Netzhaut, b) Ödematöse Netzhaut, c) Nezthaut mit harten Exudaten [www.heidelbergengineering.com]

in das benachbarte Gewebe austreten. Verminderte Blutversorgung, Ablagerungen (harte *Exudate* - Bild 2.3 (c)) und Wassereinlagerung (*Ödeme* - Bild 2.3 (b)) auf der Netzhaut verursachen noch keine Sehstörungen, solange die Makula nicht betroffen ist. Im Laufe der Zeit sterben aber die Sehzellen auch an der für das Sehvermögen wichtigsten Stelle ab. Im fortgeschrittenen Stadium der Erkrankung wachsen die krankhaften neuen Gefäße, die Einblutung der Glaskörper sowie die Ablösung der Netzhaut führen zu einer drastischen Sehverschlechterung. Die Folge der Gefäßwucherung kann auch eine andere Erkrankung - das sogenannte *Glaukom* sein. Auf diese Weise verlieren jährlich etwa 6000 Diabetiker in Deutschland ihr Augenlicht. Eine Heilung der diabetischen Retinopathie ist zum gegenwärtigen Zeitpunkt noch nicht möglich. Je nach Entwicklungsstadium ist jedoch eine Verzögerung und sogar ein Stillstand der Erkrankung zu erreichen. Daher ist die frühzeitige Erkennung der Krankheit extrem wichtig.

Ähnliche Folgen hat die Frühgeborenen-Retinopathie (ROP = *Retinopathy of Prematurity*). Diese ist durch eine Vergrößerung der Gefäße, sowie durch eine stärkere Windung der Gefäße charakterisiert. Sie entwickelt sich durch eine mangelhafte Gefäßversorgung der Netzhaut zum Zeitpunkt der Geburt. Wenn Frühgeborene weniger als 1500 g wiegen oder das Gestationsalter unter 30 Wochen liegt, kann die Entwicklung der normalen Blutgefäße anhalten und durch die krankhafter Gefäße ersetzt werden. Die wuchernden Gefäßneubildungen führen dann zu einer Netzhautablösung mit Sehbehinderung und im Falle falscher

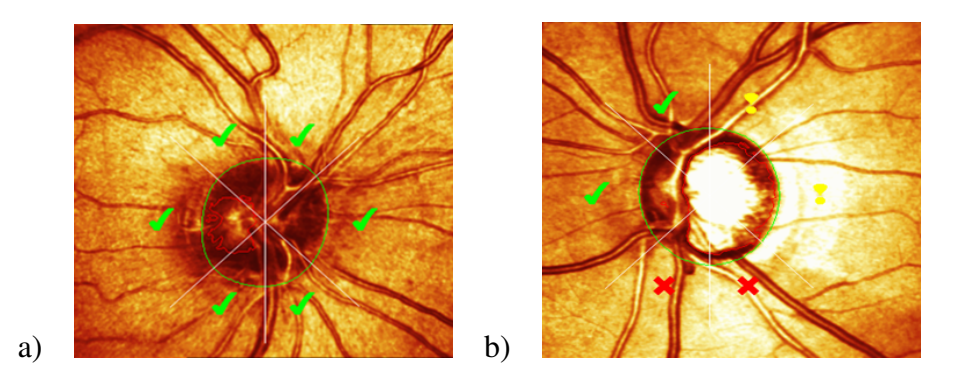

Bild 2.4: a) Gesunde Netzhaut, b) Glaukom [www.heidelbergengineering.com]

oder zu später Behandlung der Krankheit, auch zur Blindheit der betroffenen Kinder.

Die zweithäufigste Ursache für Erblindung ist das *Glaukom*, auch *Grüner Star* genannt. Ein Glaukom ist durch eine pathologische Veränderung des Sehnervs charakterisiert. Dieser liegt etwa gegenüber der Pupille und besteht aus Millionen feiner Fasern, vergleichbar mit einem Kabel aus vielen Drähten und leitet die Lichtreize in das Sehzentrum des Gehirns. Eine krankhafte Erhöhung des Augeninnendrucks, die verschiedene Ursachen, aber die gleiche Wirkung hat, verursacht die langsame Zerstörung des Sehnervs. Die empfindlichen Fasern sterben nach und nach ab, Symptome werden aber erst dann für den Betroffenen bemerkbar, wenn die Erkrankung sich schon im fortgeschrittenen Stadium befindet. Ein Glaukom äußert sich durch Ausfall des Gesichtsfeldes. Aus der vollständigen Zerstörung des Sehnervs folgt Blindheit. Eine Wiederherstellung der Sehnervfasern ist derzeit noch nicht möglich, wohl aber können das frühzeitige Erkennen der Krankheit und deren Behandlung, weitere Schädigungen des Sehnervs und die daraus resultierende Blindheit abwenden. Auf der Netzhaut ist die Erkrankung schon im frühen Stadium sichtbar und zeigt sich durch die Aushöhlung des Sehnervkopfes, auch *Papilla* oder *optische Disk* genannt. Das Bild 2.4 (a) zeigt einen gesunden Sehnerv und Bild 2.4 (b) eine Glaukomerkrankung. Diese Bilder sind von einem Heidelberg Retina Tomograph erzeugt worden. Die grüne Linie grenzt den Sehnerv ab und die rote Linie die Aushöhlung des Sehnervs.

Weitere Erkrankungen, die zu Veränderungen des Netzhautbildes führen, sind *Bluthochdruck* und *Arteriosklerose*. Sie verursachen Durchblutungsstörungen im Gehirn und sind die Hauptursachen für einen Schlaganfall. Ein Schlaganfall ist eine Krankheit mit schweren Folgen. Für 1/3 der Menschen, die an einem Schlaganfall erkranken, ist die Erkrankung tödlich. 1/3 der Patienten werden durch Lähmungen, Sprach- und Sehstörungen beeinträchtigt. Das frühzeitige Erkennen der Risikofaktoren hilft die Erkrankung zu vermeiden. Ein mögliches Mittel dazu ist auch hier die Untersuchung der Netzhaut. Deren Gefäßsystem ist auch für wiederholte Untersuchungen direkt und einfach zugänglich. Langandauernder Bluthochdruck führt zur Verengung der Netzhautgefäße durch das Einschwämmen von Mikro-Plaquepartikeln, der sogenannten *Arteriosklerose*. Die Folgen dieser pathologischen Entwicklung sind ebenfalls gut sichtbar und können durch eine Untersuchung des Augenhintergrundes erkannt werden. Es gibt dabei einen Zusammenhang zwischen der Dauer des Bluthochdrucks und dem Gefäßdurchmesser auf der Netzhaut, der mathematisch errechnet werden kann. Je geringer der Gefäßdurchmesser, umso höher war der Bluthochdruck in der Vergangenheit. Anhand der Veränderung der Gefäßeigenschaften kann das Risiko eines Schlaganfalls abgeschätzt werden. In amerikanischen Studien wurden die Zusammenhänge zwischen der Veränderung und speziell der Verengungen der Gefäße und erhöhtem Risiko zum Schlaganfall untersucht. Dieser Zusammenhang hat sich dabei als zuverlässig erwiesen [KKJ<sup>+</sup>99].

Die Folgen von allen aufgeführten Krankheiten können verheerend sein. Je nach Entwicklungsstadium sind sie irreversibel und mit sehr hohen Pflege- und Behandlungskosten verbunden. Das Früherkennen der Erkrankung ist der erste unentbehrliche Schritt zur Heilung und Kostensenkung. Die Erkrankungen können frühzeitig auf dem Augenhintergrund erkannt werden. Die Untersuchung des Augenhintergrundes ist kostengünstig, einfach und kann vor allem wiederholt durchgeführt werden. Die pathologische Veränderung der Netzhaut ist auf Aufnahmen zu erkennen, die mit einer Funduskamera oder mittels Laser-Scanning-Systemen erstellt worden sind. Die Funktionsweise des Laser-Scanning wird im nächsten Abschnitt beschrieben.

#### 2.3. BILDGEBENDES VERFAHREN - HEIDELBERG RETINA TOMOGRAPHIE 21

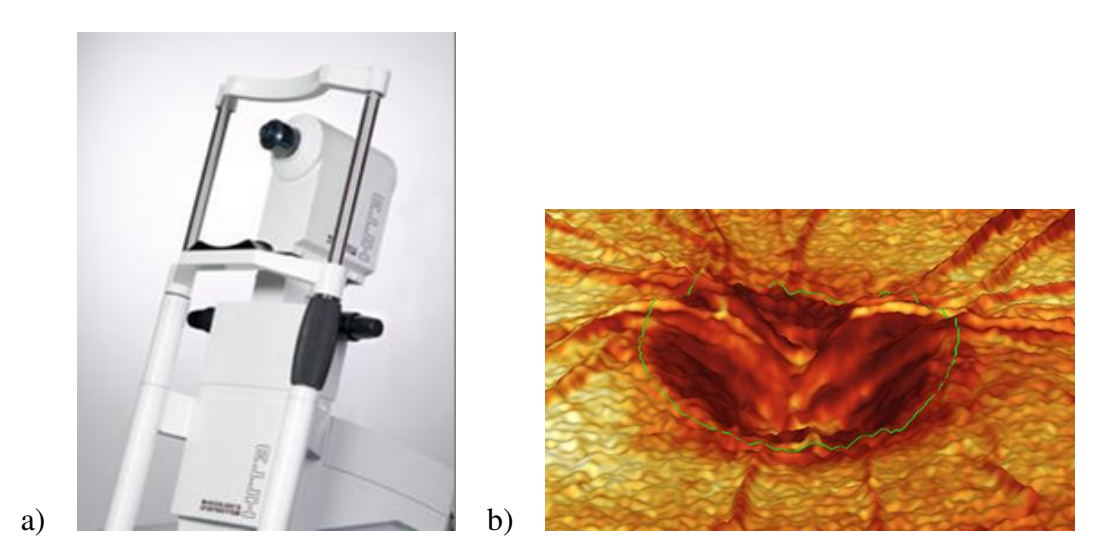

Bild 2.5: a) Heidelberg Retina Tomograph, b) 3D topographische Darstellung des Sehnervs [www.heidelbergengineering.com]

## 2.3 Bildgebendes Verfahren - Heidelberg Retina Tomographie

Ein großer Fortschritt für die objektive Befundsdokumentation des Augenhintergrundes ist die Heidelberg Retina Tomographie (HRT). Durch dieses Verfahren wird der Sehnerv vermessen. Dadurch wird die Früherkennung der Glaukomerkrankung gewährleistet, was ausschlaggebend für die Erfolgschancen der Behandlung ist. Es ist ein nicht-invasives bildgebendes Verfahren und ermöglicht die Beobachtung des Krankheitsverlaufes.

Während der Untersuchung tastet ein konfokales Mikroskop den Augenhintergrund auf einer bestimmten fokalen Ebene mit einem Laserstrahl schwacher Intentsität zeilenweise Punkt für Punkt ab. Das reflektierte Licht wird mit einem hochempfindlichen Detektor aufgefangen. So enstehen kontrastreiche und detailgenaue Bildserien. Anhand einer tomographischen Bildserie (Bild 2.6) ist es möglich, ein dreidimensionales, topographisches Bild der Netzhaut zu konstruieren (2.5 (b)). Das konstruierte Bild, das aus der Summe der tomographischen Bilder errechnet wird, wird als Intensitäts- oder Reflekivitätsbild bezeichnet (Bild 2.7 (rechts)). Ein solches Reflektivitätsbild zeigt den monochromatischen 22KAPITEL 2. MEDIZINISCH-BIOLOGISCHE UND TECHNISCHE HINTERGRÜNDE

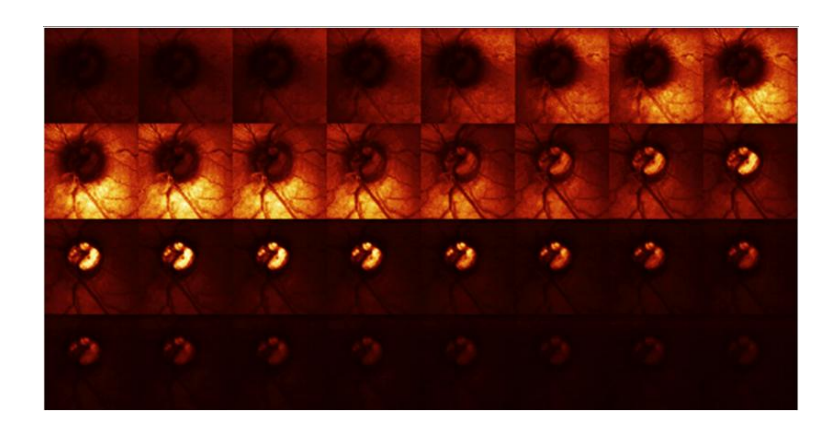

Bild 2.6: Tomographische Bildserie [www.heidelbergengineering.com]

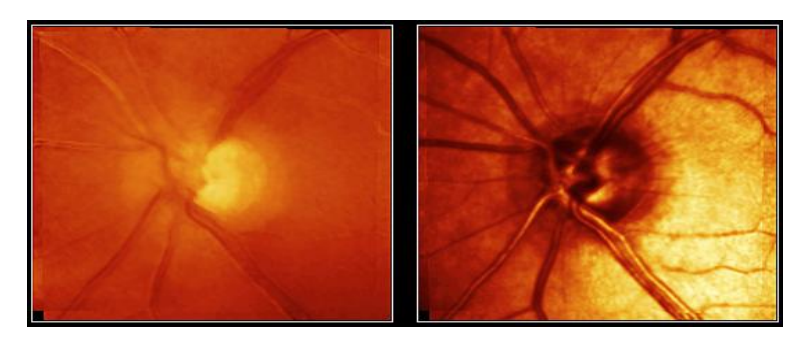

Bild 2.7: Topographie- (links) und Reflektionsbild (rechts) [www.heidelbergengineering.com]

Reflektionsgrad von jedem Punkt und ähnelt einem photographischen Bild [CWD<sup>+</sup>05]. Das Reflektivitätsbild dient als Eingabe für das hier beschriebene Segmentierungsverfahren.

# Kapitel 3

# Zugrunde liegende Methoden der Bildverarbeitung

Für die Implementierung des Segmentierungsalgorithmus, welcher in dieser Arbeit ausführlich beschrieben wird (s. Kapitel 5), werden einige grundlegende Methoden der digitalen Bildverarbeitung verwendet.

### 3.1 Filterung

### 3.1.1 Gaußfilter

Der Gaußfilter ist ein Tiefpassfilter und glättet das Bild. Bei der Filterung werden die Bildpunkte in einer  $N \times N$  Nachbarschaft gemittelt, wobei die Nachbarpunkte entsprechend einer zweidimensionalen Gaußfunktion  $G(x, y)$  gewichtet werden:

$$
G(x,y) = \frac{1}{\sqrt{2\pi}\sigma} e^{\frac{-(x^2+y^2)}{2\sigma^2}}
$$
(3.1)

Dieser Filter basiert auf der Gaußschen Wahrscheinlichkeitsverteilung, auch *Normalverteilung* genannt. Viele Prozesse mit kontinuierlichen Zufallsvariablen können mit der Gaußschen Verteilungsfunktion beschrieben werden [JÖ2]:

$$
F(x) = \frac{1}{\sqrt{2\pi}\sigma} exp(-\frac{x-\mu}{2\sigma^2})
$$
\n(3.2)

Die Normalverteilung wird durch den Mittelwert  $\mu$  und die Varianz  $\sigma^2$  vollständig beschrieben. Je größer die Streuung um den Mittelwert (Standardabweichung  $\sigma$  und Varianz  $\sigma^2$ ), umso flacher ist der Kurvenverlauf. Ist die Streuung gering, dann ist die Gauß-Kurve steil und schmal (Bild 3.1 (b)). Bei der Filterung bestimmt also  $\sigma$  den Einfluss der Nachbarpixel auf das zu berechnende Pixel. Der Gaußfilter mit großem  $\sigma$  (flache Gauß-Kurve) glättet das Bild stärker. Feine Strukturen verschwinden, die Kanten werden stärker verwischt. Daher wird  $\sigma$  auch Glättungsfaktor genannt. Die Fläche unter der Gauß-Kurve ist gleich 1. Sie schneidet die Abszisse im Unendlichen, daher können in einem endlichen Fall die theoretischen 100% nicht erreicht werden. Die Fläche  $\mu \pm 1\sigma$  unter der Kurve ist 0,682 (68%),  $\mu \pm 2\sigma$  ist 0,9545 (95,45%) und  $\mu \pm 3\sigma$  0,9973 (99,37%). Dies wird auf einer 1D Gaußfunktion (mit einer unabhängigen Variablen) verdeutlicht (Bild 3.1 (a)). Die

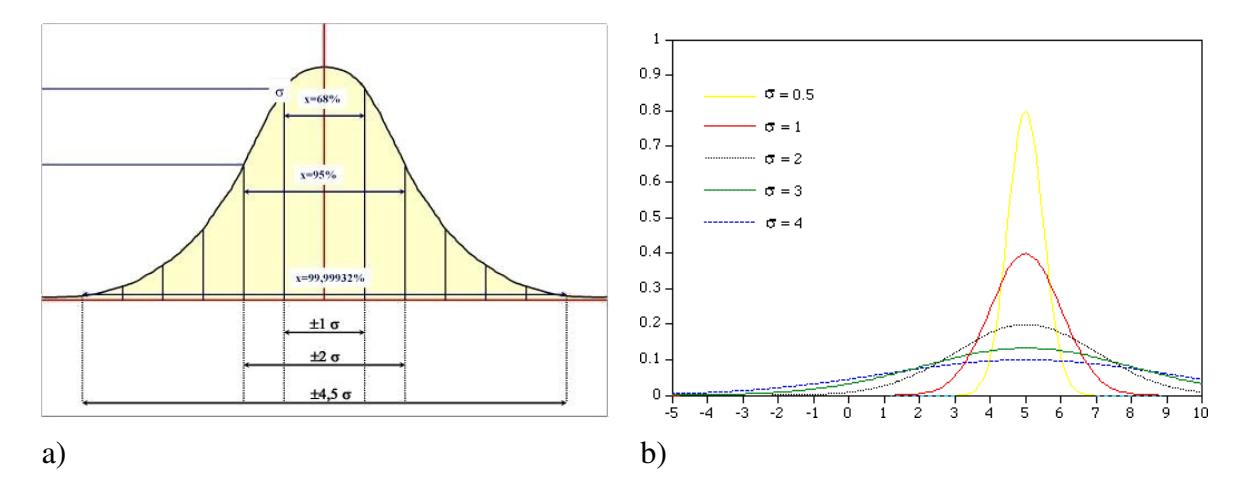

Bild 3.1: a) Gaußfunktion (nicht maßstabsgetreu), b) Gaußfunktionen mit  $\mu = 5$  und unterschiedlichen  $\sigma$ 

Wahl der Maskengröße ist daher anhand des  $\sigma$  zu bestimmen. Die Filtermaske mit Radius n soll daher so gewählt werden, dass  $2\sigma < n < 3\sigma$ . Noch größere Filtermasken würden den Rechenaufwand stark erhöhen, ohne eine wesentliche Annährung an die theoretischen 100% zu erzielen.

#### 3.1. FILTERUNG 25

Der Gaußfilter ist separierbar, somit kann er entlang der Achsen in eindimensionale Masken zerlegt werden  $([J\ddot{0}2])$ :

$$
G(x,y) = \frac{1}{\sqrt{2\pi}\sigma} e^{\frac{-(x^2+y^2)}{2\sigma^2}} = \frac{1}{\sqrt{2\pi}\sigma} e^{\frac{-x^2}{2\sigma^2}} \times \frac{1}{\sqrt{2\pi}\sigma} e^{\frac{-y^2}{2\sigma^2}}
$$
(3.3)

Ein Beispiel mit  $3 \times 3$  Filtermaske:

$$
\begin{bmatrix} 1 & 2 & 1 \\ 2 & 4 & 2 \\ 1 & 2 & 1 \end{bmatrix} = \begin{bmatrix} 1 & 2 & 1 \end{bmatrix} \times \begin{bmatrix} 1 & 2 & 1 \end{bmatrix}
$$

Die Eigenschaft der Separierbarkeit wurde in der ITK Bibliothek (s. Anhang B) verwendet. Es wird eine 1D Faltung für *N* Dimensionen durchgeführt und danach die Ergebnisse multipliziert.

#### 3.1.2 Medianfilter

Eine lineare Mittelung (z.B. durch Gaußfilterung) unterdrückt das Rauschen, dabei verwischen sich auch die Kanten. Die Pixel auf der Kante werden durch die Grauwerte des Hintergrundes und Objektes gemittelt und dadurch wird der richtige Grauwert verfälscht. Die Störungen werden auch nicht wirklich unterdrückt, sondern auf die Nachbarschaft verteilt. Eine Mittelung, die Kanten bewahrt, ist der *Medianfilter*. Dieser ist ein nichtlinearer Filter. Die Grauwerte der Maskenumgebung werden nach ihrer Größe sortiert. Der Grauwert der Pixel wird durch den *Median* (mittlerer Grauwert) der Nachbarschaft ersetzt. Die Wahrscheinlichkeit, dass Ausreißer sich in der Mitte befinden ist klein. Damit glättet der Medianfilter das Bild, ohne die Bildschärfe wesentlich zu beeinflussen [JÖ2].

### 3.1.3 Laplacefilter

Der *Laplaceoperator* wird durch die zweite Ableitung der Bildfunktion erzeugt, welche durch eine zweifache Ableitung erster Ordnung bestimmt wird. Für ein zweidimensionales Bild ist der Laplaceoperator wie folgt definiert:

$$
L(x,y) = \nabla^2 f(x,y) = \frac{\partial^2 f(x,y)}{\partial x^2} + \frac{\partial^2 f(x,y)}{\partial y^2}
$$
(3.4)

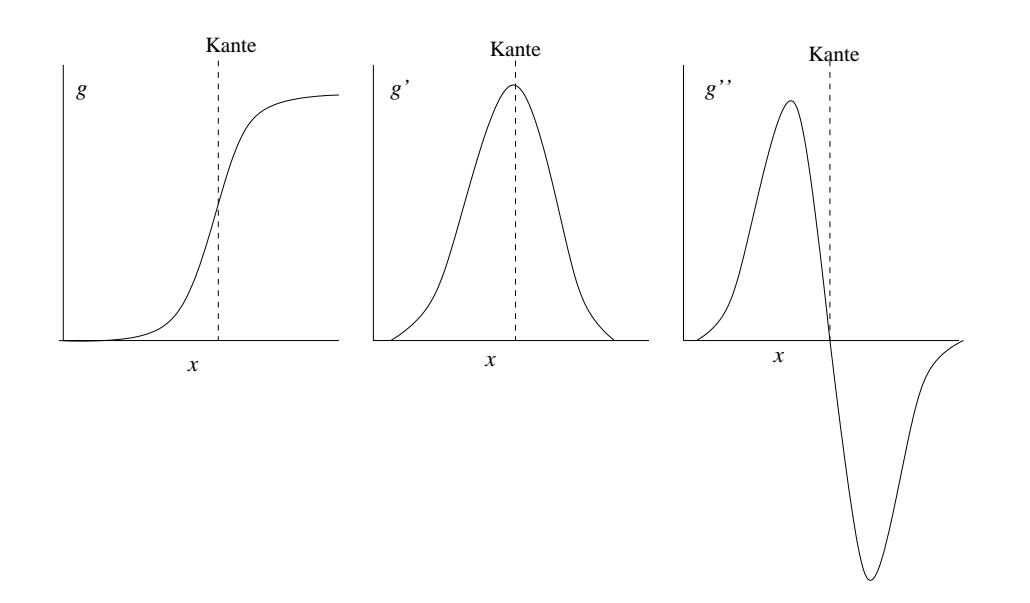

Bild 3.2: 1D Bildfunktion *g*, erste Ableitung der Bildfunktion *g'*, zweite Ableitung der Bildfunktion *g"*

Der Laplacefilter ist ein Hochpassfilter, der niedrige Frequenzen unterdrückt und hohe Frequenzen verstärkt. Daher wird dieser Operator für die Detektion von Kanten eingesetzt. Bild 3.2 zeigt die 1D Bildfunktion und deren Ableitungen an einer Kante. Die Kanten werden in der zweiten Ableitung an den Nulldurchgängen erkannt. Ein Nachteil des Laplacefilters ist, dass nichtrelevante, durch Rauschen entstandene hohe Frequenzen ebenfalls verstärkt werden. Deshalb wird der Laplacefilter oft in Kombination mit einem Gaußfilter verwendet. Das Bild wird zuerst mit einem Gaußfilter geglättet, danach werden die Kanten mit dem Laplacefilter detektiert. Da diese beiden Filter linear sind, sind sie assoziativ und können zu einem einzelnen Filter zusammengefasst werden. Dieser zusammengefasste Filter wird *Laplacian of Gaussian* (*LoG*) genannt.

### 3.2 Morphologische Operatoren

Morphologische Operatoren sind binäre Nachbarschaftsoperationen, die die Form der Objekte bearbeiten. Dabei werden die Pixel von Objekträndern abgetragen oder hinzugefügt. Die morphologischen Operatoren werden mit einer Maske, *Strukturelement* genannt, gesteuert. Für den jeweiligen Operator bestimmen die Größe und die Form des Strukturelementes die Wirkung auf das Objekt. Das Bild und das Strukturelement werden als eine nichtleere Menge von Bildpunkten betrachtet und die morphologischen Operatoren als Mengenoperationen definiert.

#### 3.2.1 Dilatation und Erosion

*Dilatation* und *Erosion* sind die grundlegenden Operationen der mathematischen Morphologie. Dilatation und Erosion werden wie folgt definiert [J02]. Erosion:

$$
G \ominus M = \{p : M_p \subseteq G\} \tag{3.5}
$$

und Dilatation:

$$
G \oplus M = \{p : M_p \cap G \neq \emptyset\},\tag{3.6}
$$

wobei G eine nichtleere Menge von allen Pixel  $p$  im Bild,  $M$  eine nichtleere Menge von Maskenpixel und  $M_p$  die mit ihrem Referenzpunkt zum Pixel  $p$  verschobene Maske ist. Die Erosion des Bildes G mit einem Strukturelement M ist dann die Menge aller Pixel  $p \in G$ , für die  $M_p$  vollständig in G enthalten ist. Das bewirkt das Abtragen der Bildpunkte vom Rand eines Objektes. Eine Dilatation bewirkt das Gegenteil und fügt die Bildpunkte dem Objektrand hinzu. Die Dilatation des Bildes  $G$  mit einem Strukturelement  $M$  ist dann also die Menge aller Pixel  $p \in G$ , für die die Schnittmenge von  $M_p$  und G eine nichtleere Menge ist.

Die Dilatation vergrößert die Flächen, füllt die Lücken, glättet die Kanten und verbindet Objekte, die nah zueinander liegen. Die Erosion verkleinert die Flächen, vergrößert die Lücken und zerlegt die Objekte in Einzelteile. Auf diesen zwei Operatoren basieren die weiteren komplexeren morphologischen Operatoren, wie *Closing*, *Opening*, *Hit-Miss*, *Thinning* und *Thickening*.

### 3.2.2 Closing

Der Closing-Operator schließt die Lücken in einem Objekt und glättet die Ränder, ohne es zu vergrößern. Closing ist Dilatation gefolgt von Erosion [J02]:

$$
G \bullet M = (G \oplus M) \ominus M \tag{3.7}
$$

Die Dilatationsoperation füllt die Löcher, die nachfolgede Erosionsoperation verhindert, dass die Objekte größer werden. Für Dilatation und Erosion wird das gleiche Strukturelement verwendet.

#### 3.2.3 Thinning

Thinning wird dann verwendet, wenn die Erosion des Objektes gewünscht ist, ohne es in Teile zu zerlegen. Eine Thinningoperation ist folgendermaßen definiert [J02]: ¨

$$
G \oslash M_T = G/(G \otimes M_{T_n}) \tag{3.8}
$$

Das Binärbild G wird verdünnt, indem von G mengenmäßig  $G \otimes M_T$  abgezogen wird, wobei  $G \otimes M_T$  ein Hit-Miss-Operator ist. Der Hit-Miss-Operator ermöglicht die Detektion der Objekte mit einer bestimmten Form. Die Hit-Miss-Maske (Bild 3.3  $SE_2$ ) detektiert die Pixel, die an das Objekt von oben angrenzen. Wenn diese Menge der Punkte vom Binärbild abgezogen wird, werden die Objekte im Bild von oben verdünnt.

Ein Beispiel für Thinning ist *Skelettierung*. In vielen Anwendungen wird Skelettierung benötigt, um die Form der Objekte, beispielsweise für Kurvendarstellungen, zu beschreiben. Bei der Skelettierung werden nur die Pixel entfernt, die nicht zum Skelett eines Objektes gehören. Die Topologie des Objektes bleibt dabei erhalten. Die Objekte werden auf eine, in der Mitte des Objektes verlaufende, ein Pixel breite Linie (Skelett) reduziert. Damit sich die Skelettlinie in der Mitte des Objektes befindet und das Ausdünnen symmetrisch verläuft, wird die Hit-Miss-Maske (Bild 3.3  $SE_2$ ) in 45 $\degree$  Schritten gedreht und auf dem Bild sequentiell angewendet. In Bild 3.3 sind die acht Strukturelemente für die Skelettierung dargestellt (b = beliebig). Diese Prozedur wird so lange wiederholt, bis keine Bildpunkte mehr entfernt werden, somit nur noch Skelettpunkte im Bild vorhanden sind. Dabei muss

#### 3.2. MORPHOLOGISCHE OPERATOREN 29

die Reihenfolge der Strukturelemente nicht zwangsläufig von 0 bis 7 ablaufen. Es ist vorteilhaft, jeweils gegenüberliegende Randpixel abzutragen, also die Strukturelemente in der Reihenfolge  $SE_0 \rightarrow SE_4 \rightarrow SE_1 \rightarrow SE_5 \rightarrow SE_2 \rightarrow SE_6 \rightarrow SE_3 \rightarrow SE_7$  anzuwenden [ACL75].

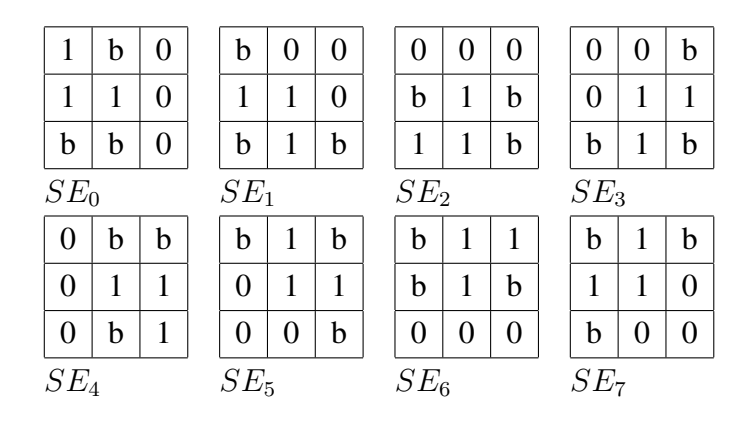

Bild 3.3: 8 Strukturelemente für die Skelettierung

KAPITEL 3. ZUGRUNDE LIEGENDE METHODEN DER BILDVERARBEITUNG

# Kapitel 4

# Verfahren zur Gefäßsegmentierung

Sowohl die Gefäße im menschlichen Körper, als auch die bildgebenden Verfahren, die diese in einem Bild erfassen, sind sehr unterschiedlich. Ein universelles Segmentierungsverfahren, das auf allen medizinischen Bildern angewendet werden kann, gibt es bisher nicht. Viele Faktoren bestimmen die Anforderungen an die Segmentierungstechnik. Die medizinischen Bilder sind je nach Modalität sehr unterschiedlich. Die Technik der Segmentierung wird daran angepasst, ob das Bild ein XRA<sup>1</sup>, MRA<sup>2</sup>, CT<sup>3</sup>, etc. ist. Auch die Netzhautbilder können sich je nach bildgebendem Verfahren in einigen Eigenschaften unterscheiden. Die Fundusbilder sind beispielsweise kontrastärmer als HRT Bilder, die ihrerseits ungleichmäßig ausgeleuchtet sein können. Die Anwendungsart beeinflusst auch die Wahl des Verfahrens, ob beispielsweise die Mittellinie, oder die Kanten der Gefäße detektiert werden müssen. Bei der Auswahl des Verfahrens spielt beispielsweise die Dimensionalität des Bildes eine Rolle, ob eine automatische oder eine semi-automatische Detektion gewünscht oder ob apriori Wissen vorhanden ist.

Es gibt verschiedene Möglichkeiten die vorhandenen Gefäßsegmentierungsverfahren zu klassifizieren. Chaudhuri et al. [CKNG89] haben die Gefäßsegmentierungsalgorithmen in zwei Kategorien aufgeteilt: Hervorhebung/Thresholding und Kantenfitting. Kirbas und

<sup>&</sup>lt;sup>1</sup>X-Ray angiographie

<sup>2</sup>Magnetresonanzangiographie

<sup>3</sup>Computertomographie

Quek [KQ03] haben die bisher vorhandenen Verfahren zur Blutgefäßextraktion von verschiedenen medizinischen Bildern und von unterschiedlichen Gefäßen in sechs Kategorien aufgeteilt. Nach deren Klassifizierung können die Verfahren zur Gefäßsegmentierung basieren auf:

- 1. Mustererkennung
- 2. Objektmodell
- 3. Tracking
- 4. Künstliche Intelligenz
- 5. Neuronalen Netzen
- 6. Detektion röhrenförmiger Objekte

Diese sind teilweise feiner klassifiziert.

Die Mustererkennung allgemein ist ein Forschungsgebiet, dass sich mit der automatischen Erkennung und Klassifizierung von Objekten und Objektmerkmalen beschäftigt. Beispiele für Mustererkennung sind Spacherkennung, Bilderkennung, Biometrie, wie Gesichtserkennung und Fingerabdrücke. Im Fall der Gefäßsegmentierung sind die zu erkennenden Muster Gefäßstrukturen und -merkmale. Zu dieser Kategorie gehören auch die Verfahren, die morphologische Operatoren und angepasste Filter zur Detektion der Gefäße verwenden. Das in Kapitel 5 beschriebene Verfahren basiert beispielsweise auch auf Mustererkennung.

Modellbasierte Verfahren verwenden explizit das Gefäßmodell, um die Gefäßstrukturen zu extrahieren. Dazu zählen die Verfahren, die aktive Konturen (Snakes), Level-Set, Fast-Marching-Methode oder das Hidden-Markov-Modell anwenden.

In Trackingbasierten Verfahren werden die Gefäße ausgehend von einem Initialpunkt unter Einbeziehung der Merkmale, wie beispielsweise Gefäßmittelpunkt und Suchrichtung oder unter verwendung des Gefäßmodells verfolgt..

Der auf Künstlicher Intelligenz basierende Ansatz verwendet unterschiedliche Art von Wissen für den Segmentierungsprozess. Dies kann Wissen über das bildgebende Verfahren sein, über die Gefäßmerkmale wie z.B. die Intensität der Mittellinie oder a priori Wissen über anatomische Strukturen. Solche Systeme verwenden low-level Bildverarbeitungsalgorithmen, wie Thresholding oder Thinning und klassifizieren anschließend die segmentierten Objekte.

Künstliche Neuronale Netze werden auch für die Segmentierung angewendet. Es ist ein Rechenmodell zur Informationsverarbeitung und eine Alternative zu heutigen Standard, der von-Neumann-Architektur. Die wichtigsten Eigenschaften künstlicher neuronaler Netze sind die Lernfähigkeit, Parallelität und die Fähigkeit zur nichtlinearen Klassifizierung. Diese Eigenschaften machen die neuronalen Netze attraktiv für die medizinische Bildverarbeitung. Das System wird mit einer Menge von Bildern trainiert und das gewünschte Bild anhand des Wissens dieses trainierten Systems segmentiert. Ein Nachteil der künstlichen neuronalen Netze ist der große Rechenaufwand.

Hoover et al. [HKG00] haben die Verfahren zur Segmentierung der Gefäße in Netzhautbildern in drei Kategorien unterteilt: Fenster-(Masken-), klassifikations- und trackingbasiert. Im Folgenden werden diese Kategorien genauer erläutert und einige Beispiele zur Gefäßsegmentierung der Netzhaut beschrieben.

### 4.1 Maskenbasierte Verfahren

Zu dieser Kategorie gehören die Verfahren, welche einen Treffer auf jeweilige Pixel des gegebenen Modells in einer Maskenumgebung abschätzen. Ein solches ist das Verfahren mit *angepassten Filtern*.

Von Chaudhuri et al. [CKNG89] wurde der Ansatz mit angepassten Filtern zuerst vorgeschlagen. Das Konzept von angepassten Filtern ist, dass das Bild mit mehreren Filtern gefaltet wird, um die Detektion von Konturen unterschiedlich orientierter und verschieden großer Gefäße zu gewährleisten. Dabei werden die Gefäße als Gaußkurve approximiert und stückweise als lineare Segmente detektiert. In einem kontrastarmen Netzhautbild wird dadurch der Kontrast zwischen den Gefäßen und dem Hintergrund erhöht. Der Prototyp für die Filtermaske ist:

$$
f(x,y) = -exp(\frac{-x^2}{2\sigma^2}), \quad \text{für } |y| \le L/2,
$$
 (4.1)

wobei L die Länge des Segmentes mit fester Orientierung ist. Hierbei wird angenommen, dass das Gefäß entlang der *y* Achse ausgerichtet ist. Damit alle Gefäße mit unterschiedlichen Richtungen erfasst werden können, muss die Filtermaske für alle möglichen Winkel rotiert werden. Tatsächlich werden 12 Masken erzeugt (15◦ Rotationsschritte) und das Bild mit diesen gefaltet. Die höchste Antwort wird einbehalten. Durch diesen Prozess werden die Gefäße auf dem Hintergrund hervorgehoben. Anschließend wird das Bild mit einem Schwellwertverfahren binarisiert. Die Wahl des Schwellwertes ist kritisch und muss sehr sorgfältig ausgeführt werden, um unerwünschte lineare Strukturen in einem Nachbearbeitungsschritt zu entfernen.

Hoover et al. [HKG00] haben das Verfahren der angepassten Filter weiterentwickelt. Neu ist hier die Testprobe für lineare Strukturen und die Methode der lokalen Schwellwertbildung für die Binarisierung. Für die Gefäßsegmente wird der Schwellwert einzeln bestimmt und zwar unter der Berücksichtigung der regionenbasierten Eigenschaften. Ist ein Segment nach dem Testurteil ein Gefäß, so werden zusammengehörende Pixel mit dem angepassten Schwellwert simultan segmentiert. Pixel werden nicht nur angesichts der lokalen Eigenschaften als Objekt klassifiziert wie es in bisherigen Beispielen der Fall war, sondern es wird auch die Netzwerkstruktur des Gefäßbaumes berücksichtigt. Dieser Algorithmus produziert im Vergleich mit [CKNG89] ungefähr die Hälfte *falsch positiv* Antworten und die Zahl der *richtig positiv* Antworten wurde leicht vermindert. Was die Begriffe *falsch positiv* und *falsch negativ* sind und wie sie für die Bewertung des Algorithmus verwendet werden, wird in Kapitel 7.1 erläutert.

Gang et al. [GCK02] verwenden auch das Konzept der angepassten Filter. Zusätzlich wird hier noch die Gefäßbreite in die Berechung des optimal passenden Filters einbezogen. Als eine Approximation des Gefäßquerschnittes wird die amplitudenmodifizierte zweite Ableitung der Gaußfunktion verwendet.

$$
f(x,y) = \frac{x^2 - \sigma^2}{\sqrt{2\pi}\sigma^{3.5}} exp(\frac{-x^2}{2\sigma^2})
$$
\n(4.2)

Die Filtermaske wird auch hier rotiert, um die Gefäße aller Richtungen zu detektieren.  $\sigma$ und die Gefäßbreite stehen in einer linearen Abhängigkeit zueinander. Während der Verfolgung des Gefäßes wird anhand der erhaltenen Anwort die Breite des Gefäßes berechnet,  $\sigma$  und die Fenstergröße werden angepasst. Für unterschiedliche Gefäßbreiten unterschei-

#### 4.1. MASKENBASIERTE VERFAHREN 35

den sich die Höhen der Laplace-Antworten. Ein allgemeiner Schwellwert würde entweder feine Gefäße nicht berücksichtigen (ein zu hoher Schwellwert) oder falsche Strukturen als Gefäße detektieren (zu niedriger Schwellwert). Daher wird die Berechnung des Schwellwertes abhängig von der Gefäßbreite lokal berechnet.

$$
Threshold = R/(L(\sigma)),
$$
\n(4.3)

wobei *R* eine Konstante und gleich dem zu erwartenden minimalen Kontrast und *L* die Länge des Fensters ist.

Es gibt viele andere wissenschaftliche Arbeiten, die angepasste Filter zur Detektion der Blutgefäße verwenden. Dabei wird das Bild mit mehreren Filtermasken gefaltet und die Parameter während des Verarbeitungsprozesses verändert. Daher sind sie sehr rechenaufwändig. Bei dem in Kapitel 5 beschriebenen Verfahren werden die Filtermaske und ihre Parameter vorab auf die Gefäßbreiten abgestimmt und es ist daher effizienter.

Zana und Klein [ZK01] verwenden die mathematische Morphologie für die Segmentierung. Wie in [CKNG89] berücksichtigen sie, dass die Gefäße stückweise linear sind und dass deren Querschnitt der Gaußkurve ähnelt, für die Hervorhebung der Gefäße werden aber die morphologischen Operatoren<sup>1</sup>, wie Opening, Top-Hat und Closing eingesetzt. Der Algorithmus verläuft in fünf Schritten:

- 1. Reduktion von Rauschen
- 2. Hervorheben von linearen Strukturen mit Gaußkurven ähnlichem Profils
- 3. Evaluieren der Quer-Krümmung
- 4. Lineare Filterung
- 5. Automatisches globales Thresholding

Zuerst werden 12 (15°-Schritte) lineare Opening-Operatoren  $\gamma_L(S_0)$  mit dem Strukturelement  $L_i$  auf dem Bild  $S_0$  angewendet und dann wird die geodesische Rekonstruktion durchgeführt:

$$
S_{op} = \gamma_{S_0^{rec}}(Max_{i=1...12} \{ \gamma_{L_i(S_0)} ) \tag{4.4}
$$

<sup>1</sup>Hier werden die morphologischen Operatoren für Grauwertbilder verwendet

Das Strukturelement  $L_i$  ist ein Pixel breit und 15 Pixel lang. In dem Bild  $S_0$  werden dadurch alle Objekte, die einen kleineren Durchmesser haben als die gewählte Länge des Strukturelementes L entfernt (Schritt 1). Die Summe von Top-Hats des gefilterten Bildes  $S_{op}$  hebt alle Gefäße hervor unabhängig ihrer Orientierung (Schritt 2):

$$
S_{sum} = \sum_{i=1}^{12} (S_{op} - \gamma_{L_i(S_0)})
$$
\n(4.5)

Wie angenommen sind die Gefäße Strukturen mit Gaußkurven ähnlicher Profile. Die Krümmung dieser Profile ändert sich entlang der Bergkämme leicht und linear. Im nächsten Schritt werden solche Strukturen anhand des LoG-Filters detektiert (Schritt 3):

$$
S_{lap} = Laplacian(Gaussian_{\sigma=7/4}^{width=7px}(S_{sum})) \tag{4.6}
$$

Im nächsten Schritt werden die morphologischen, altenierend sequenziellen Filter auf das Bild angewendet. Dies basiert auf einer abwechselnden Sequenz von Opening- und Closingoperatoren, wobei die Länge des linearen Strukturelementes wächst. Dadurch werden die linearen Strukturen, die keine Gefäße sind, entfernt.

Zum Schluss wird das Bild binarisiert. Alle Pixel mit positivem Grauwert, die zu den Gefäßen korrespondieren werden auf den Wert 1 gesetzt, die restlichen Pixel auf den Wert 0.

### 4.2 Trackingbasierte Verfahren

Trackingbasierte Verfahren verwenden lokale Operatoren, starten mit dem initialen Bildpunkt, der als Objekt, also Gefäß, vom Benutzer definiert oder automatisch erkannt wurde und verfolgen das Objekt dadurch, dass zur Trackingrichtung orthogonale Bildpunkte analysiert werden. Dieser Ansatz ist sowohl zur Detektion der Mittellinie, als auch der Gefäßkonturen gut geeignet.

In [CWD<sup>+</sup>02] werden die Gefäße vollautomatisch detektiert. Dafür wird erst der Sehnerv anhand der Hough-Transformation lokalisiert. Der Startpunkt für das Tracking jeder Konturlinie wird auf dem Kreis mit Radius 1.5 um die Sehnervmitte bestimmt. Die
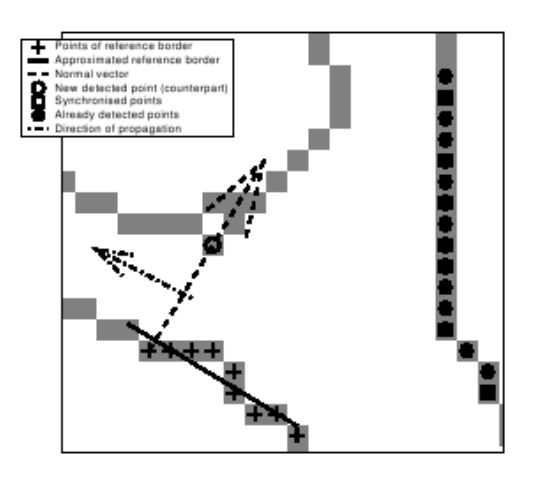

Bild 4.1: Prinzipien des Trackingalgorithmus  $[CWD^+02]$ 

Gefäßsegmentierung basiert auf Isokonturberechnung. Die Gefäße nehmen 11%-15% der gesamten Bildfläche ein. Die Höhe der Isokonturlinie ist von dem Histogramm abgeleitet und ist daher der Grauwert in dem Histogramm, über dem 13% der Grauwerte liegen. Die Konturlinie wird zwischen den Pixelpaaren, die den Konturwert eingrenzen, interpoliert. Da die Gefäßkonturen parallel zueinander verlaufen, werden die zusammengehörenden Pixelpaare der Konturlinien auf dem Kreis um den Sehnerv bestimmt. Eine der zwei zusammengehörenden Konturen ist die *Referenzkontur*, die andere die *gesuchte Kontur*. Die Trackingrichtung zeigt vom Sehnerv weg. Die Referenzkontur wird lokal approximiert als eine Regressionsgerade mit Hilfe der 10 letzten Punkte. Der korrespondierende Punkt auf der gesuchten Kontur liegt auf der Senkrechten (Normalen) der Referenzkontur (Bild 4.1). Nach dem Finden jedes Pixels wird synchronisiert, d.h. der Pfad zwischen dem gefundenen Punkt und den bereits detektierten Punkten wird hergestellt und dazwischenliegende, ausgelassene Punkte werden zur Menge der detektierten Punkte hinzugefügt. Wenn dieser Prozess gestört wird, wird angehalten, analysiert, ob eine Verzweigung oder Kreuzung vorliegt, die Bildgrenze erreicht wurde oder das Gefäß im Bild verschwindet und entsprechend gehandelt.

Tolias und Panas [TP98] verwenden *Fuzzy C-means* (FCM) *Clustering* für die Segmentierung von Blutgefäßen. Dabei wird das Konzept der *Fuzzy Logik* (FL) von Lofti Zadeh

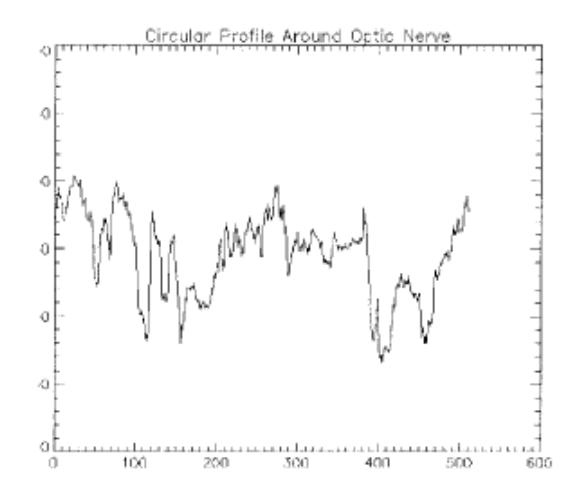

Bild 4.2: Intensitätsverlauf der Pixel auf dem Kreis um den Sehnerv [TP98]

verwendet. Fuzzy Logik erstellt die mathematische Interpretation in natürlicher Sprache formulierter Regeln. Das erlaubt die effektive Manipulation nicht eindeutiger linguistischer Variablen, wie z.B. *sehr hell*, *hell*, *links* oder *rechts*. Für die linguistischen Variablen werden einfache Zugehörigkeitsfunktionen definiert. Um die Startpunkte zu bestimmen, wird auch hier der Sehnerv grob lokalisiert und auf dem Kreis um den Sehnerv die Pixel anhand deren Intensitätsinformation einem Cluster zugeordnet. Für automatische Lokalisierung des Sehnervs wird folgende Beschreibung verwendet:

"The optic nerve is a *very bright* region that is located either in the *left center* or in the *rigth center* of the image".

Beim FCM Algorithmus werden alle Pixel auf dem Kreis um den Sehnerv (Bild 4.2) dem *Gefäß* oder dem *Nichtgefäß* zugeordnet. Das mittlere Pixel der segmentierten Regionen, die aus mehr als drei dunklen (Gefäß-) Pixel bestehen, werden als Startstellen für das Tracking auf einen Stack gelegt und der Reihe nach abgearbeitet. Der Fuzzy Gefäßtrackingprozess basiert auf dem Aufstellen der Zugehörigkeitsfunktionen für zwei linguistische Variablen - *Gefäß* und *Nichtgefäß* - unter Berücksichtigung der Eigenschaften des Gefäßprofils in jeder Iteration. Das Bild 4.3 zeigt ein zwischen 0 und 1 normalisiertes Gefäßprofil und eine dazu korrespondierende Zugehörigkeitsfunktion. Das Tracking eines Gefäßes terminiert, wenn der Kontrast zwischen dem *Gefäß* und dem *Nichtgefäß* einen

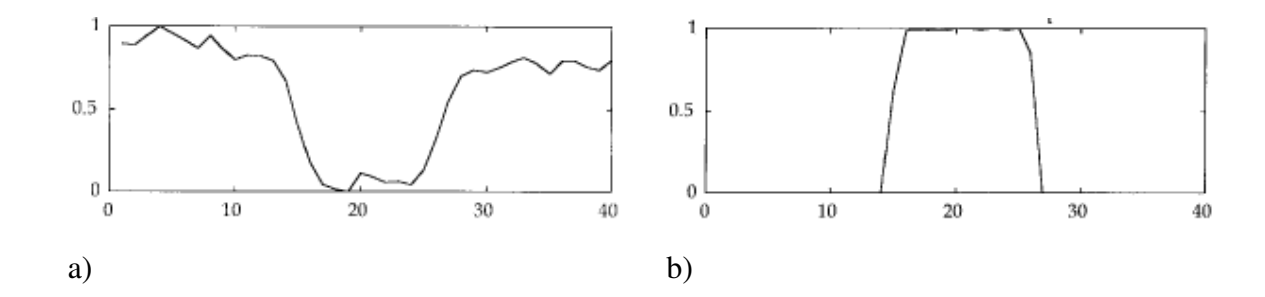

Bild 4.3: a) Normalisiertes Gefäßprofil, b) Zu (a) korrespondierende *Gefäß* Zugehörigkeit [TP98]

Schwellwert unterschreitet, der Durchmesser des Gefäßes kleiner als ein vordefinierter Wert ist oder mehr als zwei Gefäßregionen in einem Gefäßprofil vorkommen. Letzteres bedeutet, dass wegen des Rauschens ein weiteres Tracking nicht mehr möglich ist, da eine Verzweigung maximal aus zwei Gefäßen bestehen kann.

### 4.3 Klassifikationsbasierte Verfahren

Die von Kirbas und Quek klassifizierten Verfahren, die auf künstlicher Intelligenz und neuronalen Netzen basieren, werden von Hoover et al. in dieser Kategorie zusammengefasst. Klassifikationsbasierte Verfahren laufen in zwei Schritten ab [HKG00]. Erst wird das Bild in räumlich verbundene Objekte segmentiert, dann werden diese Objekte anhand einiger Merkmale als *Gefäß* oder *Nichtgefäß* klassifiziert. Goldbaum et al. [GMT<sup>+</sup>96] verwenden die Methode der angepassten Filter, gefolgt von Thresholding. Segmentierte Objekte werden dann als Gefäße oder andere Objekte, wie Sehnerv, Fovea oder Läsionen klassifiziert. Der Eingangsvektor besteht aus einer Merkmalsmenge der mathematischen Eigenschaften der Objekte, die mit Spezialisten der Augenheilkunde abgestimmt wurden. Für gekrümmte linienartige Objekte sind diese der durchschnittliche Farbwert der Mittellinie im Originalbild, die Standardabweichung des Farbwertes von der Mittellinie im Originalbild, die durchschnittliche Intensität der Mittellinie des Objektes im Maskenbild, die Objektlänge, die Drehung pro Objektlänge und die relative Helligkeit auf beiden Seiten des Originalbildes. Es wurden mehrerer Klassifizierer getestet: lineare Diskriminanzfunktion, quadratische Diskriminanzfunktion, logit-Klassifizierer und Backpropagation künstliche neuronale Netze. Unter Berücksichtigung des Rechenaufwandes erzielte der lineare Klassifizierer die höchste Genauigkeit (84%) für die Blutgefäße.

Für die Segmentierung von Netzhautbildern, die mit dem Heidelberg Retina Tomograph erzeugt wurden, wurde ein Verfahren mit angepassten Filtern von Vermeer et al. [VVLV04] ausgewählt und implementiert. Im nächsten Kapitel wird dieses Verfahren zur Segmentierung beschrieben. Das Verfahren verwendet angepasste Filter zur Detektion der linienähnlichen Strukturen und morphologische Operatoren zur Nachbearbeitung. Nach der Klassifikation von Kirbas und Quek ist es ein musterbasiertes, nach der Klassifikation von Hoover et al. ein maskenbasiertes Verfahren.

## Kapitel 5

## Segmentieren mit angepassten Filtern

Der Heidelberg Retina Tomograph (HRT) (Bild 2.5 (a)) erzeugt zwei Arten von Bildern, ein topographisches- und ein Reflektivitätsbild (Bild 2.7 (rechts)). Das Reflektivitätsbild ist kontrastreicher und somit besser für die Segmentierung geeignet. Im Folgenden ist mit dem HRT Bild das Reflektivitätsbild gemeint. Dieses dient als Eingabebild für den Segmentierungsalgorithmus.

Die Blutgefäße auf HRT Bildern sind als dunkle Strukturen auf hellem Hintergrund sichtbar. Breite Gefäße sind häufig in zwei Teile gespalten, deren dunklen Randlinien einen hellen Zwischenraum einschließen. Der Durchmesser der dunklen Linienstrukturen, also einzelner Gefäße oder dunkle Seitenteile gespaltener Gefäßen, liegen in einem definierten Bereich von 1 bis 6 Pixel. Aufgrund dieser Eigenschaften wurde das modellbasierte Verfahren von Vermeer et al. [VVLV04] für die Segmentierung ausgewählt. Dies ist ein Verfahren zur automatischen Detektion von Blutgefäßen und basiert auf einem Kantendetektor, der für die im Bild vorkommenden Gefäßbreiten optimiert wurde. Danach wird das Bild anhand eines Schwellwertverfahrens binarisiert, wobei der Schwellwert global angepasst wird. Ein einfaches Thresholding ist für die Segmentierung der Netzhautbilder nicht gut geeignet, da es keinen eindeutigen Grenzwert gibt, um die Gefäße vom Hintergrund zu trennen. Ebenso wenig kann eine reiner Kantendetektor ohne Nachbearbeitung verwendet werden. Der Kantendetektor erhöht signifikant das Hintergrundrauschen und es entstehen Lücken in der Kontur. Dies erschwert den Segmentierungsprozess. In diesem Verfahren

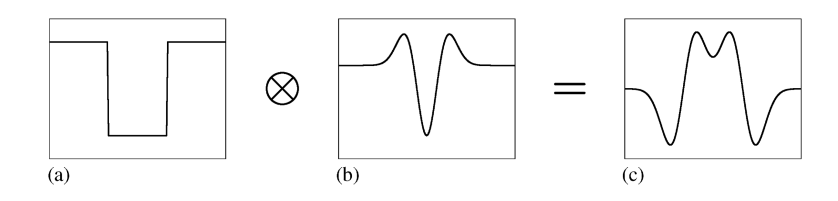

Bild 5.1: a) Gefäßmodell, b) Laplacefilter, c) Ergebnis

von Vermeer et al. wird der passende Schwellwert für die Binarisierung berechnet und der Effekt des Hintergrundrauschens in einem Nachbearbeitungsschritt behandelt.

Parallele Teile breiter Gefäße werden als einzelne Objekte betrachtet und einzeln detektiert. In diesem Verfahren wird in zwei Schritten vorgegangen. Erst werden die dunklen Linienstrukturen detektiert und dann die hellen Zwischenräume gefüllt.

1.Schritt: Das Objekt wird als eine Helligkeitslücke betrachtet. In Bild 5.1 ist das Modell des Gefäßes (Querschnitt) dargestellt. Gefäß (a) gefaltet mit Laplacefilter (b) gibt eine Antwort (c). Die Erweiterung auf 2D ist einfach - das Bild wird mit einem 2D Laplacefilter gefaltet. Das gefaltete Bild wird dann anhand des Schwellwertverfahrens binarisiert. Je nach Schwellwert ergibt sich dadurch entweder ein Objekt, zwei Objekte oder kein Objekt. Dies wird in Bild 5.2 dargestellt. Das Bild 5.2 (a) zeigt das Gefäßmodell mit Breite w und Schritthöhe  $h$  sowie die Laplace-Antwort 5.2 (b). Um ein Gefäß als ein Objekt zu detektieren, muss  $\theta_1$  als Schwellwert gewählt werden. Je nach Form der Antwortfunktion werden die Gefäße schmaler detektiert als sie in Wirklichkeit sind, da  $w < w'$ . Eventuell muss die Gefäße nach der Binarisierung dilatiert werden. Trotz dieser Abweichung der Gefäßbreite wird  $\theta_1$  als Schwellwert verwendet. Je mehr sich der Schwellwert Null nähert, desto mehr Strukturen, die nicht zum Objekt gehören, werden detektiert. Wegen des Rauschens ergibt sich die gleiche Antwortfunktion (5.1 (c)) auch für andere Strukturen, die dem Gefäßmodell ähneln, aber keine Gefäße sind. Diese Strukturen werden als Objekte identifiziert und müssen im nachfolgenden Schritt entfernt werden. Je kontrastreicher das Bild ist, also je größer h, umso größer ist  $\theta_1$  für eine bestimmte Gefäßbreite und umso weniger falsche Linienstrukturen werden detektiert. Die Kontrastverstärkung wird im Vorverarbeitungsschritt durchgeführt. Wegen des Rauschens werden einerseits falsche Objekte detektiert und andererseits richtige Gefäße fragmentiert, die später wieder miteinander verbunden werden müssen.

#### 5.1. BESTIMMUNG DES SCHWELLWERTES 43

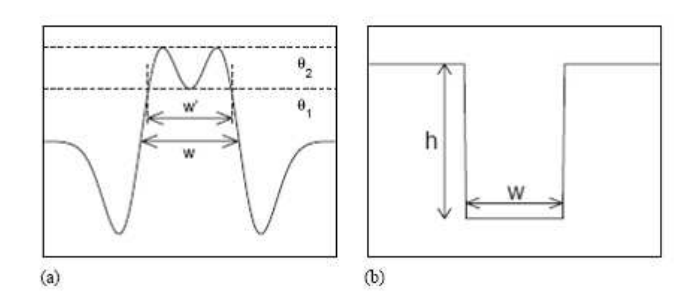

Bild 5.2: a) Laplace-Antwort, b) Gefäßquerschnitt

Falsch detektierte Objekte müssen so entfernt werden, dass nicht auch die kleinen Fragmente von Gefäßen mit entfernt werden. Für diese Aufgabe werden morphologische Operatoren, wie Dilatation und Ausdünnen, verwendet.

2. Schritt: die Zwischenräume der gespaltenen Gefäße werden gefüllt. Dies wird mit Hilfe des morphologischen Operators - Schließen durchgeführt.

Generell ist die Laplace-Antwort von Glättungsfaktor, Schwellwert, Gefäßbreite und Schritthöhe abhängig. Die Gefäßbreite ist in einem bestimmten Bereich vorgegeben, die Schritthöhe h wird während des Vorverarbeitungsprozesses zunächst erhöht, dann aber fest vorgegeben. Im Folgenden wird beschrieben, wie die Parameter, der Glättungsfaktor für den Laplacefilter und der Schwellwert für die Binarisierung berechnet werden. Die genaue Berechnung dieser beiden Parameter ist sehr wichtig, da der Algorithmus sehr empfindlich auf sie reagiert.

### 5.1 Bestimmung des Schwellwertes

Es wird ein Schwellwert gesucht, der die dunklen Linienstrukturen als einzelne Objekte detektiert, also  $\theta_1$  (Bild 5.2). An diesen Stellen wird zuerst angenommen, dass der Glättungsparameter schon definiert ist. Im folgenden Beispiel sei  $\sigma = 1.5$ .

Die Antwort des Laplacefilters auf eine positive Kante ( $x = 0$ , Schritthöhe h einheitlich) ist (Bild 5.3):

$$
L(x,\sigma) = \frac{x}{\sqrt{2\pi}\sigma^3}e^{\frac{-x^2}{2\sigma^2}}
$$
\n(5.1)

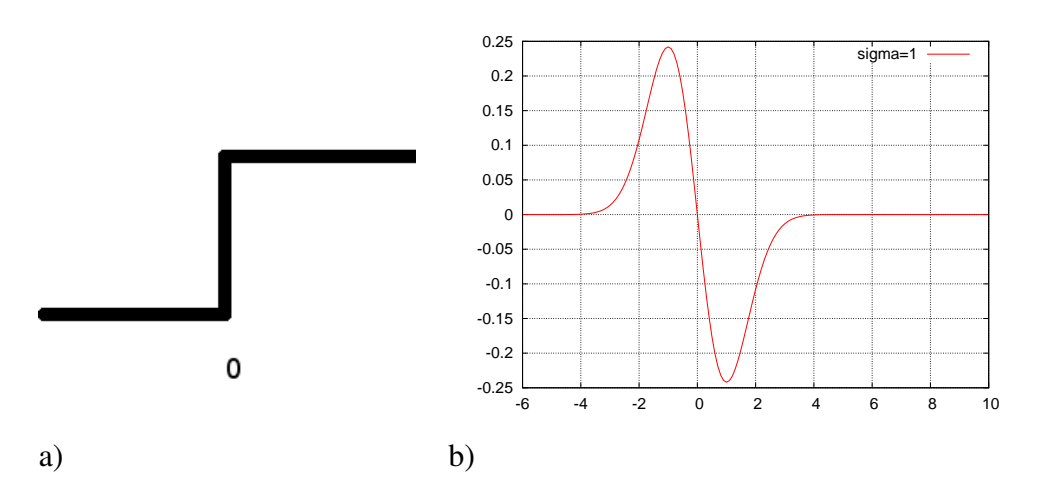

Bild 5.3: a) Positive Kante, b) Laplace-Antwort

Für eine Helligkeitslücke mit der Breite w, der Schritthöhe h und der linken Kante auf  $x = 0$  (Bild 5.2 (a)) ist die Laplace-Antwort (Bild 5.2 (b)):

$$
G(x, \sigma, w) = -hL(x, \sigma) + hL(x - w, \sigma)
$$
\n(5.2)

Maximaler Schwellwert, der eine Linienstruktur als nur ein Objekt erkennt, ist:

$$
\theta_1(\sigma, w) = G(x = w/2) = \frac{hw}{\sqrt{2\pi}\sigma^3} e^{\frac{-w^2}{8\sigma^2}}
$$
(5.3)

Das gilt nur für eine bestimmte Gefäßbreite w. In Bild 5.4 ist  $\theta_1$  in Abhängigkeit von w dargestellt. Hier werden alle Gefäße mit unterschiedlichen Breiten betrachtet. Der Schwellwert, der für alle vorkommenden Gefäßbreiten funktioniert, ist das Minimum von allen  $\theta_1$ :

$$
\theta_{lo}(\sigma) = \min \theta_1(\sigma, w) \quad \forall w \in W \tag{5.4}
$$

Wenn der maximale Schwellwert  $\theta_{hi}$  überschritten wird, wird für den Breitenbereich W kein Objekt detektiert:

$$
\theta_{hi}(\sigma) = \max \theta_1(\sigma, w) \quad \forall w \in W \tag{5.5}
$$

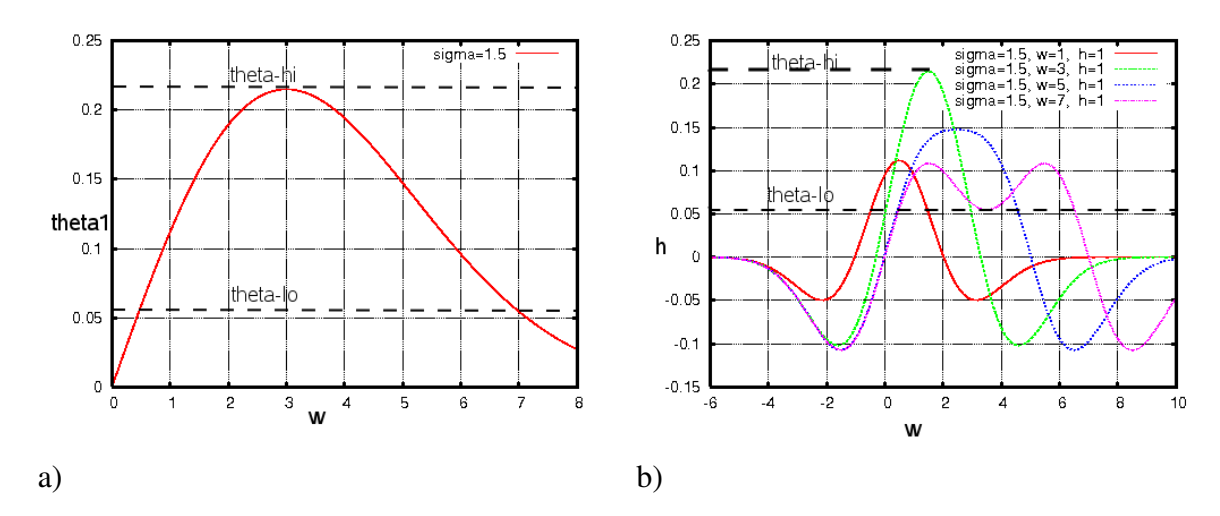

Bild 5.4: a)  $\theta_1$  für  $\sigma = 1.5$ , b) Laplace-Antwort für verschiedene Helligkeitslücken

### 5.2 Bestimmung des Glättungsfaktors

Die Antwort des Laplacefilters ist vom Glättungsfaktor  $\sigma$  und der Breite des Gefäßes abhängig. Bild 5.5 zeigt die Laplace-Antworten mit verschiedenen  $\sigma$  und w. Es wird deutlich, dass für (kleine)  $\sigma$ =1 und  $w \ge 7$  die Laplace-Antwort nicht mehr die erwünschte Form hat. Somit kann mit  $\theta_1 = 0$  das Gefäß mit  $w = 7$  auf diese Weise nicht mehr detektiert werden. Umgekehrt können mit großen  $\sigma = 2$  kleine Gefäße mit  $w = 1$  nur unsicher erkannt werden. In Bild 5.6 (a) ist  $\theta_1$  mit verschiedenen  $\sigma$  in Abhängigkeit von w dargestellt. Dies veranschaulicht noch einmal das oben gesagte. Für kleine  $\sigma$  limitieren die großen Gefäßbreiten die Antwort. Für große  $\sigma$  sind die kleinen Gefäßbreiten der limitierende Faktor. In einem bestimmten Bereich der Gefäßbreiten, wie es bei HRT Bildern der Fall ist, kann ein optimales  $\sigma$  gewählt werden. Als Maß hierfür kann zusammen mit  $\theta_{lo}$  auch  $\theta_{ratio}$  gewählt werden.

$$
\theta_{ratio}(\sigma) = \frac{\theta_{lo}(\sigma)}{\theta_{hi}(\sigma)}
$$
\n(5.6)

 $0 \le \theta_{ratio} \le 1$ . Wenn  $\theta_{ratio} = 1$ , dann liefert diese Prozedur für alle Lücken gleicher Schritthöhe gleich gute Ergebnisse. Wenn  $\theta_{ratio} < 1$  ist sie unterschiedlich sensitiv zu verschiedenen Gefäßbreiten. Als Beispiel hierfür zeigt das Bild 5.6 (b)  $\theta_{ratio}$ ,  $\theta_{lo}$  und  $\theta_{hi}$  für  $W = [2, 5]$ . Für diesen Bereich erreicht  $\sigma$  seinen Optimalwert bei 1.7.

In HRT Bildern sind die zu detektierenden dunklen Linienstrukturen 1 bis 6 Pixel breit, so-

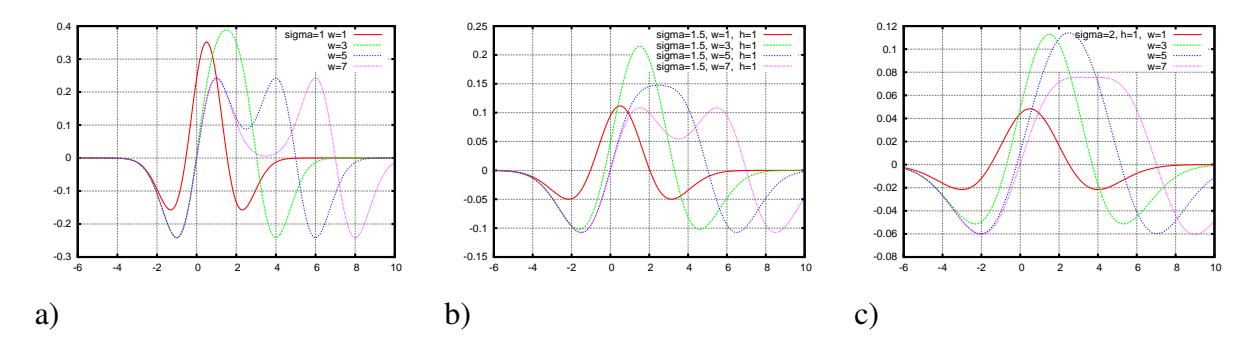

Bild 5.5: a) Laplace-Antworten für  $\sigma = 1$  b) Laplace-Antworten für  $\sigma = 1.5$ , c) Laplace-Antworten für  $\sigma = 2$ 

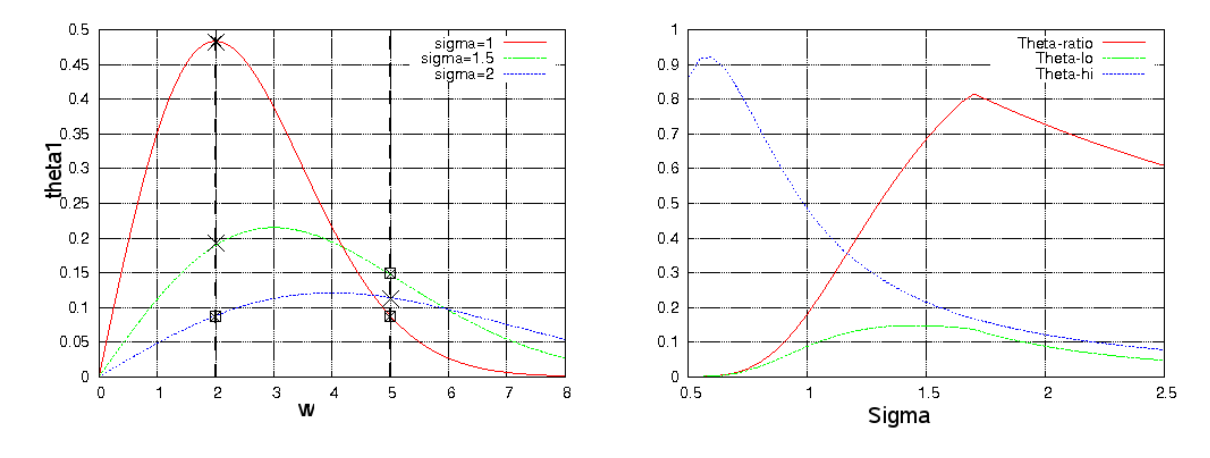

Bild 5.6: a)  $\theta_1$  für  $\sigma$ =1, 1.5 und 2

mit  $W = [1, 6]$ . Bild 5.7 zeigt die  $\theta_{ratio}, \theta_{lo}$  und  $\theta_{hi}$  für  $W = [1, 6]$ . Die beiden Funktionen,  $\theta_{ratio}$  und  $\theta_{lo}$  erreichen ihre Maxima zwischen 1.5 und 1.6. Bild 5.8 stellt den detaillierten Auszug für diese beide Funktionen, die für die Bestimmung der  $\sigma$  wichtig sind, dar. Es wird deutlich, dass  $\theta_{ratio}$  5.7 (a) seinen Maximalwert (0.49919) für  $\sigma = [1.56, 1.57]$ hat. D.h. für diese  $\sigma$ -Werte ist die Prozedur der Segmentierung für alle Gefäßbreiten am gleichmässigsten sensitiv.  $\theta_{lo}$  (5.7 (b)) erreicht sein Maximum für  $\sigma = 1.56$  und damit sind  $\sigma = 1.56$  und  $\theta = \theta_{lo} = 0.99$  für den Gefäßbreitenbereich  $W = [1, 6]$  und die Schritthöhe  $h = 1$  bestimmt.

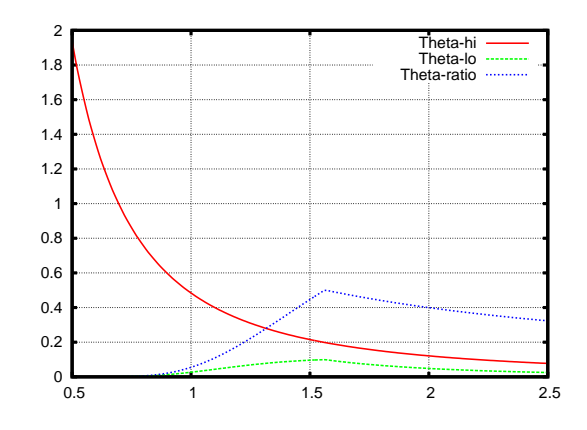

Bild 5.7: a)  $\theta_{ratio}, \theta_{lo}$  und  $\theta_{lo}$  für  $W = [1, 6]$ 

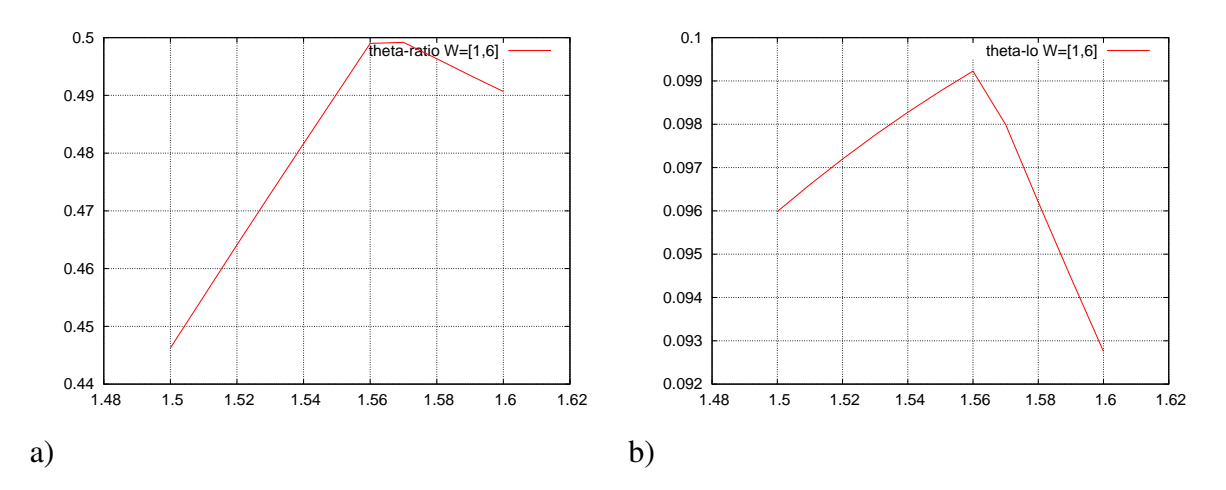

Bild 5.8: a)  $\theta_{ratio}$  für  $W = [1, 6]$  und  $h = 1$ , b)  $\theta_{lo}$  für  $W = [1, 6]$  und  $h = 1$ 

### 5.3 Weitere Parameter

**Schritthöhe** h: Bisherige Berechnungen von  $\theta$  und  $\sigma$  sind für  $h = 1$  durchgeführt worden. Der Kontrast in HRT Bildern beträgt etwa 20% der gesamten Grauwertskala. Nach der Vorverarbeitung wird der Kontrast auf etwa 50% erhöht. Der Kontrast wurde mit Hilfe von Gimp<sup>1</sup> gemessen. Dafür wurden bei 10 Gefäßen im Bild die Grauwerte für den Hintergrund und für das Gefäß, in einem Bereich von jeweils  $3 \times 3$  Pixel gemessen. Diese 10 Werte wurden gemittelt. Der Kontrast wird dann als die Differenz zwischen den Grauwerten von Gefäß und Hintergrund angenommen. Die Grauwerte für Hintergrund und Gefäß wurden an den gleichen Stellen im Bild vor und nach der Vorverarbeitung gemessen, somit kann eine tatsächliche Kontrastveränderung festgestellt werden. Diese jeweils 10 Grauwerte sind zwar repräsentativ, stellen aber nur einen angenäherten Wert für den Kontrast dar. Damit alle Gefäße detektiert werden können, muss  $h$  an der Stelle des niedrigsten Kontrastes gewählt werden. Für diesen Zweck wurde der gemessene Kontrast einfach halbiert, also  $h = 64$  (25% der gesamten Grauwertskala). Im Kapitel 5.1 wurde  $\theta_{lo}$  für  $h = 1$  berechnet. Für die Segmentierung der HRT Bilder ist dann der Parameter  $\theta = 0,099 \times 64 = 6.3.$ 

Sehr kleine Objekte und minimale Gefäßlänge: Wegen des Rauschens werden einerseits die Gefäße fragmentiert und andererseits entstehen kleine Strukturen, deren Querschnitt dem Gefäßquerschnitt ähnelt, die aber keine Gefäße sind. Diese kleinen Strukturen müssen entfernt werden. Dieser Vorgang wird im folgenden Kapitel näher beschrieben. Erst werden sehr kleine Objekte entfernt, dann die Fragmente der Gefäße miteinander verbunden und danach die Objekte, die kleiner sind als die minimale Gefäßlänge entfernt. Diese beide Größen, *sehr kleine Objekte* = 15 und *minimale Gefäßlänge* = 25 wurden experimentell bestimmt. Anders als bei dem Glättungsfaktor und dem Schwellwert ist der Algorithmus nicht sehr sensitiv für diese beiden Parameter.

Glättungsfaktor für Gaußfilter: Während der Vorverarbeitung wird der Kontrast verstärkt. Dafür wird der Gaußfilter angewendet. Der Glättungsfaktor für den Gaußfilter wird so definiert, dass die *Halbwertsbreite* der Filter (FWHM - *full-width at half-maximum*) beträchtlich größer ist als alle möglichen Gefäße im Bild. Die *Halbwertsbreite* einer Funktion

<sup>1</sup>Das Open-Source Bildverarbeitungsprogramm

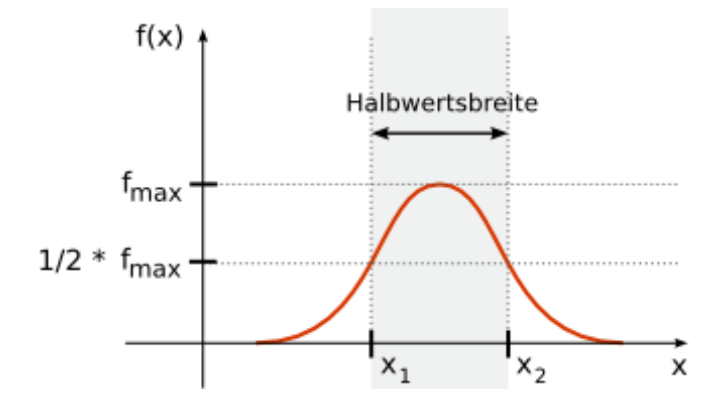

Bild 5.9: Halbwertsbreite einer Funktion [Wikipedia]

 $f(x)$  (Bild 5.9), die ein Maximum  $f_{max}(x)$  besitzt ist die Differenz  $|x_1 - x_2|$ , wobei es gilt:

$$
f(x_1) = f(x_2) = \frac{1}{2} f_{max}(x)
$$
\n(5.7)

Für die Gaußfunktion ist  $f_{max} = f(\mu)$ . Im Beispiel der Standardnormalverteilung ( $\mu =$  $(0, \sigma^2 = 1)$  ist  $f_{max}(0) \approx 0.4$ .  $f(x_1 = -1.175) = f(x_2 = 1.175) = 0.2$  und Halbwertsbreite = 2.35. Die Halbwertsbreite und  $\sigma$  stehen in folgender Beziehung zueinander: Halbwertsbreite =  $\sigma \times 2 \times \sqrt{(2ln(2))} = \sigma \times 2 \times$ √  $2 \times 0.693147 = 2.3548\sigma$ . In einem HRT Bild sind die Gefäße bis zu 12 Pixel breit. Als Glättungsfaktor wurde  $\sigma = 9$  gewählt. Dann ist die Halbwertsbreite  $\approx 21$ , also viel größer als 12. Dadurch wird erreicht, dass die Blutgefäße verschwinden und das Hintergrundbild definiert wird.

Radius für Medianfilter: Für die Korrektur der ungleichmäßigen Ausleuchtung, wird ein Medianfilter verwendet, um die Hintergrundbeleuchtung zu extrahieren. Genau wie beim Gaußfilter muss der Filterradius so gewählt werden, dass die Maske viel größer ist als die größte vorkommende Gefäßbreite. Da die Durchmesser der Gefäße in HRT Bildern bis zu 12 Pixel groß sind, wurde der Medianfilter mit der Maskengröße von  $31 \times 31$  gewählt.

Winkel zwischen den Gefäßen: Um den Zwischenraum der gespaltenen Gefäße zu füllen, wird der morphologische Operator Schließen angewendet. Dies verursacht aber auch ein Füllen an Gefäßverzweigungen oder Gefäßkreuzungen. Um dies zu vermeiden, wird der kleinste mögliche Winkel zwischen Gefäßen definiert. Dieser Winkel  $\alpha$  wurde ebenfalls experimentell bestimmt und auf 20° festgelegt. Der Algorithmus entfernt alle Closing-

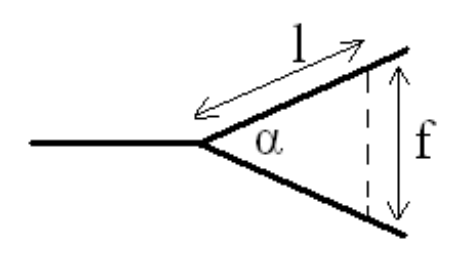

Bild 5.10: Schematische Darstellung der Gefäßverzweigung

Objekte, die sich zwischen den Gefäßen befinden, deren Winkel zueinander größer als 20◦ sind. Das Bild 5.10 zeigt die schematische Darstellung der Gefäßverzweigung. Folglich ist:

$$
F = 2l\sin(1/2\alpha) \tag{5.8}
$$

Das Verhältnis zwischen der Umfangslänge des Closing-Objektes  $(2l + f)$  und der Länge des Gefäßabschnittes, an den dieses Closing-Objekt angrenzt (2l), kann mit o.g. Winkel  $\alpha$ in Zusammenhang gebracht werden. Das Verhältnis R zwischen den beiden Längen ist:

$$
R = \frac{2l}{2l + f} = \frac{1}{1 + \sin(1/2\alpha)} = 0.85 \text{ für } \alpha = 20^{\circ}
$$
 (5.9)

Die Veränderung jedes einzelnen Parameters verursacht Änderungen der Ergebnisse. Allerdings ist der Algorithmus unterschiedlich empfindlich für die jeweiligen Parameter. Kleine Veränderungen des Glättungsfaktors für den Laplacefilter und den Schwellwert führen zu sehr unterschiedlichen Ergebnissen der Segmentierung. Parameter, wie *minimale Gefäßlänge* oder der Winkel α haben keinen großen Einfluss. Im folgenden Kapitel wird beschrieben, wie dieses Verfahren mit oben berechneten Parametern umgesetzt wird.

## Kapitel 6

## Umsetzung

Das Ziel des Verarbeitungsprozesses ist es, die Gefäße in HRT Bildern automatisch zu segmentieren und die Skelettlinien der Gefäße zu kennzeichnen. Für die Segmentierung wird das in Kapitel 5 beschriebene Verfahren umgesetzt. Der Segmentierungsalgorithmus liefert ein Binärbild, wobei dem Objekt (Gefäß) der Grauwert 255 und dem Hintergrund der Wert 0 zugeordnet wird. Das Kennzeichnen von Gefäßen wird in Kapitel 6.3 beschrieben. Die Skelettlinien werden nummeriert, wobei jeder Abschnitt der Skelettlinie bis zu einer Verzweigung oder Kreuzung eine eigene *Gefäß-ID* besitzt.

### 6.1 Vorverarbeitung

Die HRT Bilder sind kontrastarm und meistens nicht gleichmäßig ausgeleuchtet. Für den Erfolg des Segmentierungsprozesses sind der Kontrast und die gleichmäßige Ausleuchtung ausschlaggebend. Die Vorverarbeitung verbessert das Bild in diesen beiden Aspekten. Im ersten Vorverarbeitungsschritt wird die ungleichmäßige Ausleuchtung korrigiert. Dabei wird der Kontrast etwa verdoppelt. Im zweiten Vorverarbeitungsschritt wird der Kontrast um weitere 25% verstärkt.

#### 6.1.1 Korrektur der ungleichmäßigen Ausleuchtung

Zur Korrektur der ungleichmäßigen Ausleuchtung wurde das Verfahren von Chrastek et al. [CWD<sup>+</sup>05] implementiert. Zuerst wird die Hintergrundausleuchtung grob berechnet. Dafür wird ein Medianfilter mit der Maskengröße  $31 \times 31$  auf das Originalbild f angewendet. Das gemittelte Bild  $\mathbf{b} = b(i, j)$  ist die *Hintergrundausleuchtung*.

Von der *Hintergrundausleuchtung* b wird im nächsten Schritt das Korrekturkoeffizientenbild **r** berechnet:

$$
r(i,j) = \frac{max(\mathbf{b})}{b(i,j)},
$$
\n(6.1)

wobei  $max(\mathbf{b})$  der maximale Grauwert in **b** ist und  $r(i, j)$  der Korrekturkoeffizient an der Stelle  $(i, j)$  im Bild f ist. In dunklen Bereichen ist der Pixelwert viel kleiner als  $max(\mathbf{b})$ , daher sind die Korrekturkoeffizienten größer als 1. In hellen Bereichen sind sie nahe 1. In Bild 6.1 (c) ist das Korrekturkoeffizientenbild dargestellt (auf 0 bis 255 linear skaliert). Jetzt wird die Differenz zwischen dem Originalbild und dem Hintergrundbild berechnet:

$$
g(i, j) = f(i, j) - b(i, j)
$$
\n(6.2)

Von den Pixelwerten im dunklen Bereich wird ein kleinerer Betrag abgezogen, als im hellen Bereich, somit ist die Ausleuchtung im Differenzbild ausgeglichen. Der Kontrast im ursprünglich dunklen Bereich bleibt aber noch niedriger, als im hellen. Das korrigierte Bild ist dann:

$$
p(i, j) = g(i, j)r(i, j) + C, \text{ mit } C = 128 \tag{6.3}
$$

*C* ist eine Konstante. Nach der Multiplikation von Differenz- und Koeffizientenbild verteilen sich die Pixelwerte in der Nähe von Null. Durch Addition von 128 verlagern sie sich in die Mitte der Grauwertskala. Der Korrekturkoeffizient  $r(i, j) \geq 1$  und für den dunklen Bildbereich größer als für den hellen. Durch Multiplikation mit dem Korrekturkoeffizient, erhöht sich der Kontrast im Bild allgemein, aber in ursprünglich dunklen Bereichen stärker. Die Pixelwerte sind bis jetzt noch nicht auf [0,255] begrenzt. Um dies zu gewährleisten, werden die Werte, die über diesen Bereich hinausgehen, geclippt:

$$
q(i,j) = T(p(i,j)),\tag{6.4}
$$

#### 6.1. VORVERARBEITUNG 53

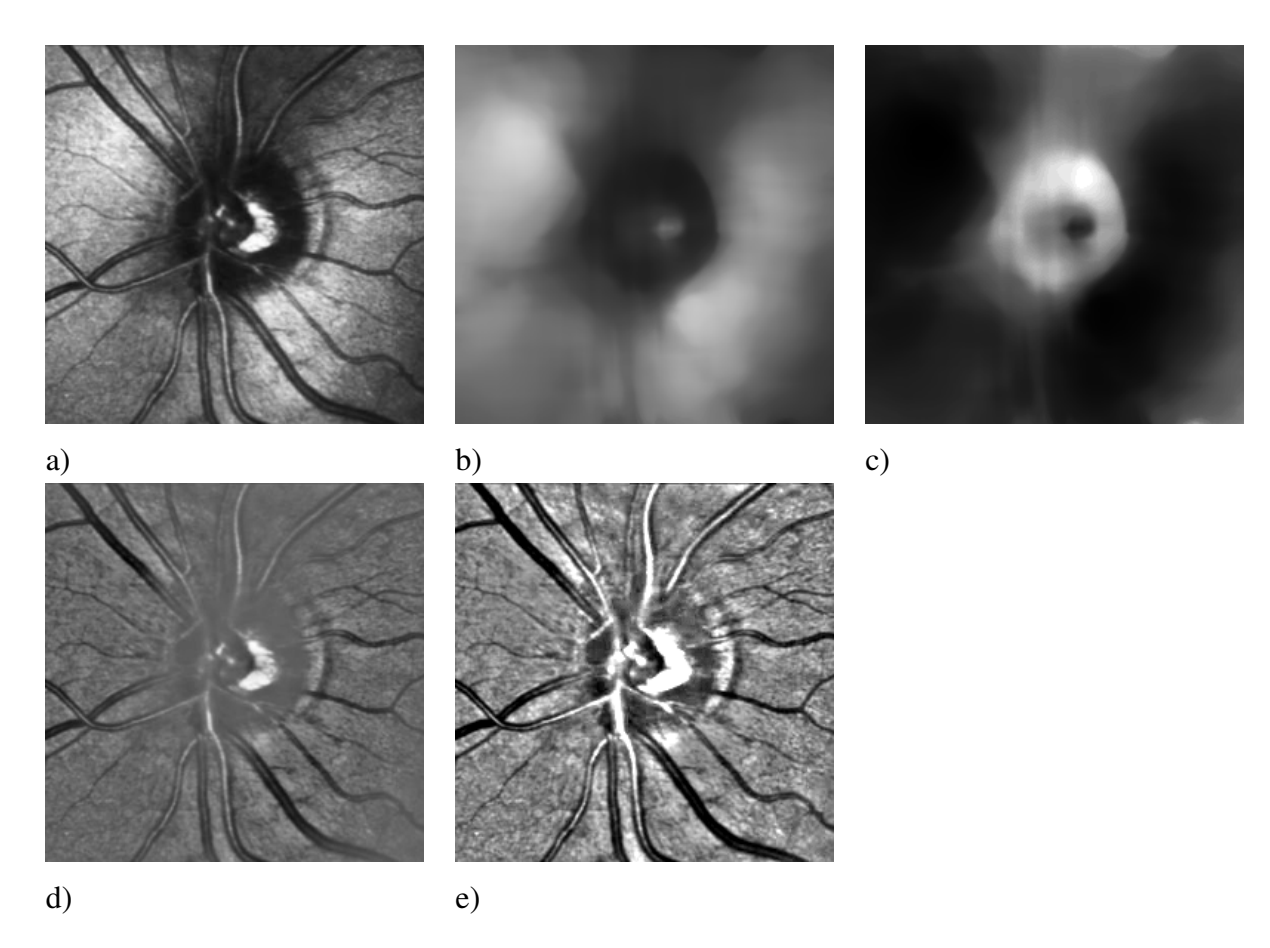

Bild 6.1: a) Originalbild, b) Hintergrundbild **b**, c) Korrekturkoeffizienten Bild **r**, d) Differenzbild g, e) Korrigiertes Bild q

wobei

$$
T(x) = \begin{cases} 0 & x \le 0 \\ 255 & x \ge 255 \\ x & \text{sonst} \end{cases} \tag{6.5}
$$

Im Ergebnisbild ist die Ausleuchtung gleichmäßig und der Kontrast erhöht. Der Kontrast im Originalbild beträgt ungefähr 20% der gesamten Grauwertskala. Nach diesem Vorverarbeitungsschritt ist der Kontrast etwa doppelt so hoch.

#### 54 KAPITEL 6. UMSETZUNG

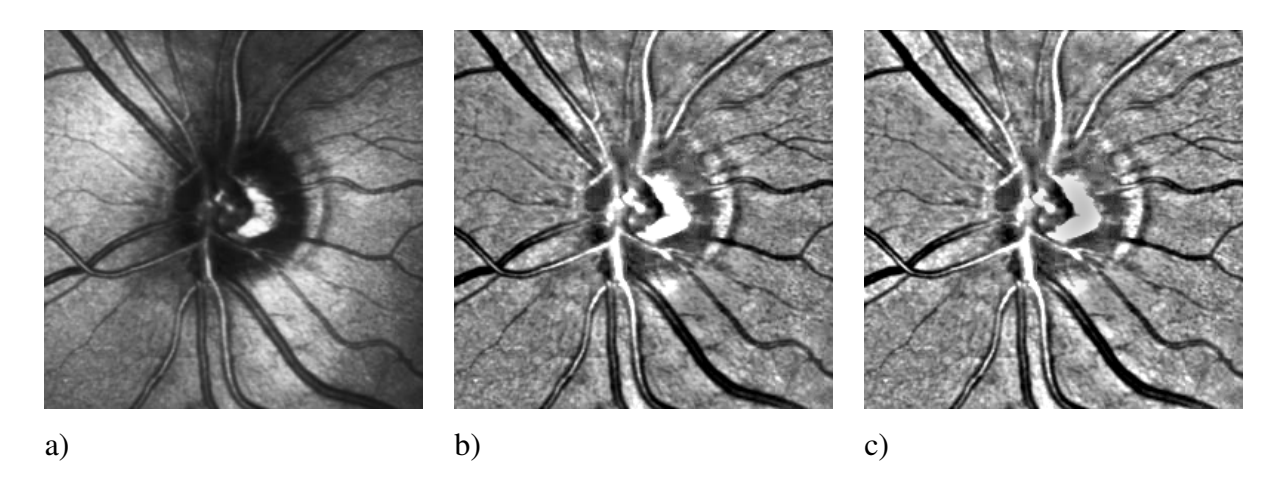

Bild 6.2: a) Originalbild, b) Erster Vorverarbeitungsschritt, c) Zweiter Vorverarbeitungsschritt

### 6.1.2 Weiteres Kontrastverstärken

Auf dem korrigierten Bild kann der Kontrast in einem zweiten Vorverarbeitungsschritt weiter verstärkt werden. In diesem Schritt wird der Kontrast nochmals um etwa 25% erhöht. Dafür wird auf dem Bild ein Gaußfilter angewendet, so dass die Gefäße verschwinden und das Hintergrundbild erzeugt wird. Wie der Glättungsfaktor  $\sigma$  bestimmt wird, wurde in Kapitel 5.2 beschrieben.

Im nächsten Schritt wird das Originalbild durch das Hintergundbild geteilt und das Ergebnis  $B(i, j)$  wird linear auf die Werte 0 bis 255 des Grauwertbereiches skaliert:

$$
A(i,j) = \frac{255}{B_{max} - B_{min}} (B(i,j) - B_{min}),
$$
\n(6.6)

wobei  $A(i, j)$  der Grauwert im Ergebnisbild an der Stelle  $(i, j)$ ,  $B_{max}$  der maximale und  $B_{min}$  der minimale Wert in B ist. Das Ergebnisbild A ist in Bild 6.2 (c) dargestellt. In diesem Schritt wurde der Kontrast um etwa 25% verstärkt und beträgt jetzt  $\approx 50\%$  der gesamten Grauwertskala. Dieses weitere Verstärken des Kontrastes ist optional. In dieser Arbeit wurden für die Implementierung beide Vorverarbeitungsschritte durchgeführt.

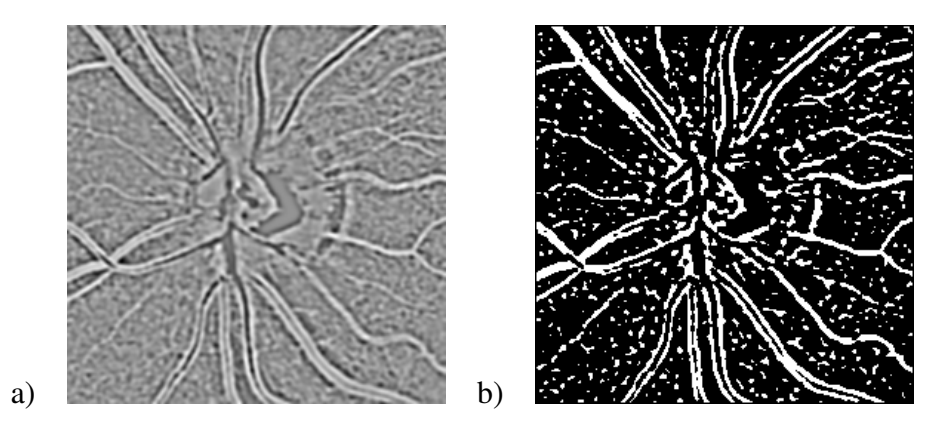

Bild 6.3: a) Ergebnis der Laplacefilterung, b) Ergebnis der Binarisierung

### 6.2 Segmentieren von Blutgefäßen

In diesem Segmentierungsverfahren wird in zwei Schritten vorgegangen. Zuerst wird das Muster der dunklen Linienstrukturen - es seien die Randteile von gespaltenen oder nichtgespaltenen Gefäßen - im Bild gesucht. Im zweiten Schritt werden die hellen Zwischenräume von gespaltenen Gefäßen gefüllt. Im Folgenden wird dieser Vorgang genauer beschrieben.

#### 6.2.1 Detektieren von dunklen Linienstrukturen

Auf dem vorverarbeiteten Bild 6.2 (c) wird zunächst der Laplacefilter mit  $\sigma = 1.56$  angewendet. Die Bestimmung des Glättungsfaktors wurde im Kapitel 5.2 beschrieben. Diese Filterfunktion ist ein Bestandteil der ITK-Bibliothek (siehe Anhang B). Das Bild 6.3 (a) wird anschließend mit dem Schwellwert  $\theta = 6.3$  binarisiert; somit werden linienähnliche Strukturen, deren Breite in einem definierten Bereich von 1 bis 6 Pixel liegen, detektiert. Im Binärbild 6.3 (b) werden Objektpixel mit dem Grauwert 255 und Hintergrundpixel mit dem Grauwert 0 gekennzeichnet. Aufgrund des Rauschens gibt es Strukturen im Ausgangsbild, die einen ähnlichen Querschnitt haben wie die Gefäße, aber keine Gefäße sind. Diese Strukturen werden ebenfalls als Objekte identifiziert und müssen im nachfolgenden Schritt entfernt werden. Andererseits werden aufgrund des Rauschens auch einige Gefäße fragmentiert. Die Folgen des Rauschens sind in Bild 6.4 (b) dargestellt. Die Nichtgefäße

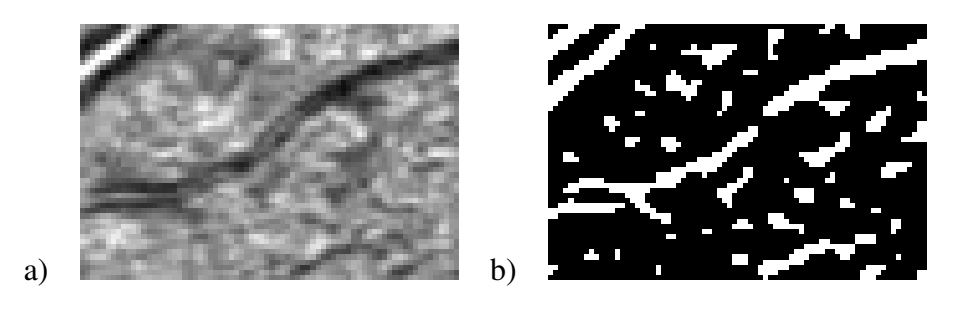

Bild 6.4: a) Ausschnitt aus dem vorverarbeiteten Bild, b) Ausschnitt aus dem Binärbild

müssen daher so entfernt werden, dass die kleinen Fragmente der Gefäße möglichst nicht entfernt werden. Deshalb wird hier in vier Schritten vorgegangen: die Gefäße werden skelettiert, sehr kleine Objekte werden entfernt, Endpunkte der Skelettlinien werden dilatiert und dann werden die Strukturen, deren Skelettlinie kleiner als die minimale Gefäßlänge sind, entfernt.

Gefäße skelettieren: Die Methode zur Skelettierung wurde in Kapitel 3.2.3 beschrieben. In dieser Implementierung wurden die bestehenden acht Strukturelemente mit vier weiteren ergänzt. Der Grund hierfür war, dass die Skelettlinien an den Kreuzungen breiter waren als ein Pixel, somit wurden nicht alle überflüssigen Pixel entfernt (Bild 6.6 (a)). Dass die Skelettlinien nur ein Pixel breit sind, ist für das Kennzeichnen der Gefäße von Bedeutung (siehe Kapitel 6.3). Die vier weiteren Strukturelemente zeigt das Bild 6.5. Das Ergebnis der Skelettierung mit den erweiterten Strukturelementen ist in Bild 6.6 (b) dargestellt.

Sehr kleine Objekte entfernen: Sehr kleine Strukturen, die nah an Gefäßen liegen, können sich mit den Gefäßen während der nachfolgenden Dilatation verbinden. Dies kann die Gefäße verfälschen. Deshalb werden zuerst Objekte, deren Skelett weniger als 15 Pixel lang ist, im Skelett- und im Binärbild entfernt.

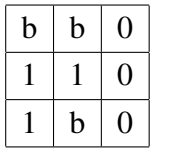

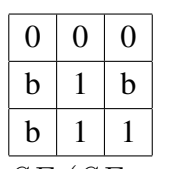

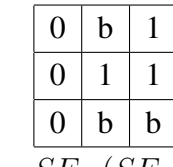

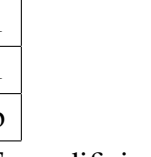

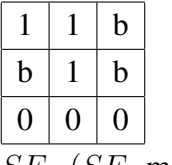

 $SE_8(SE_0 \text{ modifiziert})$   $SE_9(SE_2 \text{ modifiziert})$   $SE_{10}(SE_4 \text{ modifiziert})$   $SE_{11}(SE_6 \text{ modifiziert})$ 

Bild 6.5: Zusätzliche Strukturelemente

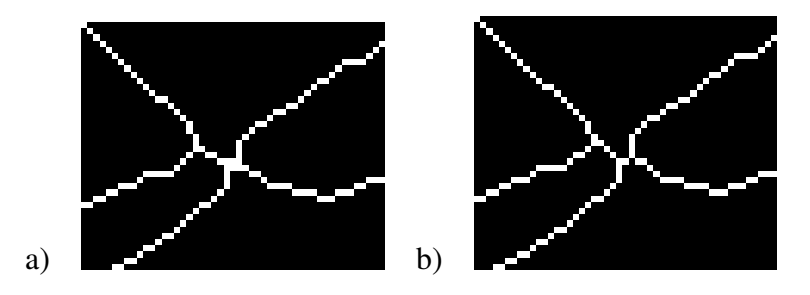

Bild 6.6: a) Skelettiert mit 8 Strukturelementen, b) Skelettiert mit ergänzten Strukturelementen

**Endpunkte dilatieren:** die Endpunkte der Skelettlinien werden hier mit  $Radius = 1$ dilatiert. Damit werden die Lücken von 2 Pixel zwischen den Gefäßfragmenten geschlossen. Wird mit einem größeren Radius dilatiert, steigt die Wahrscheichlichkeit, dass sich Nichtgefäße miteinander oder mit Gefäßen verbinden. Bild 6.8 zeigt das Ergebnis.

Nichtgefäße entfernen: Strukturen, deren Skelettlinie aus weniger als 25 Pixel besteht, werden im Skelett- und im Binärbild entfernt. Übrig gebliebene Strukturen sind die Gefäße. Der Bereich des Sehnervs wird nicht berücksichtigt. Das Ergebnis ist in Bild 6.9 dargestellt.

Nach diesem Schritt sind dunkle Linienstrukturen, die zu den Gefäßen gehören, detektiert. Im nächsten Schritt werden die Zwischenräume von Randteilen der gespaltenen Gefäße gefüllt.

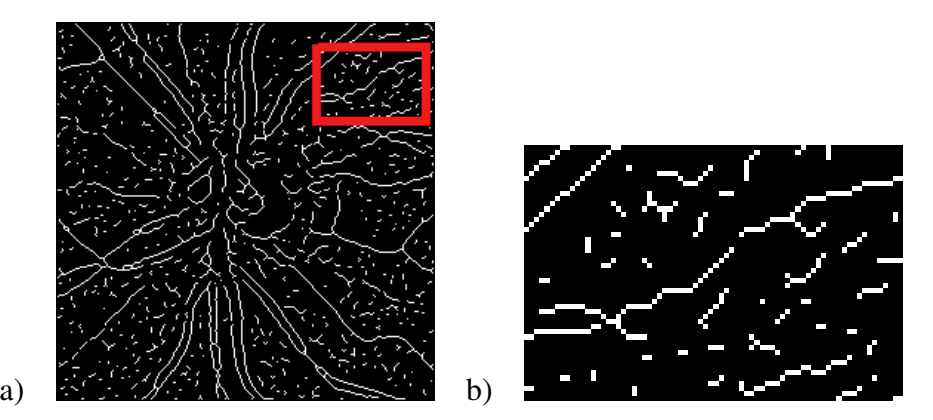

Bild 6.7: a) Skelettbild, b) Ausschnitt aus dem Skelettbild (a)

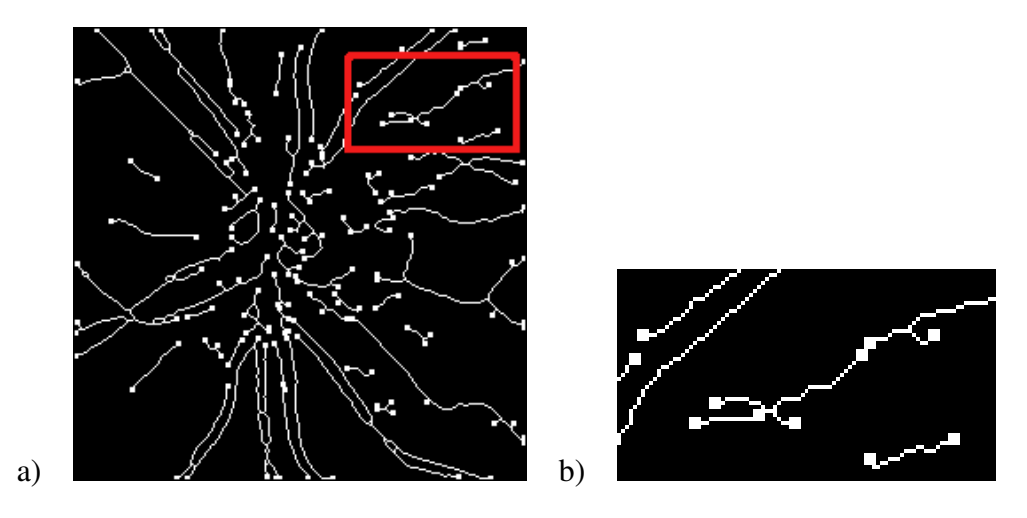

Bild 6.8: a) Endpunktdilatiertes Skelettbild, b) Ausschnitt aus (a)

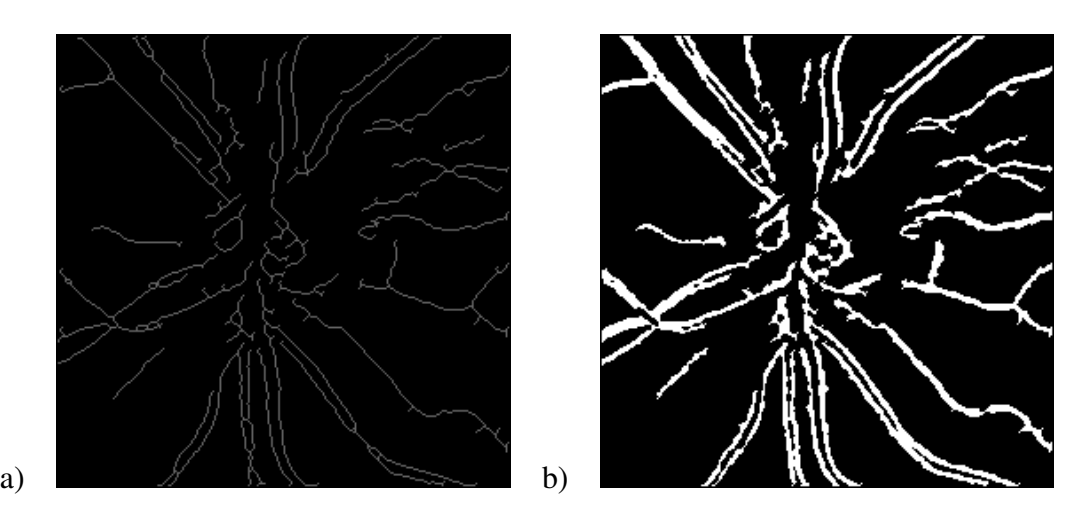

Bild 6.9: a) Skelettbild, b) Binärbild

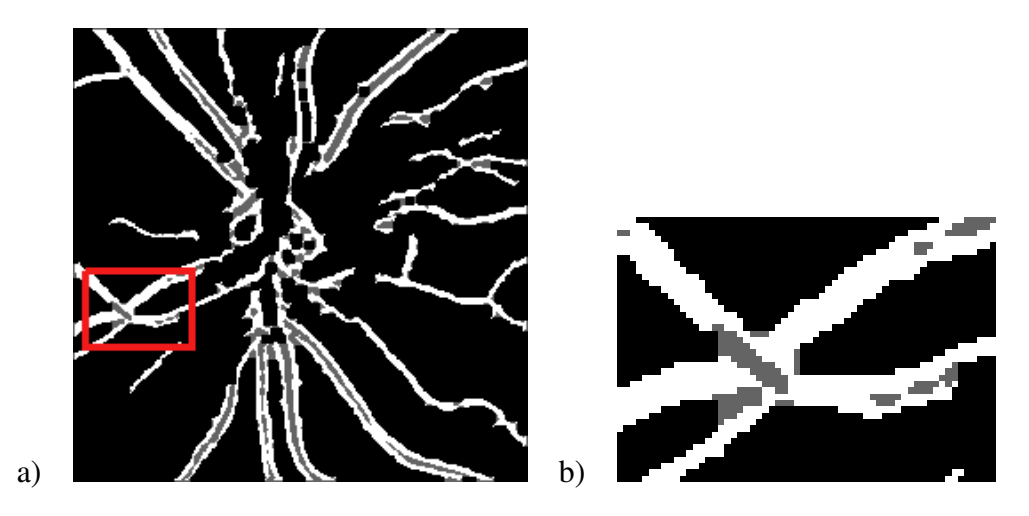

Bild 6.10: a) Geschlossenes Bild, b) Ausschnitt aus (a)

### 6.2.2 Füllen der hellen Zwischenräume

Für das Füllen der hellen Zwischenräume wird der morphologische Operator Schließen angewendet. Die Zwischenräume sind maximal vier Pixel breit. Daher wird das Schließen mit  $Radius = 2$  durchgeführt. Für breitere Zwischenräume wird das Strukturelement mit einem größeren Radius angewendet. Das Ergebnis des Schließens zeigt das Bild 6.10. Closing-Objekte sind grau dargestellt. Diese Prozedur schließt nicht nur die Zwischenräume, sondern auch die Verzweigungen und die Kreuzungen von Gefäßen. Dies muß vermieden werden. Der Winkel zwischen den Gefäßen und damit das Verhältnis zwischen der Gefäßlänge und der Umfangslänge des Closing-Objektes wird dafür als Parameter verwendet (siehe Kapitel 5.3). Für Winkel  $\alpha = 17^{\circ}$  ist das Verhältnis zwischen den beiden Längen 0.87. Nach dem Schließen wird für alle Closing-Objekte dieses Verhältnis berechnet. Ist der Winkel zwischen den Gefäßen größer als 17◦ , dann liegt eine Kreuzung oder Verzweigung vor und das Closing-Objekt wird entfernt. Das Ergebnis dieser Prozedur ist in Bild 6.12 dargestellt.

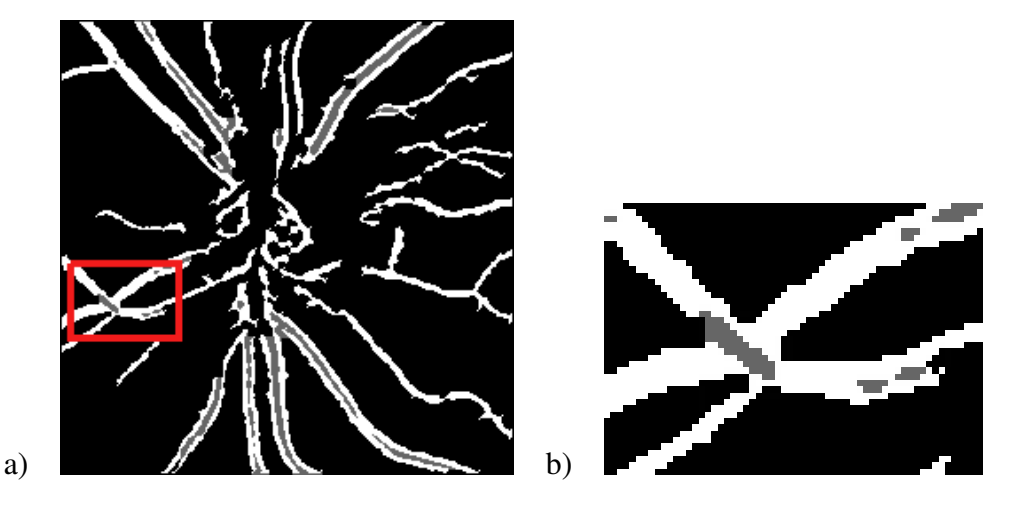

Bild 6.11: a) Geschlossenes Bild ohne falsche Closing-Objekte, b) Ausschnitt aus (a)

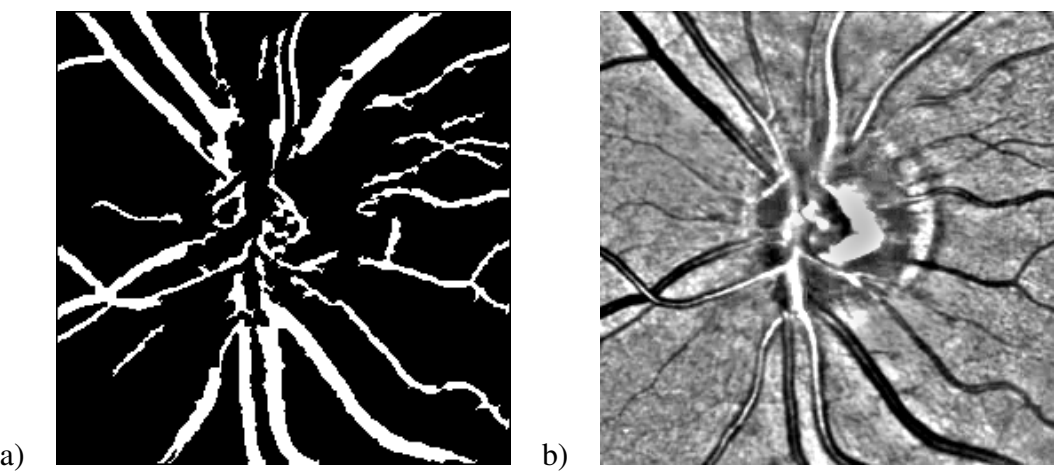

Bild 6.12: a) Segmentiertes Bild, b) Originabild (vorverarbeitet)

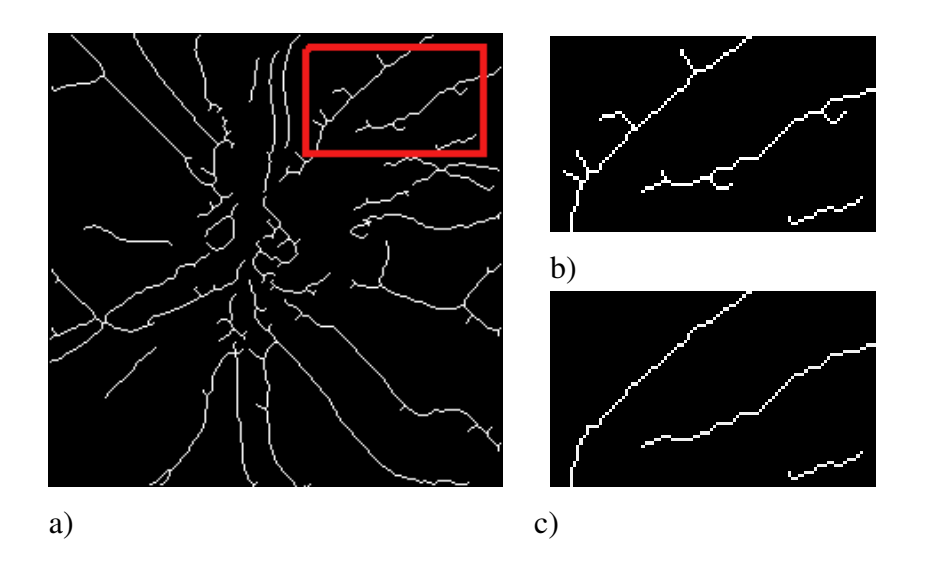

Bild 6.13: a) Das Skelettbild mit den störenden Ästen, b) Auschnitt aus (a), c) Auschnitt aus (a) entbartet

### 6.3 Kennzeichnen von Gefäßen

Das Ziel dieser Arbeit war neben der Segmentierung auch die Kennzeichnung der Gefäße. Skelettlinien der Gefäße werden mit *Gefäß\_ID*s versehen. Dazu wird das Endergebnis der Segmentierung (Bild 6.12 (a)) skelettiert. Hierfür ist es wichtig, dass die Skelettlinien auch an den Gefäßverzweigungen und -kreuzungen nur ein Pixel breit sind, um entscheiden zu können, ob es sich um eine Verzweigung handelt. Wenn ein Skelettpixel drei Nachbarn hat, dann liegt eine Verzweigung vor. Für die Skelettierung werden 12 Strukturelemente angewendet. Das Ergenbis zeigt Bild 6.13. Wegen den störenden Ästen ist die Skelettierung noch nicht vollständig und für die Kennzeichnung bereit. Zuerst muss das Skelettbild entbartet, d.h. die störenden Äste müssen entfernt werden.

In dieser Implementierung werden die Entbartung und Kennzeichnung der Gefäße in einem Schritt durchgeführt. Eine Skelettlinie wird mit einer *Gefäß\_ID* verfolgt. An einer Verzweigung wird für jeden der beiden Zweige geprüft, ob es sich tatsächlich um eine Verzweigung oder um einen störenden Ast handelt. Wenn ein Zweig ein störender Ast ist, wird er entfernt und die Skelettlinie mit der gleichen *Gefäß\_ID* weiterverfolgt. Findet tatsächlich eine Verzweigung statt, sind also die beiden Zweige länger als eine vordefinier-

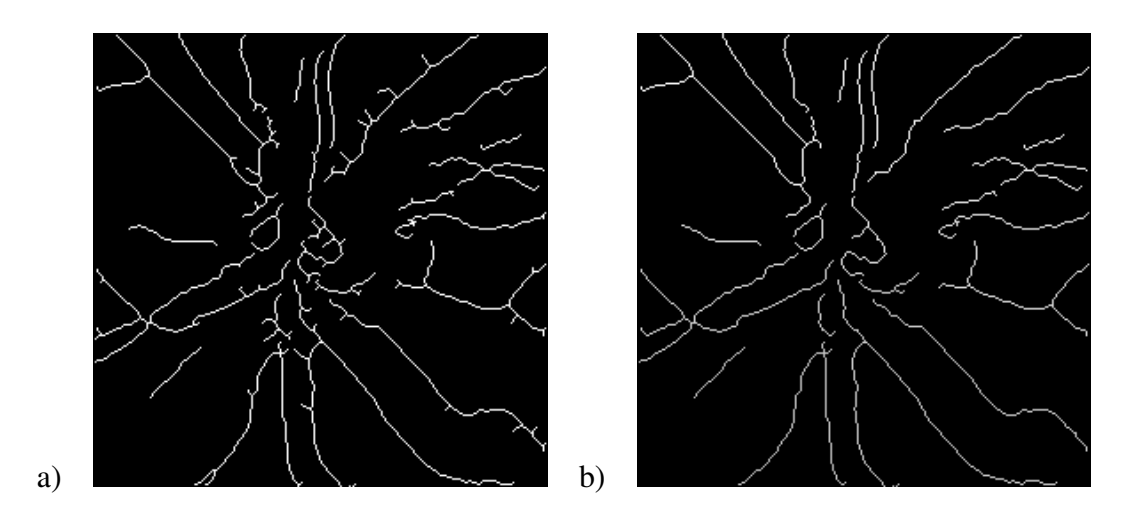

Bild 6.14: a) Das Skelettbild mit den störenden Ästen, b) Entbartet und gelabelt

te Länge, erhalten sie jeweils eine andere *Gefäß\_ID* und werden rekursiv weiterverfolgt. Für die Kennzeichnung werden die Grauwerte als *Gefäß\_ID*s verwendet. Für den Darstellungszweck ist die Start *Gefäß\_ID* = 254 und wird in absteigender Reihenfolge vergeben. Das Bild 6.14 zeigt das Ergebnis der Entbartung mit gekennzeichneten Skelettlinien der Gefäße.

## 6.4 Programmaufbau

### 6.4.1 Ablauf des Programms

Das Bild 6.15 stellt das Ablaufdiagramm für den Algorithmus dar. Die in den einzelnen Schritte verwendeten Methoden werden in A näher beschrieben. Die Übergabeparameter für das Programm zeigt die Tabelle in Bild 6.16.

#### 6.4. PROGRAMMAUFBAU 63

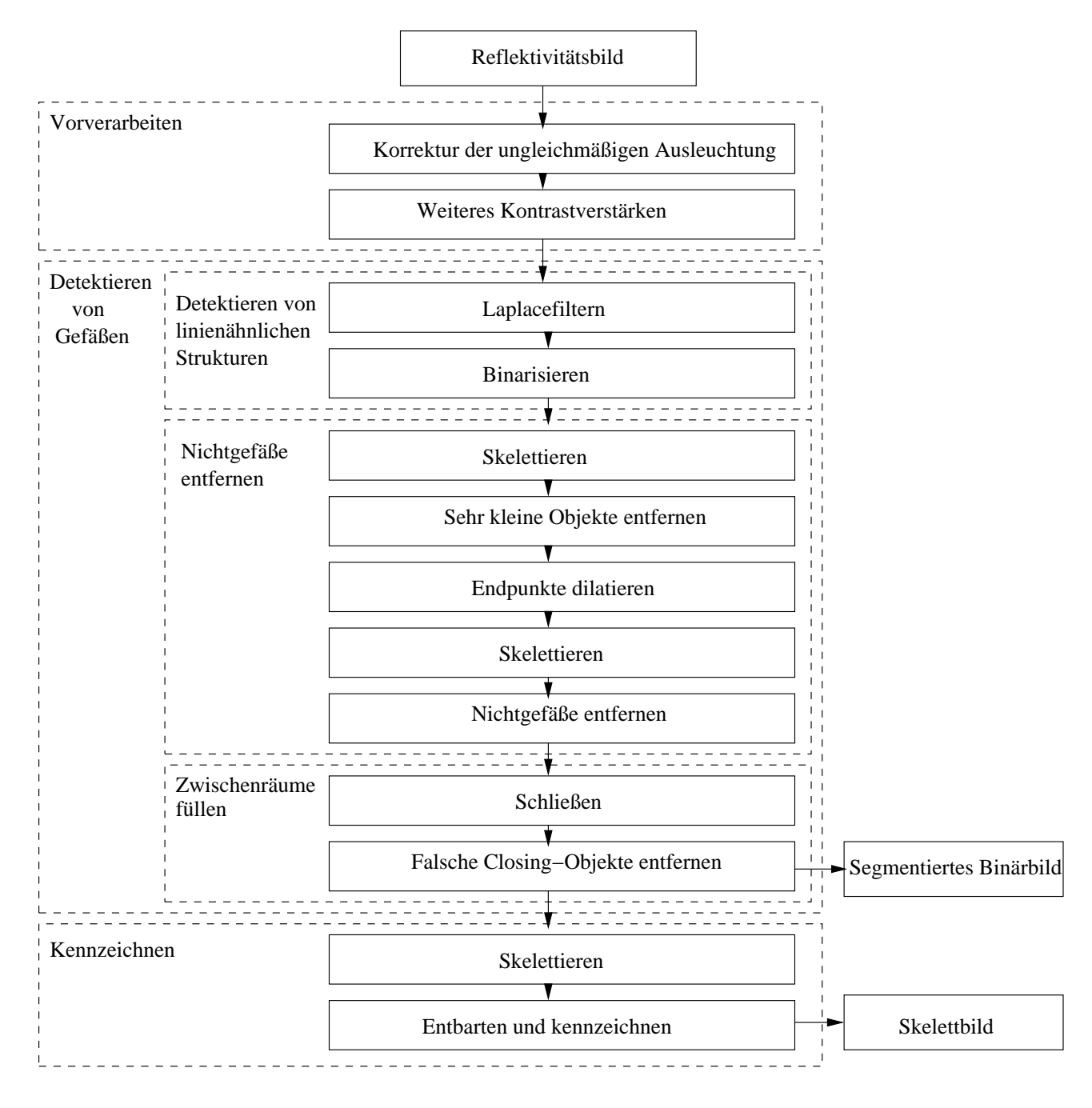

Bild 6.15: Ablaufdiagramm

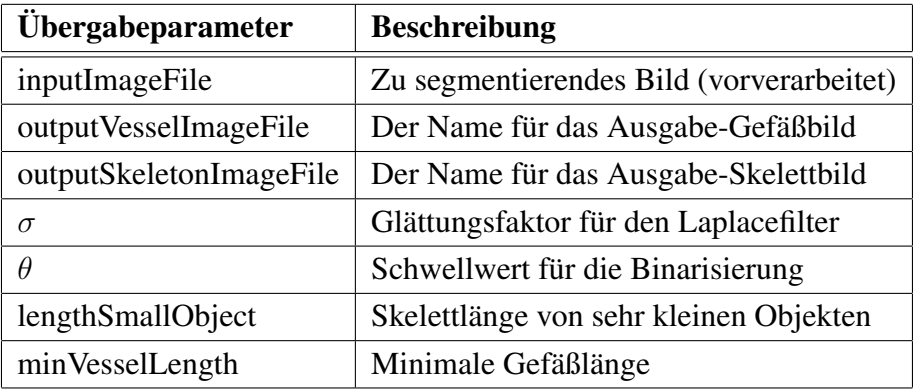

Bild 6.16: Die Übergabeparameter für das Programm - Segmentierung

# Kapitel 7

## Evaluierung

In den vorangegangenen Kapiteln wurde der mathematische Hintergrund sowie die einzelnen Schritte der Ausführung besprochen. In diesem Kapitel werden die Ergebnisse der Implementierung analysiert. Um festzustellen, wie gut dieser Algorithmus zur automatischen Segmentierung funktioniert, wurden zum einen automatisch segmentierte Reflektivitätsbilder mit handgelabelten Bildern verglichen. Die HRT Bilder wurden mit Hilfe von Gimp<sup>2</sup> handgelabelt. Zum anderen wurde der Algorithmus auf synthetische Bilder getestet. Diese wurden ebenfalls mit Hilfe von Gimp erzeugt. Dabei wurden die charakteristischen Eigenschaften der Reflektivitätsbildern, wie Gefäßbreite, Kontrast, Rauschen und weicher Übergang vom Hintergrund zum Gefäß berücksichtigt. Wie in segmentierten Bildern sind die Gefäße in handgelabelten Bildern hell und der Hintergrund dunkel. Diese beiden Bilder wurden Pixel für Pixel miteinander verglichen. Der Sehnervbereich wurde von den Berechnungen ausgeschlossen. Die Maßeinheiten für die Bewertung der Ergebnisse sind die *Sensitivität* und *Spezifität.*

Wie gut die Gefäße segmentiert werden, ist in diesem Verfahren von vielen Parametern abhängig. Das Variieren der Parameter in einem Bereich führt zu Änderungen der Zwischenergebnisse und daher auch zu einer Änderung des Endergebnisses und spiegelt sich somit in Sensitivität und Spezifität wieder.

<sup>&</sup>lt;sup>2</sup>GNU Image Manipulation Program - freies Bildverarbeitungsprogramm

### 7.1 Sensitivität und Spezifität

In der Medizin sind Sensitivität und Spezifität ein Maß für die Beurteilung von diagnostischen Verfahren. In der medizinischen Diagnostik zeigt die Sensitivität die Wahrscheinlichkeit bei einer positiven Diagnose, dass der Patient tatsächlich krank ist. Spezifität ist die Wahrscheinlichkeit eines negativen Testergebnisses bei einem gesunden Patienten. Diese beiden Größen werden auch für die Beurteilung des Segmentierungsalgorithmus verwendet. Sensitivität ist die Wahrscheinlichkeit, ein Gefäßpixel als solches zu erkennen. Äquivalent zur Sensitivität ist die *richtig positive Rate*. Es ist ein Verhältnis zwischen den Gefäßpixeln, die tatsächlich als Gefäßpixel segmentiert wurden (*richtig positiv* Pixel) und der Gesamtzahl der Gefäßpixel.

$$
richtig positiv Rate = \frac{richtig positiv \text{ } Pixel \text{ } in A}{\text{ alle } Gef\ddot{a}Spixel \text{ } in B},\tag{7.1}
$$

wobei  $A$  das Ergebnisbild der Segmentierung und  $B$  das handgelabelte Bild ist.

Spezifität ist die Wahscheinlichkeit, ein Nichtgefäß als solches zu erkennen. Die Spezifität errechnet sich anhand der *falsch positiv Rate*. Die falsch positiv Rate ist das Verhältnis zwischen der Anzahl der Pixel, die fälschlicherweise als Gefäßpixel identifiziert worden sind (*falsch positiv* Pixel) und der Gesamtanzahl der Hintergrundpixel (Nichtgefäßpixel):

$$
1 - falsch \, positiv \, Rate = 1 - \frac{falseh \, positiv \, Pixel \, in \, A}{\text{alle } Nichtgef \, \ddot{a} \, Bpixel \, in \, B} \tag{7.2}
$$

Der Algorithmus wurde an fünf Bildern getestet. Drei davon sind HRT Reflektivitätsbilder und zwei sind synthetische Bilder. Die Ergebnisse dieser Tests werden im Folgenden vorgestellt.

### 7.2 Einfluss von Parametern

Die Änderung jedes einzelnen Parameters wirkt sich natürlich auf die Ergebnisse aus. Da mehrere Parameter für diesen Algorithmus nötig sind, können alle mögliche Kombinationen von Parametervariationen zu unterschiedlichen Ergebnissen führen. In diesem Kapitel wird auf den Einfluss von  $\sigma$  und  $\theta$  eingegangen. Dieser Einfluss wurde auf dem HRT

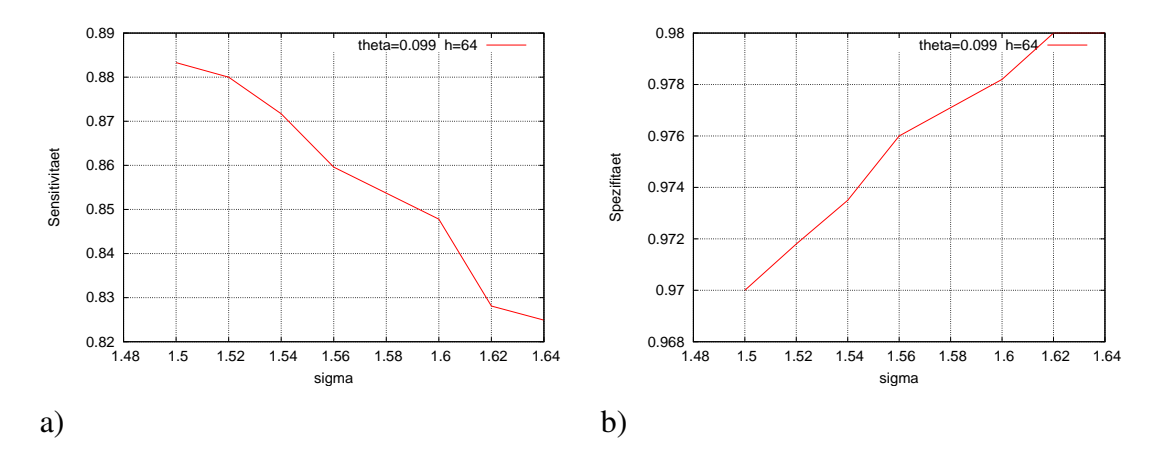

Bild 7.1: a) Sensitivität abhängig von  $\sigma$ , b) Spezifität abhängig von  $\sigma$ 

Bild1 getestet.  $\sigma$  und  $\theta$  wurden im umliegenden Bereich von berechneten Werten aus Kapitel 5 ( $\sigma = 1.56$  und  $\theta = 0.099$ ) variiert. Aus Bild 7.1 (a) wird ersichtlich, dass die Spezifität mit  $\sigma$  wächst und die Sensitivität sich verringert. Je höher  $\sigma$ , desto höher ist die Laplace-Antwort und umso weniger werden die Gefäße für gegebene  $\theta$  und Schritthöhe des Gefäßes h fragmentiert. D.h. es müssen nicht mehr viele zerteilte Gefäße im Nachbearbeitungsschritt verbunden werden. Andererseits entstehen viel mehr störende Strukturen, die im Nachbearbeitungsschritt entfernt werden müssen. Das Bild 7.2 zeigt die Ergebnisse für  $\sigma = 1.56$  und  $\sigma = 1.4$  mit gleichem  $\theta$  und h.

Die Schritthöhe h wurde manuell in Gimp an 10 Stellen gemessen und somit für das gesamte Bild hochgerechnet. Da die Bilder verrauscht sind, ist dieser Wert keineswegs für alle Stellen entlang der Gefäße im Bild passend. Um an der niedrigsten Kontraststelle die Detektion des Gefäßes zu gewährleisten, muss eine kleine Schritthöhe h gewählt werden. h darf auch nicht zu niedrig gewählt werden, da es für zu viele Nichtgefäße eine ähnliche Laplace-Antwort gibt und zu viele Nichtgefäße segmentiert werden. Die Graphen in Bild 7.3 zeigen allgemein den Einfluss von  $\theta$  und somit des Schwellwertes (Schwellwert =  $\theta \times h$ ) auf die Ergebnisse.

Ähnlich wie in Bild 7.1 werden bei kleineren Schwellwerten linienähnliche Strukturen besser, aber auch mehr störende Strukturen als Gefäße erkannt. Wie auf diesen vier Graphen zu erkennen ist, stehen Spezifität und Sensitivität in umgekehrtem Zusammenhang

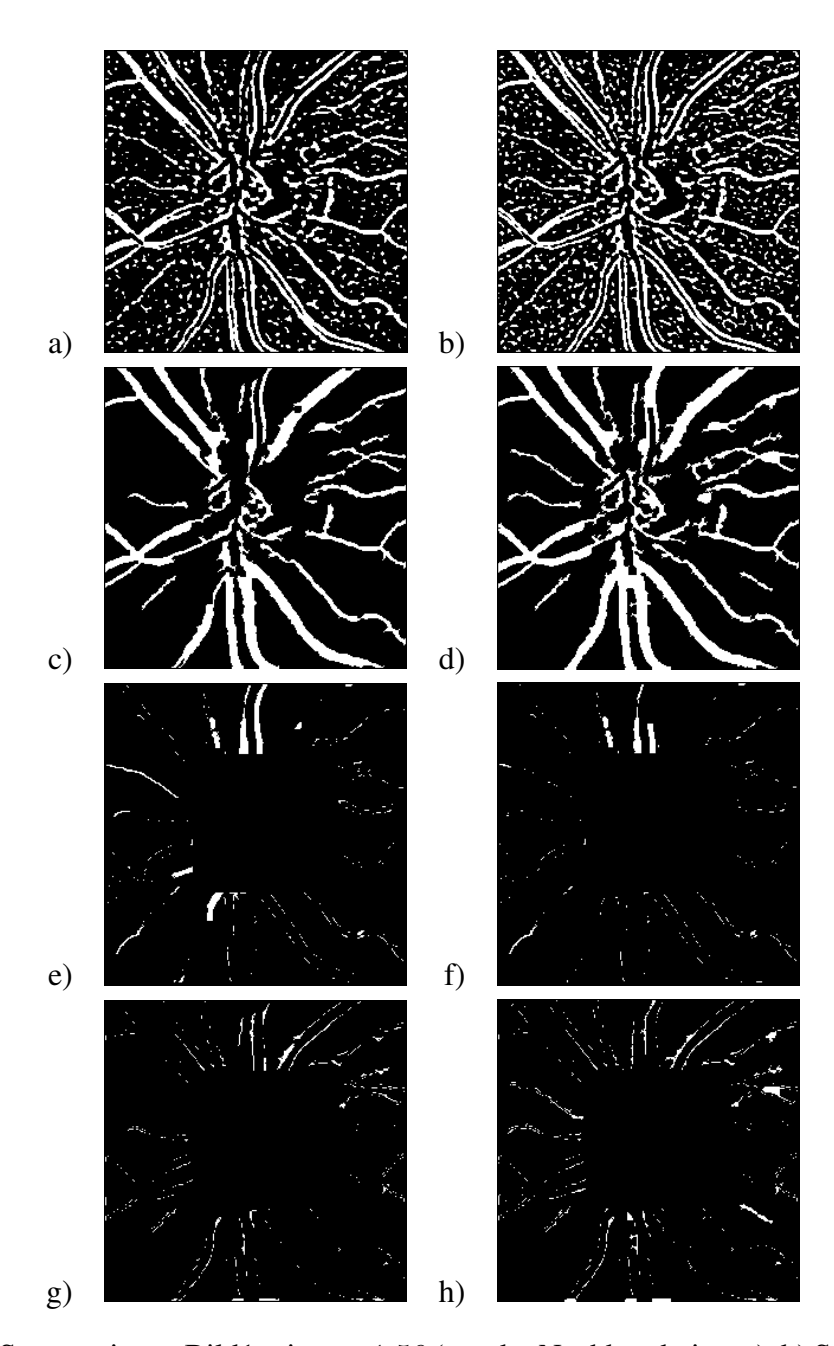

Bild 7.2: a) Segmentiertes Bild1 mit  $\sigma = 1.56$  (vor der Nachbearbeitung), b) Segmentiertes Bild1 mit  $\sigma = 1.4$  (vor der Nachbearbeitung), c) Segmentiertes Bild1 mit  $\sigma = 1.56$  (nach der Nachbearbeitung), d) Segmentiertes Bild1 mit  $\sigma = 1.4$  (nach der Nachbearbeitung), e) falsch negativ Pixel für  $\sigma = 1.56$ , f) falsch negativ Pixel für  $\sigma = 1.4$  g) falsch positiv Pixel für  $\sigma = 1.56$ , h) falsch positiv Pixel für  $\sigma = 1.4$ 

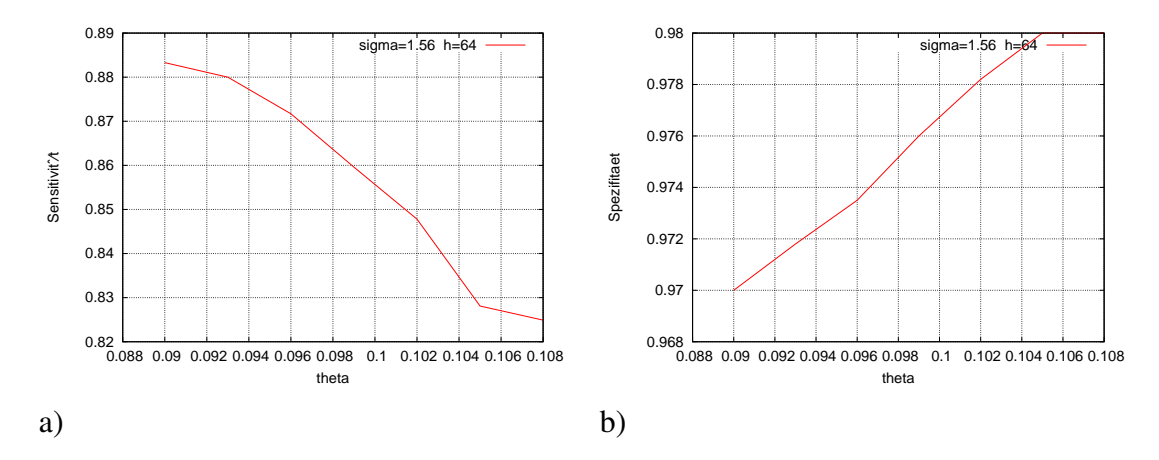

Bild 7.3: a) Sensitivität abhängig von  $\theta$ , b) Spezifität abhängig von  $\theta$ 

miteinander. Die berechneten Parameter  $\sigma$  und  $\theta$  führen zu guten Ergebnissen für Spezifität. Weitere Optimierungen des Nachbearbeitungsprozesses würden zu einer Erhöhung der Sensitivität führen.

### 7.3 Ergebnisse für Reflektivitätsbilder

#### Die Ergebnisse für das HRT Bild1 7.4(a):

Richtig positiv Rate =  $\frac{7177}{8347}$  = 0.86, somit ist die Sensitivität 86%. Die fehlenden richtig positiv Pixel, also  $8347 - 7177 = 1170$  sind in Bild 7.4 (d) weiss dargestellt. Spezifizität = 1-falsch positiv Rate =  $1 - \frac{3797}{55793} = 1 - 0.068 = 0.93 (93\%).$  Bild 7.4 (f) zeigt die falsch positiv Pixel.

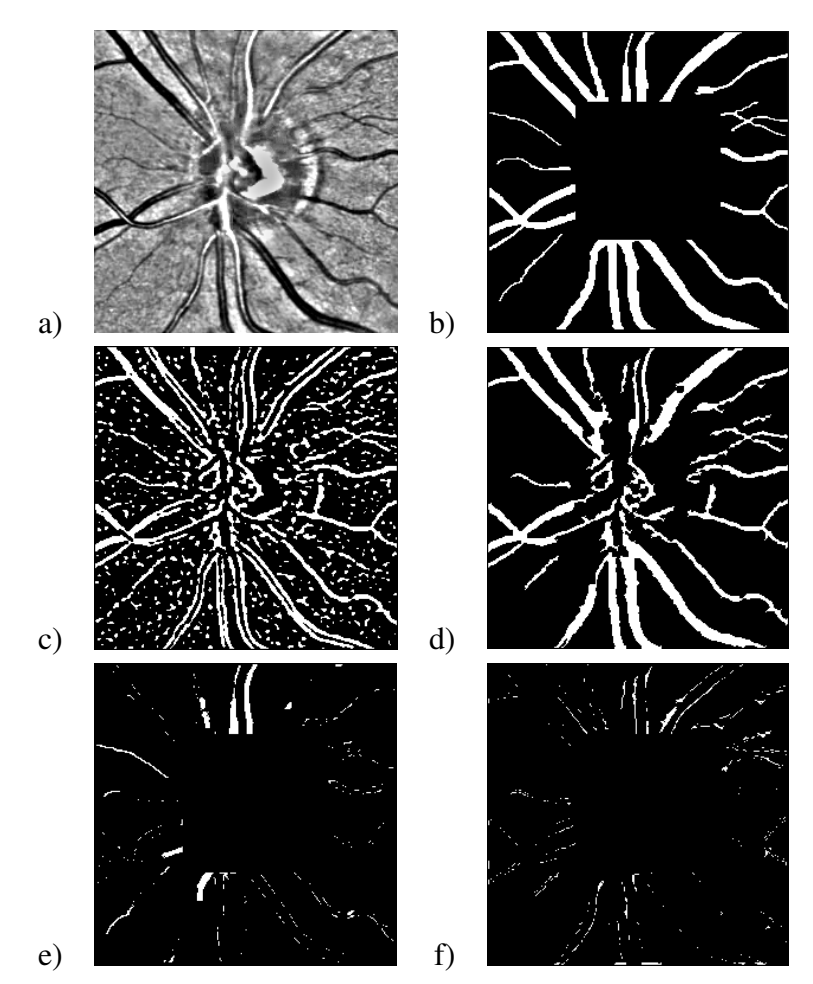

Bild 7.4: a) Bild1 (vorverarbeitet), b) Bild1 handgelabelt, c) Detektierte Linienstrukturen d) Segmentiertes Bild1 (nach der Nachbearbeitung), e) Falsch negativ Pixel, f) Falsch positiv Pixel

#### 7.3. ERGEBNISSE FÜR REFLEKTIVITÄTSBILDER 71

#### Die Ergebnisse für das HRT Bild2 7.5 (a):

Richtig positiv Rate =  $\frac{6504}{9006}$  = 0.722, somit ist die Sensitivität 72, 2%. Nicht gefundene Gefäßpixel, also 6504 − 9006 = 2505 falsch negativ Pixel sind auf dem Bild 7.5 (e) dargestellt.

Spezifität = 1 − falsch positiv Rate =  $1 - \frac{1233}{40792} = 1 - 0.03 = 0.97 (97\%).$  Fälschlicherweise als Gefäß erkannte, falsch positiv Pixel zeigt das Bild 7.5 (f).

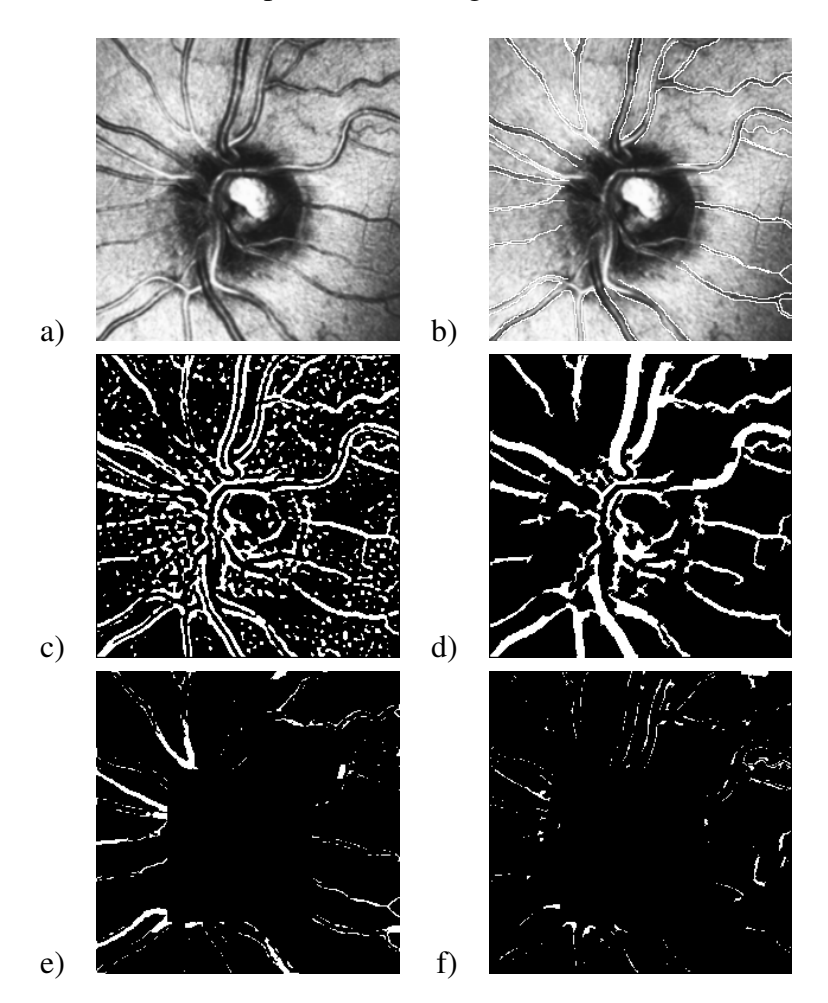

Bild 7.5: a) Bild2 , b) Bild2 handgelabelt, c) Detektierte Linienstrukturen, d) Segmentiertes Bild2 (nach der Nachbearbeitung), e) Falsch negativ Pixel, f) Falsch positiv Pixel

#### Die Ergebnisse für das HRT Bild3 7.6 (a):

Richtig positiv Rate =  $\frac{6957}{8466}$  = 0.822, somit ist die Sensitivität 82,2%. Hier wurden 6504 − 9006 = 1509 Gefäpixel nicht detektiert. Bild 7.6 (e) zeigt diese falsch negativ Pixel.

Spezifität = 1-falsch positiv Rate =  $1 - \frac{783}{39850} = 1 - 0.019648 = 0.98(98\%)$ . 783 Pixel sind falsch positiv (Bild 7.6 (f))

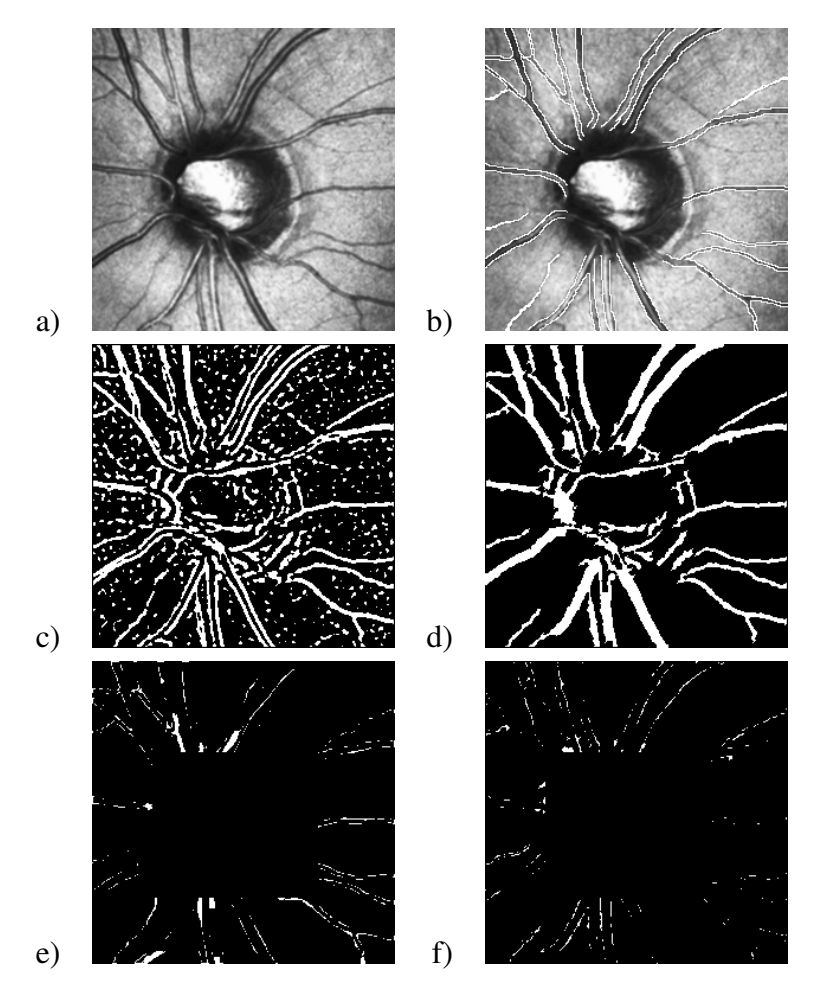

Bild 7.6: a) Bild3 , b) Bild3 handgelabelt, c) Detektierte Linienstrukturen, d) Segmentiertes Bild3 (nach Nachbearbeitung), e) Falsch negativ Pixel, f) Falsch positiv Pixel

Wie die Ergebnisse zeigen, ist die Spezifität für alle Bilder hoch. Die Gefäße werden sehr gut detektiert, wie es die Bilder 7.4 (d), 7.5 (d) und 7.6 (d) zeigen. Während des Nachbear-
#### 7.4. ERGEBNISSE FÜR SYNTHETISCHE BILDER 73

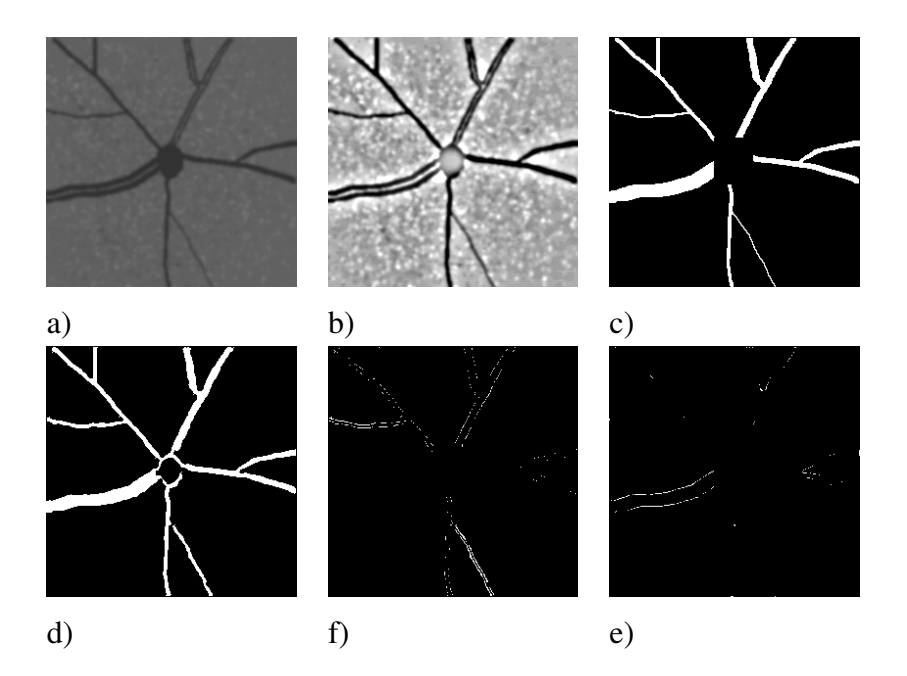

Bild 7.7: a) Synthetisches Bild1, b) Bild1 vorverarbeitet, c) Detektierte Linienstrukturen, d) Endergebnis der Segmentierung, e) Falsch positiv Pixel, f) Falsch negativ Pixel

beitungsprozesses werden einige Teile von Gefäßen zusammen mit den störenden Strukturen entfernt. Eine Weitere Optimierung des Nachverarbeitungsprozesses würde zu einer Erhöhung der Sensitivität führen.

### 7.4 Ergebnisse für synthetische Bilder

Beim Erstellen von synthetischen Bildern wurden die wichtigen Eigenschaften von Reflektivitätsbildern berücksichtigt. Die linienähnlichen Strukturen sind 1 bis 6 Pixel breit. Der Kontrast zwischen dem Hintergrund und dem Gefäß ist in Bild1 etwas stärker (Hintergrund = 100, Gefäß = 50) als in Bild2 (Hintergrund = 85, Gefäß = 50). Den Bildern wurde Rauschen zugefügt und sie wurden dann mit dem Gaußschen Weichzeichner verwischt. Im Bild2 sind die Übergänge zwischen Hintergrund und Gefäß etwas weicher als in Bild1.

**Synthetisches Bild1** 7.7 (a): richtig positiv Pixel = 4879, falsch negativ Pixel = 211, richtig

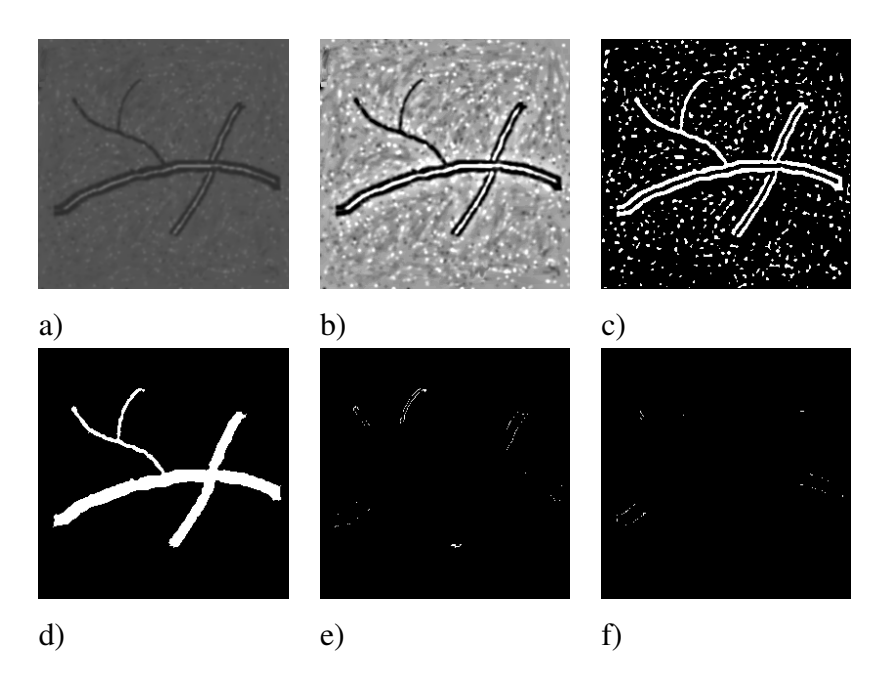

Bild 7.8: a) Synthetisches Bild2, b) Bild2 vorverarbeitet, c) Detektierte Linienstrukturen, d) Endergebnis der Segmentierung, e) Falsch positiv Pixel, f) Falsch negativ Pixel

negativ Pixel = 58081, falsch positiv Pixel = 445, Sensitivität = 95,8%, Spezifität = 99,2%.

**Synthetisches Bild2** 7.8 (a): richtig positiv Pixel = 1725, falsch negativ Pixel = 49, richtig negativ Pixel = 46411, falsch positiv Pixel = 131, Sensitivität = 97,2%, Spezifität = 99,7%. In Bild1(7.7) wurden die Ränder des breiten Gefäßes (6 Pixel) abgetragen und die dünnen Gefäße breiter segmentiert. Auch in realistischen Bildern kommen leichte Verdickungen oder leichte Verdünnungen vor. Allerdings ist ein Zusammenhang mit der Gefäßbreite nicht feststellbar.

# Kapitel 8

# Zusammenfassung und Ausblick

In dieser Arbeit wurden die vorhandenen Verfahren zur Gefäßsegmentierung eingehend untersucht. Die Vielfalt der verwendeten Ansätze wurde in unterschiedlichen Klassifizierungsversuchen aufgezeigt. Es gibt bisher kein Verfahren zur Segmentierung von Netzhautbildern, das für alle Arten von Bildern gleich gute Ergebnisse liefert. Alle Verfahren haben ihre Stärken und Schwächen. Unter Berücksichtigung der verwendeten Heidelberg Retina Tomographie Bilder wurde ein mögliches Verfahren zur Segmentierung der Blutgefäße mit angepassten Filtern ausgewählt, umgesetzt und evaluiert. Abweichend zu dem traditionellen Konzept der angepassten Filter, wird in diesem Verfahren die Filtermaske nicht rotiert, um alle Gefäßrichtungen zu erfassen, sondern es wird ein quadratischer LoG-Filter angewendet. Die Filter- und andere Parameter werden nicht während des Verarbeitungsprozesses verändert, sondern sie werden im voraus berechnet und an die Eigenschaften der HRT Bilder angepasst. Dadurch ist dieses Verfahren weniger rechenaufwendig.

Zur Detektion der Gefäße werden die linienähnlichen Strukturen hervorgehoben und danach mit einem passenden Schwellwert binarisiert. Deshalb ist ein hoher Kontrast zwischen dem Gefäß und dem Hintergrund, sowie eine gleichmäßige Ausleuchtung sehr wichtig. Dies wird in einem Vorverarbeitungsschritt [Chrastek04] erreicht.

Bei den Verfahren mit angepassten Filtern ist ein Nachbearbeitungsprozess notwendig, um falsch detektierte Strukturen zu entfernen. Für die Nachbearbeitung wurden in diesem Verfahren die morphologischen Operatoren verwendet. Der Algorithmus zur Detek-

tion der linienähnlichen Strukturen könnte sehr gut mit einem trackingbasierten Ansatz kombiniert werden, was den Nachbearbeitungsprozess mit morphologischen Operatoren ersetzten würde.

Die Sensitivität des Segmentierungsalgorithmus mit vorher berechneten Parametern ist 81% und die Spezifität 96%. Eine leichte Änderung der verwendeten Parameter führt zu einer Variation diesen beiden Maßzahlen. Eine weitere Erhöhung der Sensitivität kann durch die Optimierung des Nachbearbeitungsprozesses erreicht werden. Vermeer et al [VVLV04] sind in deren Implementierung auf vergleichbare Ergebnisse für Sensitivität und Spezifität gekommen.

# Anhang A

# Beschreibung der Algorithmen

Die gesamte Implementierung wurde in C++ umgesetzt. Einige Funktionen wie Laplaceund Gaußfilter wurden aus der ITK-Bibliothek verwendet.

### A.1 Nichtgefäße entfernen

Skelettieren: Skelettiert wird anhand von 12 Strukturelementen - SE0 bis SE11. Diese morphologischen Operationen werden nicht in der Reihenfolge 0 bis 11 ausgefürt, sondern jeweils gegenüberliegende Paare nacheinander:  $SE0 \rightarrow SE4 \rightarrow SE1 \rightarrow SE5...SE8 \rightarrow$  $SE10 \rightarrow SE9 \rightarrow SE11$ . Die Skelettierung ist beendet, wenn keine Pixel mehr von der Skelettlinie abgetragen werden.

Endpunkte dilatieren: Skelettpunkte, die nur einen Nachbarskelettpunkt haben, werden dilatiert, so dass die acht Nachbarpixel dem Objekt hinzugefügt werden.

*Sehr kleine Objekte entfernen* und *Nichtgefäße entfernen* werden durch die Funktionen DeleteNonvessel(), CountSkeletonPoints(), TraceSkeleton() und DeleteStructure() realisiert. Die letzten drei sind rekursive Funktionen, die in DeleteNonvessel () aufgerufen werden. In TraceSkeleton() wird aktuelle Skelettlinie wie in DeleteStrukture() verfolgt, aber statt sie zu entfernen, wird sie hier als *behandelt* markiert.

|                   | Input: Binärbild                               |                |             |                                      |  |  |  |  |
|-------------------|------------------------------------------------|----------------|-------------|--------------------------------------|--|--|--|--|
|                   | WHILE nur Skelettpunkte vorhanden              |                |             |                                      |  |  |  |  |
|                   | FOR alle Pixel im Binärbild $\pi$ SE0 anwenden |                |             |                                      |  |  |  |  |
|                   |                                                | IF             | $Pixel=255$ |                                      |  |  |  |  |
|                   |                                                | <b>THEN IF</b> |             | $SE0$ passt zu Nachbarschaftsmuster  |  |  |  |  |
|                   |                                                |                |             | $THEN Pixel = 0$                     |  |  |  |  |
|                   | .                                              |                |             |                                      |  |  |  |  |
|                   |                                                |                |             |                                      |  |  |  |  |
| .                 |                                                |                |             |                                      |  |  |  |  |
|                   | FOR alle Pixel im Binärbild // $SE11$ anwenden |                |             |                                      |  |  |  |  |
| IF<br>$Pixel=255$ |                                                |                |             |                                      |  |  |  |  |
|                   |                                                | <b>THEN IF</b> |             | $SE11$ passt zu Nachbarschaftsmuster |  |  |  |  |
|                   |                                                |                |             | $THEN Pixel = 0$                     |  |  |  |  |
|                   | Output: Skelettbild                            |                |             |                                      |  |  |  |  |

Bild A.1: Struktogramm des Skelettierungsalgorithmus

### A.2 Zwischenräume füllen

**Schließen:** Das Bild wird erst mit  $Radius = 2$  dilatiert und dann mit dem gleichen Radius erodiert. Bei der Dilatation werden alle Pixel im Bild, die innerhalb des Radius von 2 Pixel ein Objektpixel zum Nachbarn haben, dem Objekt hinzugefügt. Damit werden die Objekte am Rand um zwei Pixel erweitert. Bei der Erosion wird ein zwei Pixel breiter Rand von den Objekten abgetragen. Der Algorithmus verläuft ähnlich wie bei der Dilatation. Alle Pixel im Bild, die im Radius von 2 Pixel ein Hintergrundpixel zum Nachbarn haben, werden vom Objekt entfernt.

Falsche Closing-Objekte entfernen: Dieser Vorgang ist auch auf mehrere Methoden verteilt. Im ersten Schritt werden zwei Längen berechnet: Die Länge des Gefäßabschnittes und die Länge des Hintergrundes, der an das Closing-Objekt angrenzt. Diese Längen werden über eine 4er Nachbarschaft rekursiv berechnet, deshalb werden nur rot umrandete Pixel gezählt (Bild A.3). Falsche Closing-Objekte werden dann rekursiv entfernt, so dass die Closing-Pixel aus der 4erNachbarschaft auf den Hintergrundwert gesetzt werden. Beim Entfernen von falschen Closing-Objekten werden deshalb nur in 4er Nachbarschaft gesucht, um zu verhindern, dass die Prozedur für andere Closing-Objekte fortgesetzt wird, wenn zwei dieser Objekte so zueinander liegen, wie es in Bild A.3 zu sehen ist.

### A.2. ZWISCHENRÄUME FÜLLEN 79

DeleteNonvessel()

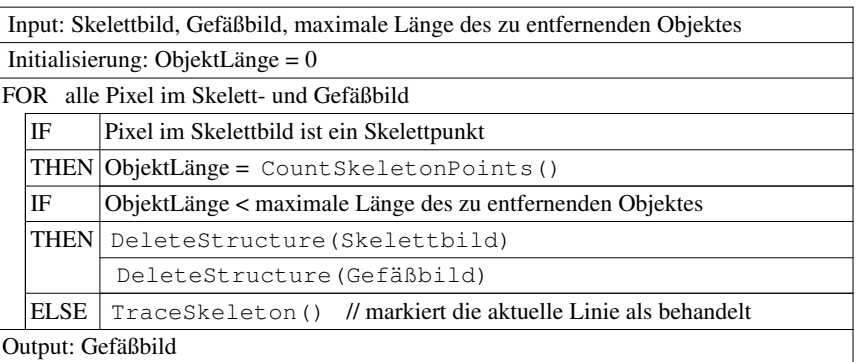

#### CountSkeletonPoints()

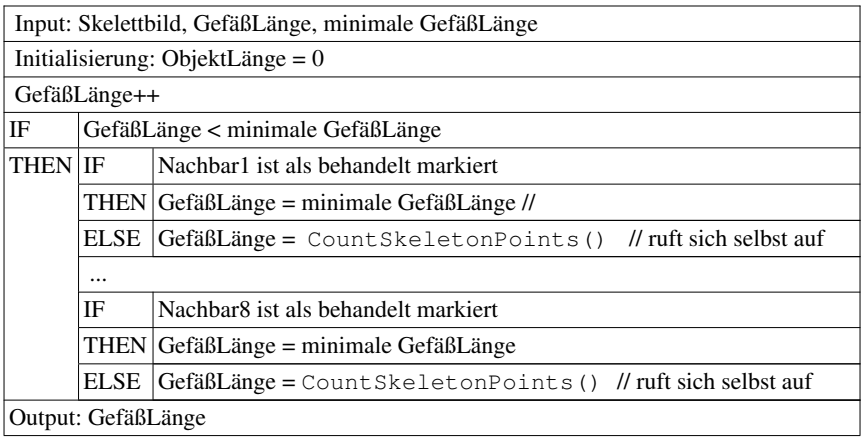

#### DeleteStructure()

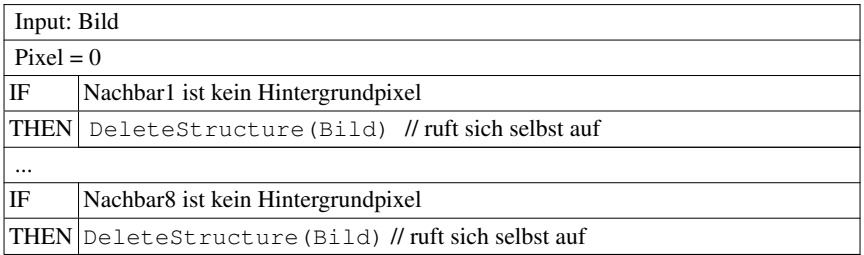

### Bild A.2: Struktogramm: Nichtgefäße entfernen

Das Ergebnis ist das segmentierte Gefäßbild.

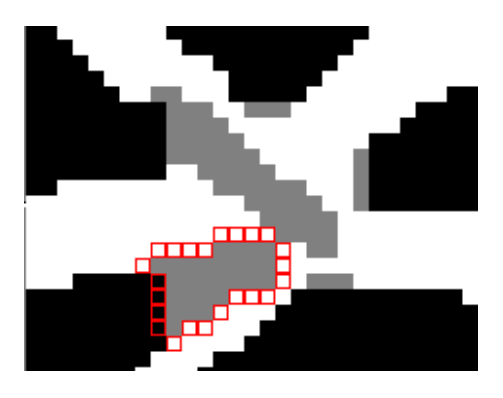

Bild A.3: Entfernen von falschen Closing-Objekten

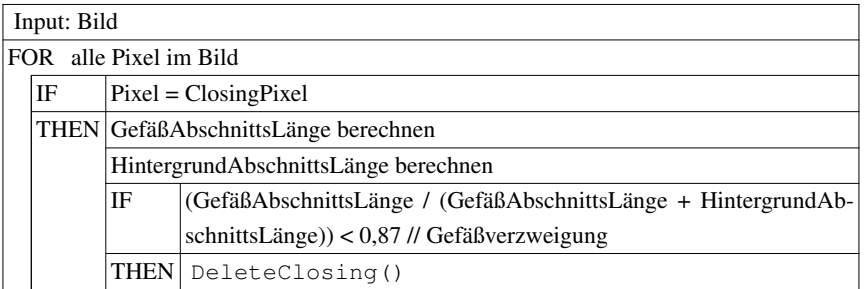

Bild A.4: Struktogramm: Falsche Closing-Objekte entfernen

### A.3 Kennzeichnen

VesselLabeling()

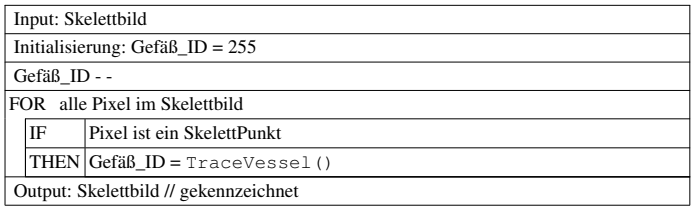

#### TraceVessel()

|                                        | Input: Skelettbild, Gefäß_ID, minimale VerzweigungsLänge |                                                                 |                                                                 |  |  |  |  |
|----------------------------------------|----------------------------------------------------------|-----------------------------------------------------------------|-----------------------------------------------------------------|--|--|--|--|
| $Pixel = GefäB ID$                     |                                                          |                                                                 |                                                                 |  |  |  |  |
| FOR alle Pixel in achter Nachbarschaft |                                                          |                                                                 |                                                                 |  |  |  |  |
|                                        | IF                                                       | es gibt nur einen weiteren SkelettPunkt // keine Verzweigung    |                                                                 |  |  |  |  |
|                                        |                                                          | THEN TraceVessel() // Linie mit dem gleichen ID weiterverfolgen |                                                                 |  |  |  |  |
|                                        | IF                                                       | es gibt zwei weitere SkelettPunkte // Verzweigung?              |                                                                 |  |  |  |  |
|                                        | <b>THEN IF</b>                                           |                                                                 | (Länge vom Zweig1 < minimale VerzweigungsLänge) und (Länge      |  |  |  |  |
|                                        |                                                          |                                                                 | vom Zweig2 > minimale VerzweigungsLänge )// Zweig1 ist ein stö- |  |  |  |  |
|                                        |                                                          |                                                                 | render Ast                                                      |  |  |  |  |
|                                        |                                                          |                                                                 | THEN Entferne Zweig1                                            |  |  |  |  |
|                                        |                                                          |                                                                 | TraceVessel(Zweig2)                                             |  |  |  |  |
|                                        |                                                          | IF                                                              | (Länge vom Zweig2 < minimale VerzweigungsLänge) und (Länge      |  |  |  |  |
|                                        |                                                          |                                                                 | vom Zweig1 > minimale VerzweigungsLänge) // Zweig2 ist ein stö- |  |  |  |  |
|                                        |                                                          |                                                                 | render Ast                                                      |  |  |  |  |
|                                        |                                                          |                                                                 | THEN Entferne Zweig2                                            |  |  |  |  |
|                                        |                                                          |                                                                 | TraceVessel(Zweig1)                                             |  |  |  |  |
|                                        |                                                          | <b>IF</b>                                                       | (Länge vom Zweig1 > minimale VerzweigungsLänge) und (Länge      |  |  |  |  |
|                                        |                                                          |                                                                 | vom Zweig2 < minimale VerzweigungsLänge) // Verzweigung         |  |  |  |  |
|                                        |                                                          | THEN Gefäß ID - -                                               |                                                                 |  |  |  |  |
|                                        |                                                          |                                                                 | TraceVessel (Zweig1)                                            |  |  |  |  |
|                                        |                                                          |                                                                 | Gefäß ID - -                                                    |  |  |  |  |
|                                        |                                                          |                                                                 | TraceVessel(Zweig2)                                             |  |  |  |  |

Bild A.5: Struktogramm: Skelettlinien kennzeichnen

## Anhang B

# Verwendete Werkzeuge

### B.1 Angewendete Bibliothek ITK

Das *Insight Segmentation and Registration Toolkit* (ITK) ist ein opensource, objektorientiertes Softwaresystem für Bildverarbeitung, -segmentierung und -registrierung in frei wählbaren Dimensionen. Anwendungsschwerpunkt ist die medizinische Bildverarbeitung, es kann aber auch für nicht-medizinische Zwecke verwendet werden.

ITK ist 1999 im Auftrag der U.S. National Library of Medicine (NML) der National Institutes of Health (NIH) entstanden. Dieses Projekt wurde von Dr. Terry Yoo koordiniert. Es wurde ein *Insigth Software Konsortium* gebildet, dass sowohl kommerzielle, als auch akademische Partner umfasst. Die Ziele des Projektes sind unter anderem die Unterstützung des *Visible Human Projects*<sup>1</sup> , das Gründen eines Fundamentes für die weitere Forschung, die Erstellung einer Bibliothek mit grundlegenden Algorithmen, die Unterstützung von kommerziellen Anwendungen und die selbst versorgende Gemeinschaft von Software-Entwicklern und -Nutzern zu gründen und zu erweitern.

ITK ist plattformübergreifend in C++ implementiert. ITK verwendet *CMake* (*cross-platform make*) um den Compilierungsprozess zu verwalten. Auf einem Unix-Rechner generiert

<sup>1</sup>Ein NLM Projekt zum Erstellen von kompletten, anatomisch detaillierten, drei-dimensionalen Repräsentation des menschlichen Körpers (www.hlm.nih.gov/research/visible/visible\_human.html)

Cmake Makefiles und unter Windows Projekte und Workspaces. Ein automatischer Wrapping Prozess generiert eine Schnittstelle zwischen C++ und Interpretersprachen zusammen, wie Java, Tcl und Python. So kann es für Programme anderer Programmiersprachen verwendet werden. ITKs Programmierparadigma ist die generische Programmierung. Die Funkionen werden möglichst allgemein für unterschiedliche Datentypen und Datenstrukturen gehalten durch die Verwendung der Standard Template Library (STL). Die Verwendung von C++ Templates bedeutet, dass die Fehler schon beim Compilieren festgehalten werden und nicht erst zur Laufzeit. Dadurch wird es sehr effizient. Das Vorgehensmodell der Softwareentwicklung ist *Extreme Programming*. Die iterativen Design-, Implementierungs- und Testprozesse laufen parallel. Dabei spielen die Kommunikation und das Testen eine wichtige Rolle. Der Code wird täglich in verschiedenen Hardware-Betriebssystem-Compiler Kombinationen getestet und die Ergebnisse werden in *ITK testing Dashboard* gepostet. Insight Toolkit beinhaltet keine Möglicheit der Visualisierung oder eine Graphische Oberfläche. Dies kann mit Hilfe von anderen Wekzeugen, wie z.B.  $VTK<sup>1</sup>$  oder QT<sup>2</sup> realisiert werden [ISNC05].

#### B.1.1 Systemorganisation

In ITK gibt es zwei Arten von Datenrepräsentation, als Bild ( $i$ tk:: Image) in beliebiger Dimension und als Mesh (itk::Mesh), ein *N*-dimensionales, unstrukturiertes Gitter. Diese Klassen sind auch als Daten Objekte (Data Objects) verfügbar. Daten Objekte werden in einer Datenfluss Pipeline mit verschiedenen Filtern (Process Objects) verarbeitet. Die Pipeline verwaltet die Zustände und führt den Verarbeitungsprozess erst dann aus, wenn es verlangt wird. Es werden multi-Threading und Streaming (stückweises Verarbeiten von Daten) unterstützt. Die Verwaltung und den Zugriff auf Daten Objekte gewährleisten unterschiedliche Arten von Containern und Iteratoren.

Intelligente Zeiger (smart pointer) verwalten den Speicher. Dies funktioniert ähnlich, wie die Garbage Collection bei Java. Wenn eine Instanz nicht mehr referenziert wird, wird sie

 $1$ Das Visualization Toolkit - C++ Bibliothek für 3D Computergraphik, Bildverarbeitung und Visualisierung

 ${}^{2}$ Die C++ Klassenbibliothek für die plattformübergreifende Programierung graphischer Benunteroberflächen

von der Garbage Collection entfernt. Der Zeitpunkt der Speicherfreigabe ist aber variabel. In der medizinischen Bildverarbeitung können die Objeke gigantische Größen erreichen und die Verzögerung der Speicherfreigabe kann unerwünschte Folgen haben. Intelligente Zeiger verhalten sich wie normale Zeiger; zusätzlich verwalten sie die Anzahl der Referenzen auf das Objekt. Wenn ein Objekt referenziert wird, inkrementiert der intelligente Zeiger die Zahl der Referenzen auf das Objekt und dekrementiert sie beim Verschwinden. Eine Instanz wird zerstört, wenn die Zahl der Referenzen Null zurückgibt. Anders als bei den meisten Instanzen werden die intelligenten Zeiger auf dem Programm Stack alloziert und verschwinden automatisch, wenn der Scope geschlossen wird.

Durch den Mechanismus *Object Factory* werden die meisten Klassen in ITK instantiiert. Für Event-handling wird in ITK ein command/observer Design pattern verwendet.

### B.2 Andere Werkzeuge

- SUSE Linux 10.1
- gcc GNU projekt C und C++ compiler
- Eclipse SDK 3.2.1
- Gimp 2.2.10
- Latex
- $xfig 3.2$
- Gnu Octave 2.1.71

#### ANHANG B. VERWENDETE WERKZEUGE

## Literaturverzeichnis

- [ACL75] C. Arceli, L. Cordella, and S. Levialdi. Parallel thinning of binary pictures. *Electronic Letters*, (11):148–149, 1975.
- [CKNG89] S.C. Chaudhuri, N. Katz, Mark R. Nelson, and M. Goldbaum. Detection of blood vessels in retinal images using two dimensional matched filters. In *IEEE Trans. on Med. Img.*, volume 8, 9 1989.
- [CWD<sup>+</sup>02] Radim Chrastek, Matthias Wolf, Klaus Donath, Heinrich Niemann, and Georg Michelson. Automated calculation of retinal arteriovenous ratio fordetection and monitoring of cerebrovascular disease based on assessment of morphological changes of retinal vascular system. In *Automated Calculation of Retinal Arteriovenous Ratio for Detection and Monitoring of Cerebrovascular Disease Based on Assessment of Morphological Changes of Retinal Vascular System*, pages 240–243, 12 2002.
- [CWD<sup>+</sup>05] Radim Chrastek, Matthias Wolf, Klaus Donath, Heinrich Niemann, Dietrich Paulus, Torsten Hothorn, Berthold Lausen, Robert Lämmer, C. Y. Mardin, and Georg Michelson. Automated segmentation of the optic nerve head for diagnosis of glaucoma. *Medical Image Analysis*, 9(4):297–314, 2005. doi: 10.1016/j.media.2004.12.004.
- [Fla01] Josef Flammer. *Glaukom*. Hans Huber, Bern, 2001. 2. überarb. Aufl.
- [GCK02] Luo Gang, Opas Chutatape, and Shankar M. Krishnan. Detection and measurement of retinal vessels in fundus images using amplitude modified second-

order gaussian filter. *IEEE Transactions on Biomedical Engineering*, 49(02), 2 2002.

- [GMT<sup>+</sup>96] M. Goldbaum, S. Moezzi, A. Taylor, S. Chatterjee, Jeffrey E. Boyd, E. Hunter, and R. Jain. Automated diagnosis and image understanding with object extraction, object classification, and inferencing in retinal images. *IEEE International Conference on Image Processing*, 3:695–698, 1996.
- [HKG00] Adam Hoover, Valentina Kouznetsova, and Michael Goldbaum. Locating blood vessels in retinal images by piece-wise threshold probing of a matched filter response. *IEEE Trans. Med. Imag.*, 19(03):203–210, 2000.
- [ISNC05] Luis Ibanez, Will Schroeder, Lydia Ng, and Josh Cates. *The ITK Software Guide*. Kitware Inc., second edition, 11 2005. Updated for ITK version 2.4.
- [J02] ¨ Bernd Jähne. *Digitale Bildverarbeitung*. Springer-Verlag, Berlin, Heidelberg, New York, 2002. 5., überarb. und erw. Auflage.
- [KKJ<sup>+</sup>99] R. Klein, B.E.K. Klein, S.C. Jensen, S.E. Moss, and S.M. Meuer. Retinal emboli and stroke: The beaver dam eye study. *Archives of Ophthalmology*, (117):1063–1068, 8 1999.
- [KQ03] Cemil Kirbas and Francis K.H. Quek. A review of vessel extraction techniques and algorithms. Technical report, Department of Computer Science and Engineering, Wright State University, Dayton, Ohio, 1 2003.
- [TP98] Y. Tolias and S. M. Panas. A fuzzy vessel tracking algorithm for retinal images based on fuzzy clustering. In *IEEE Trans. on Med. Img.*, number 17, pages 263–273, 4 1998.
- [VVLV04] K. A. Vermeer, F. M. Vos, H. G. Lemij, and A. M. Vossepoel. A model based method for retinal blood vessel detection. *Computers in Biology and Medicine*, 34(3):209–219, 2004.
- [ZK01] F. Zana and J.-C. Klein. Segmentation of vessel-like patterns using mathematical morphology and curvature evaluation. *IEEE Trans. on Image Processing*, 10(7):1010–1019, 7 2001.